ФЕДЕРАЛЬНОЕ АГЕНТСТВО ЖЕЛЕЗНОДОРОЖНОГО ТРАНСПОРТА

Федеральное государственное бюджетное образовательное учреждение высшего образования «Иркутский государственный университет путей сообщения» **Красноярский институт железнодорожного транспорта** - филиал Федерального государственного бюджетного образовательного учреждения

высшего образования «Иркутский государственный университет путей сообщения» (КрИЖТ ИрГУПС)

### **РАБОЧАЯ ПРОГРАММА ПРОФЕССИОНАЛЬНОГО МОДУЛЯ**

## **ПМ. 03УСТРОЙСТВО, НАДЗОР И ТЕХНИЧЕСКОЕ СОСТОЯНИЕ ЖЕЛЕЗНОДОРОЖНОГО ПУТИ И ИСКУССТВЕННЫХ СООРУЖЕНИЙ**

для специальности

08.02.10 Строительство железных дорог, путь и путевое хозяйство

*Базовая подготовка среднего профессионального образования*

> Красноярск 2022

Электронный документ выгружен из ЕИС ФГБОУ ВО ИрГУПС и соответствует оригиналу Подписант ФГБОУ ВО ИрГУПС Трофимов Ю.А. 00a73c5b7b623a969ccad43a81ab346d50 с 08.12.2022 14:32 по 02.03.2024 14:32 GMT+03:00 Подпись соответствует файлу документа

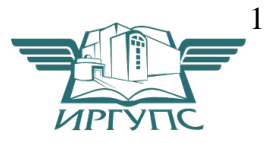

Рабочая программа профессионального модуля ПМ.03 Устройство, надзор и техническое состояние железнодорожного пути и искусственных сооружений разработана на основе Федерального государственного образовательного стандарта среднего профессионального образования по специальности 08.02.10 Строительство железных дорог, путь и путевое хозяйство, утвержденного приказом Министерства образования и науки РФ от 13 августа 2014 г. № 1002.

**PACCMOTPEHO**  $IIMK \n\mathcal{R} \n\mathcal{C}$ Протокол № 10 от « 12 » 05 2022

СОГЛАСОВАНО Заместитель директора по СПО **ДИР С.В. ДОМНИН**  $20 - 27$  $\frac{1}{4}$ 

Разработчик: Чурилова В.В. – преподаватель КТЖТ КрИЖТ ИрГУПС Урчукова И.В. - преподаватель КТЖТ КрИЖТ ИрГУПС

### **СОДЕРЖАНИЕ**

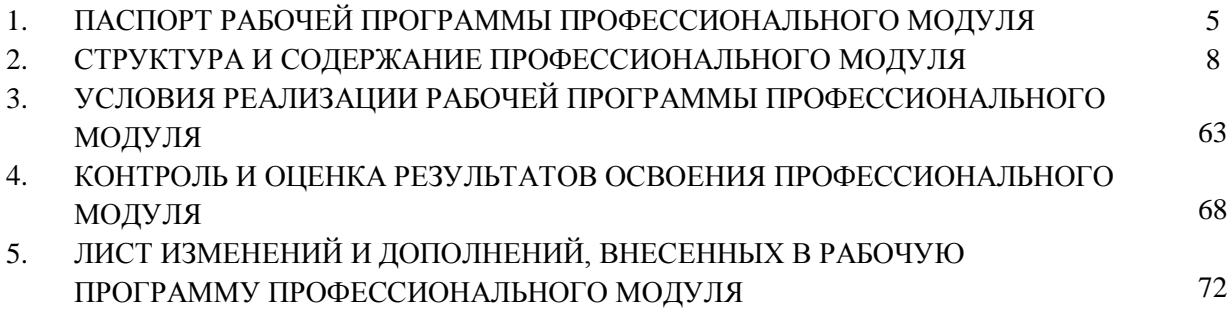

### **1. ПАСПОРТ РАБОЧЕЙ УЧЕБНОЙ ПРОГРАММЫ ПМ.03 Устройство, надзор и техническое состояние железнодорожного пути и искусственных сооружений**

#### **1.1. Область применения рабочей программы**

Рабочая программа профессионального модуля является частью образовательной программы среднего профессионального образования – программы подготовки специалистов среднего звена в соответствии с ФГОС по специальности 08.02.10 Строительство железных дорог, путь и путевое хозяйство в части освоения основного вида профессиональной деятельности Устройство, надзор и техническое состояние железнодорожного пути и искусственных сооружений и соответствующих общих(ОК)и профессиональных компетенций(ПК):

ОК 1. Понимать сущность и социальную значимость своей будущей профессии, проявлять к ней устойчивый интерес.

ОК 2. Организовывать собственную деятельность, выбирать типовые методы и способы выполнения профессиональных задач, оценивать их эффективность и качество.

ОК 3. Принимать решения в стандартных и нестандартных ситуациях и нести за них ответственность.

ОК 4. Осуществлять поиск и использование информации, необходимой для эффективного выполнения профессиональных задач, профессионального и личностного развития.

ОК 5. Использовать информационно-коммуникационные технологии в профессиональной деятельности.

ОК 6. Работать в коллективе и в команде, эффективно общаться с коллегами, руководством, потребителями.

ОК 7. Брать на себя ответственность за работу членов команды (подчиненных), за результат выполнения заданий.

ОК 8. Самостоятельно определять задачи профессионального и личностного развития, заниматься самообразованием, осознанно планировать повышение квалификации.

ОК 9. Ориентироваться в условиях частой смены технологий в профессиональной деятельности.

ПК 3.1. Обеспечивать выполнение требований к основным элементам и конструкции земляного полотна, переездов, путевых и сигнальных знаков, верхнего строения пути.

ПК 3.2. Обеспечивать выполнение требований к искусственным сооружениям на железнодорожном транспорте.

ПК 3.3. Проводить контроль состояния рельсов, элементов пути и сооружений с использованием диагностического оборудования.

**1.2. Цели и задачи профессионального модуля – требования к результатам освоения профессионального модуля**

С целью овладения указанным видом профессиональной деятельности Устройство, надзор и техническое состояние железнодорожного пути и искусственных сооружений и соответствующими профессиональными компетенциями обучающихся в ходе освоения профессионального модуля должен:

иметь практический опыт:

–определения конструкции железнодорожного пути и искусственных сооружений;

–выявления дефектов в рельсах и стрелочных переводах;

уметь:

– производить осмотр участка железнодорожного пути и искусственных сооружений;

– выявлять имеющиеся неисправности элементов верхнего строения пути, земляного полотна;

– производить настройку и обслуживание различных систем дефектоскопов;

знать:

– конструкцию, устройство основных элементов железнодорожного пути и искусственных сооружений;

– средства контроля и методы обнаружения дефектов рельсов и стрелочных переводов;

– систему надзора, ухода и ремонта искусственных сооружений;

#### **1.3. Количество часов на освоение программы профессионального модуля (очная форма обучения)**

Максимальная учебная нагрузка обучающегося: 680 часов в том числе:

- обязательная аудиторная учебная нагрузка обучающегося 453 часа

- самостоятельная работа обучающегося 227 часов;
- учебная и производственная практики 252 часа;

- максимальная учебная нагрузка вариативной части 281 час.

#### **1.4. Количество часов на освоение программы профессионального модуля (заочная форма обучения)**

Максимальная учебная нагрузка обучающегося: 680 часов в том числе:

- обязательная аудиторная учебная нагрузка обучающегося 104 часа;

- самостоятельная работа обучающегося 576 часов;

- учебная и производственная практики 252 часа;

- максимальная учебная нагрузка вариативной части 281 час.

### **2. СТРУКТУРА И СОДЕРЖАНИЕ ПМ.03 УСТРОЙСТВО, НАДЗОР И ТЕХНИЧЕСКОЕ СОСТОЯНИЕ ЖЕЛЕЗНОДОРОЖНОГО ПУТИ И ИСКУССТВЕННЫХ СООРУЖЕНИЙ ОЧНАЯ ФОРМА ОБУЧЕНИЯ ПО ФГОС СПО 2014 ГОДА**

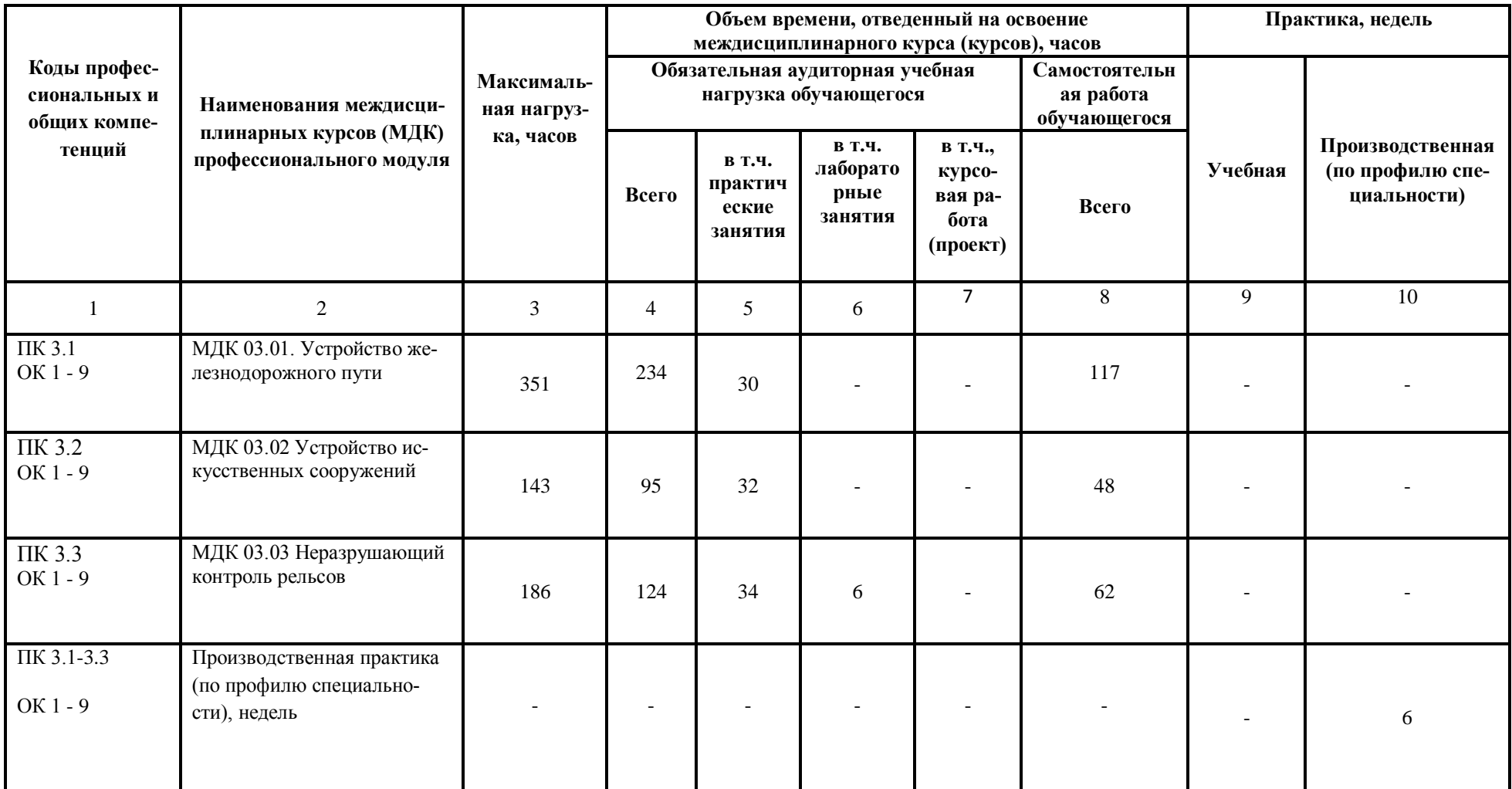

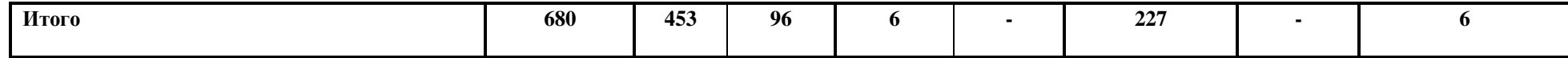

#### **2. СТРУКТУРА И СОДЕРЖАНИЕ ПМ.03 УСТРОЙСТВО, НАДЗОР И ТЕХНИЧЕСКОЕ СОСТОЯНИЕ ЖЕЛЕЗНОДОРОЖНОГО ПУТИ И ИСКУССТВЕННЫХ СООРУЖЕНИЙ ЗАОЧНАЯ ФОРМА ОБУЧЕНИЯ ПО ФГОС СПО 2014 ГОДА**

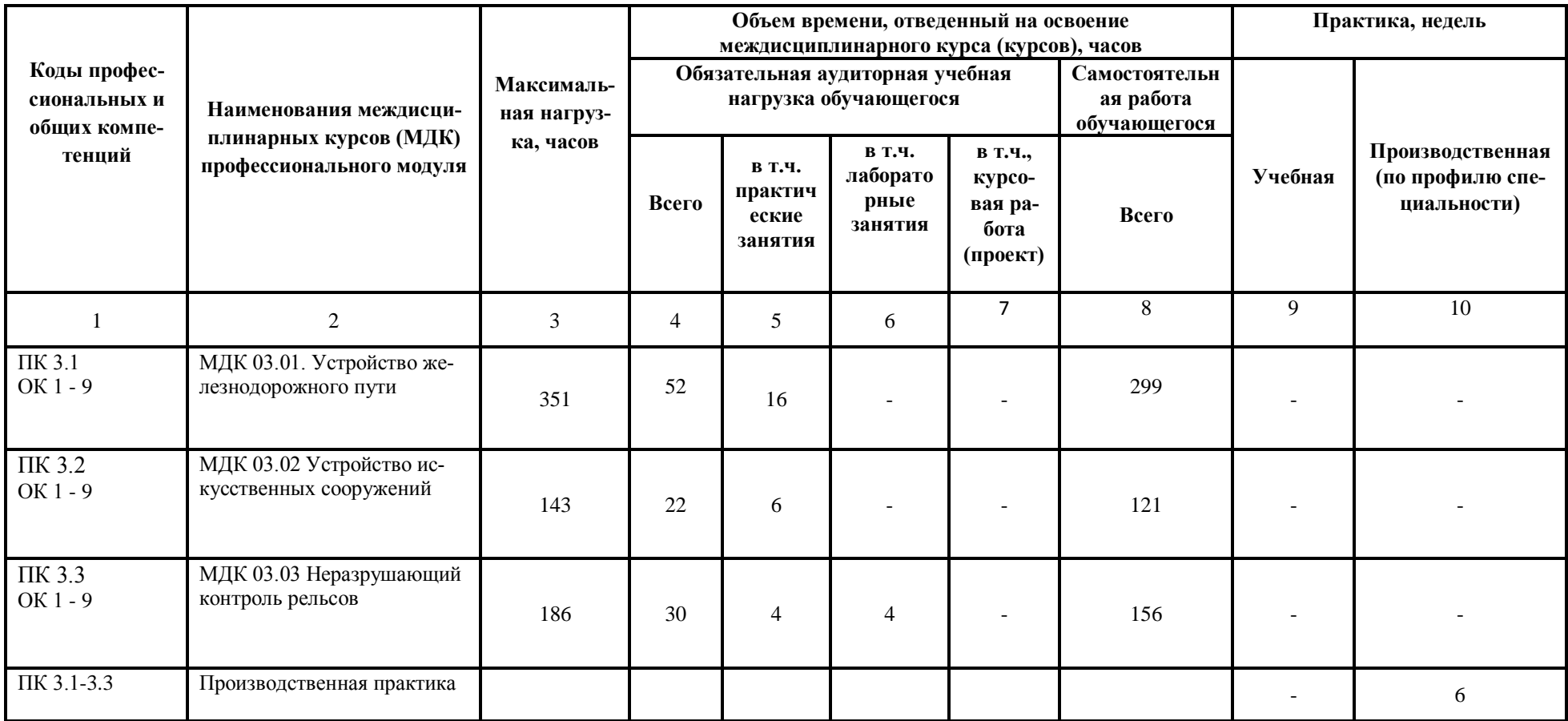

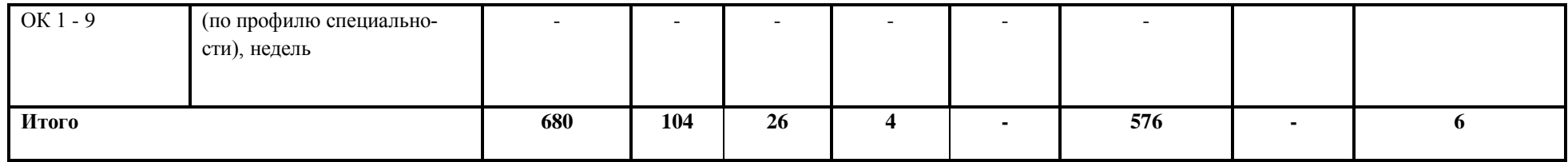

# **2.2 Тематический план и содержание обучения по ПМ.03 Устройство, надзор и техническое состояние железнодорожного пути и искусственных сооружений очная форма обучения на базе 9 классов, 11 классов**

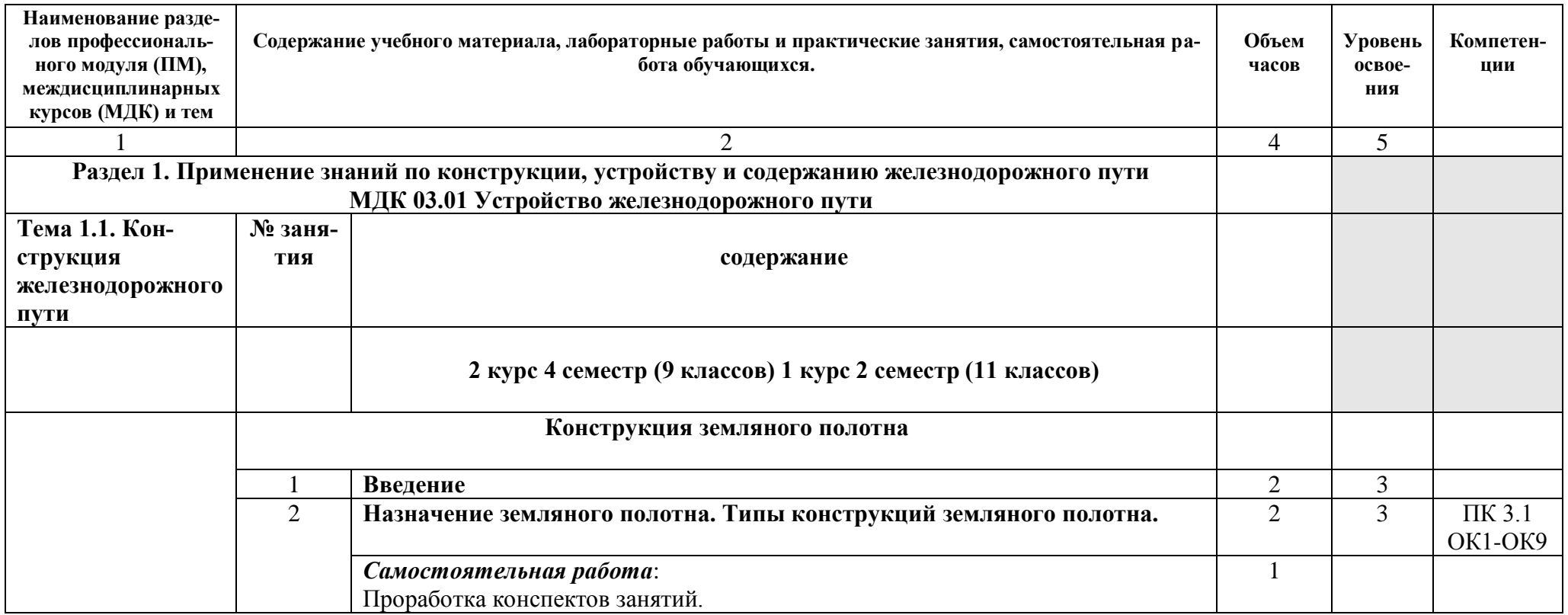

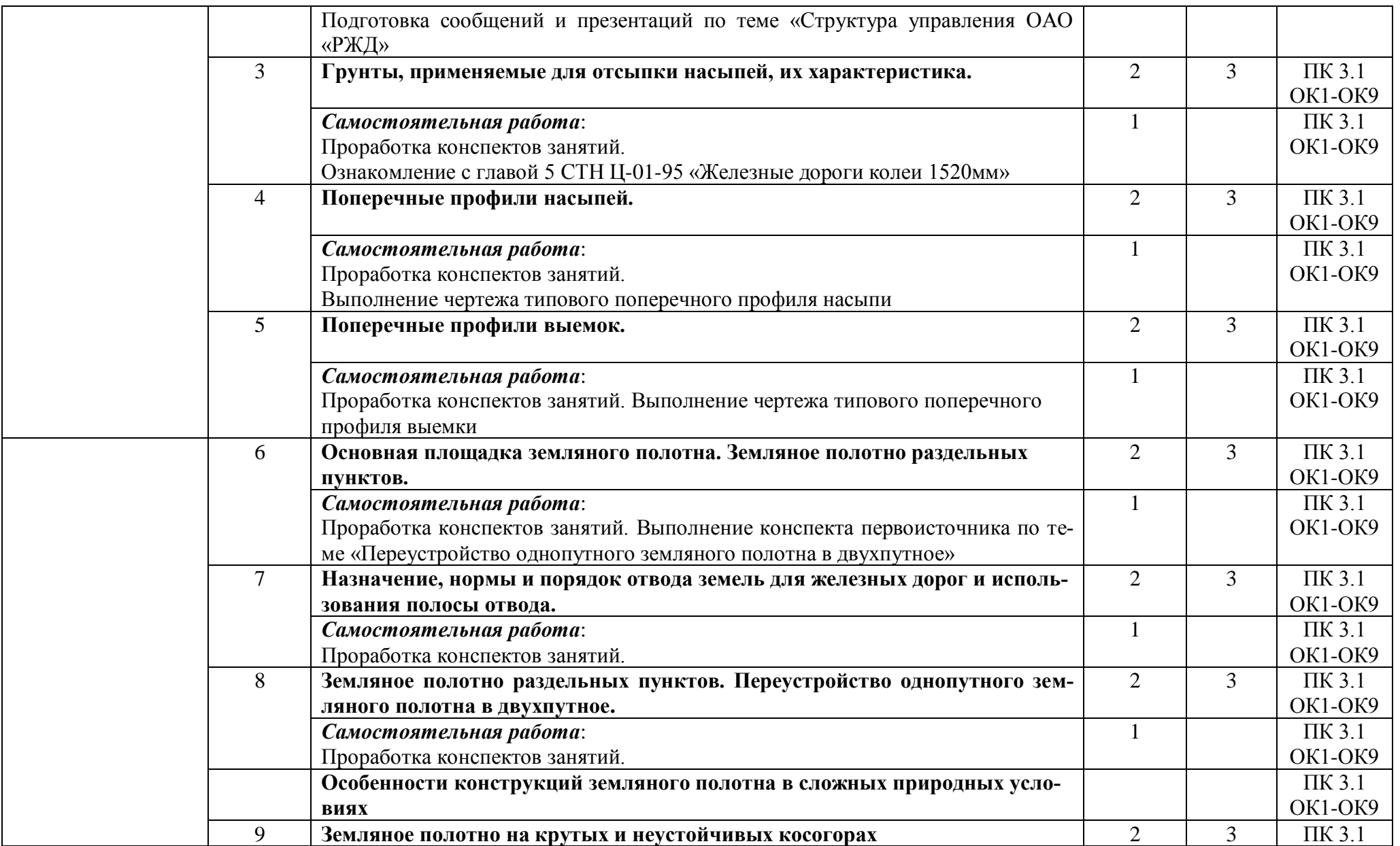

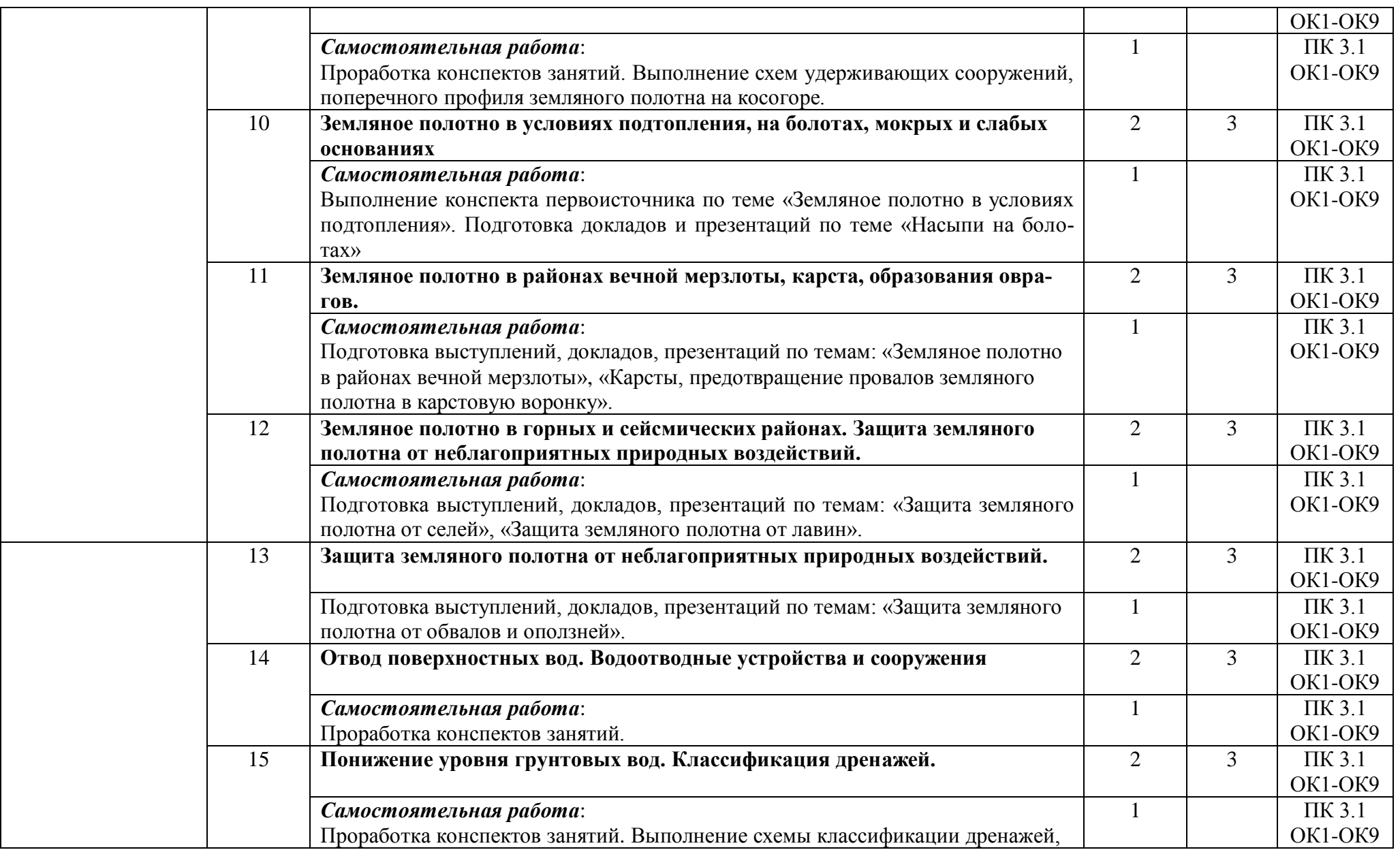

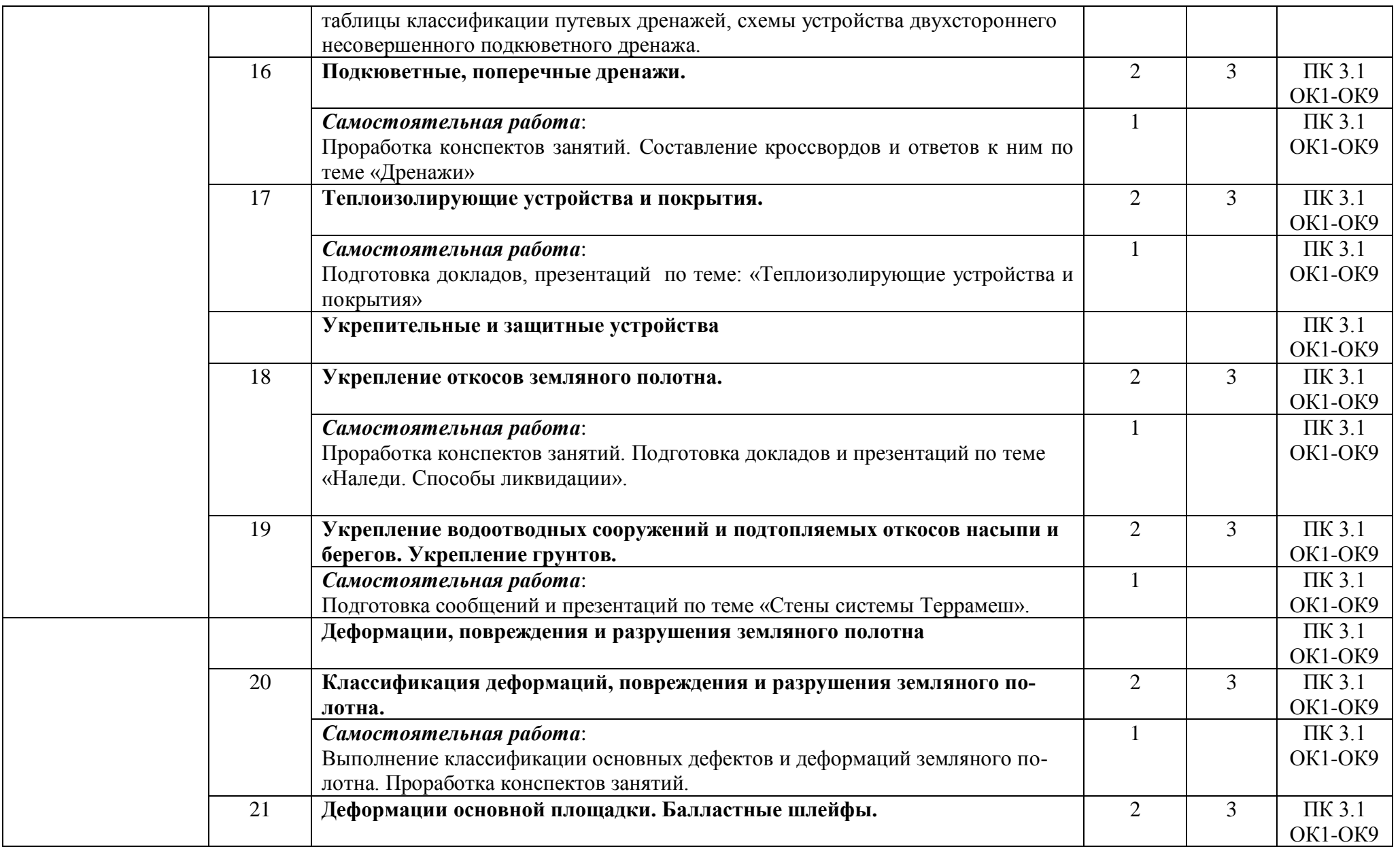

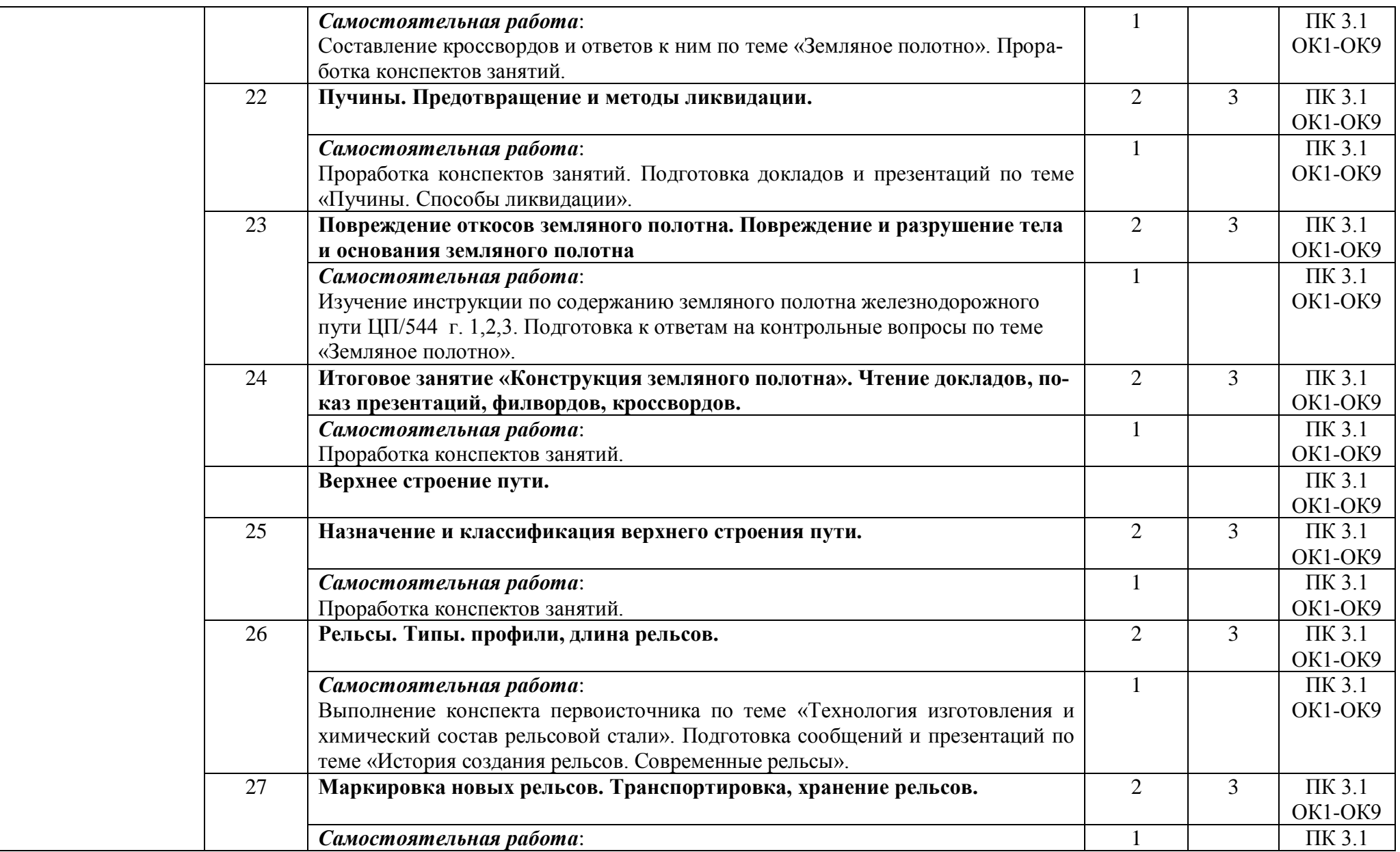

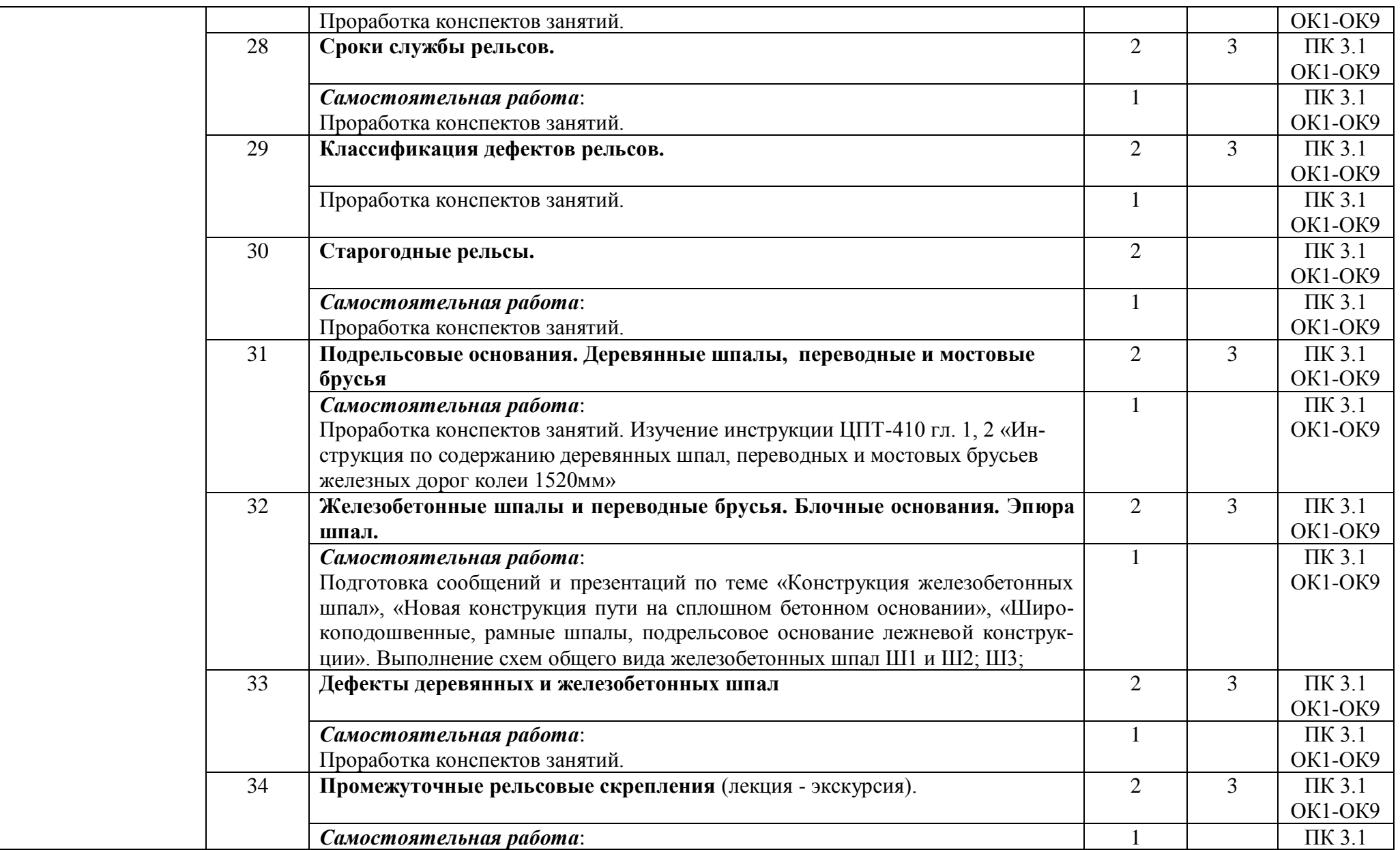

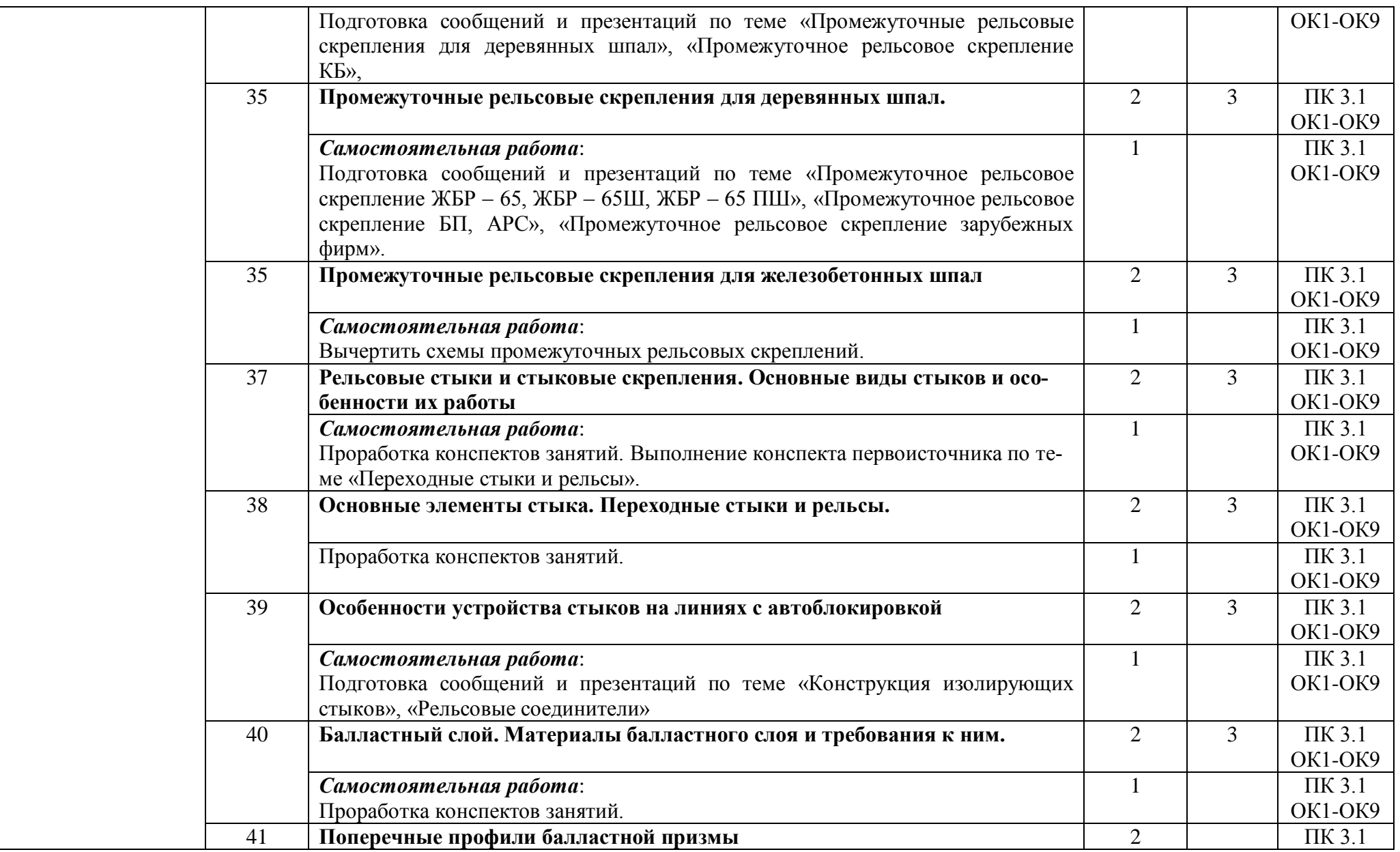

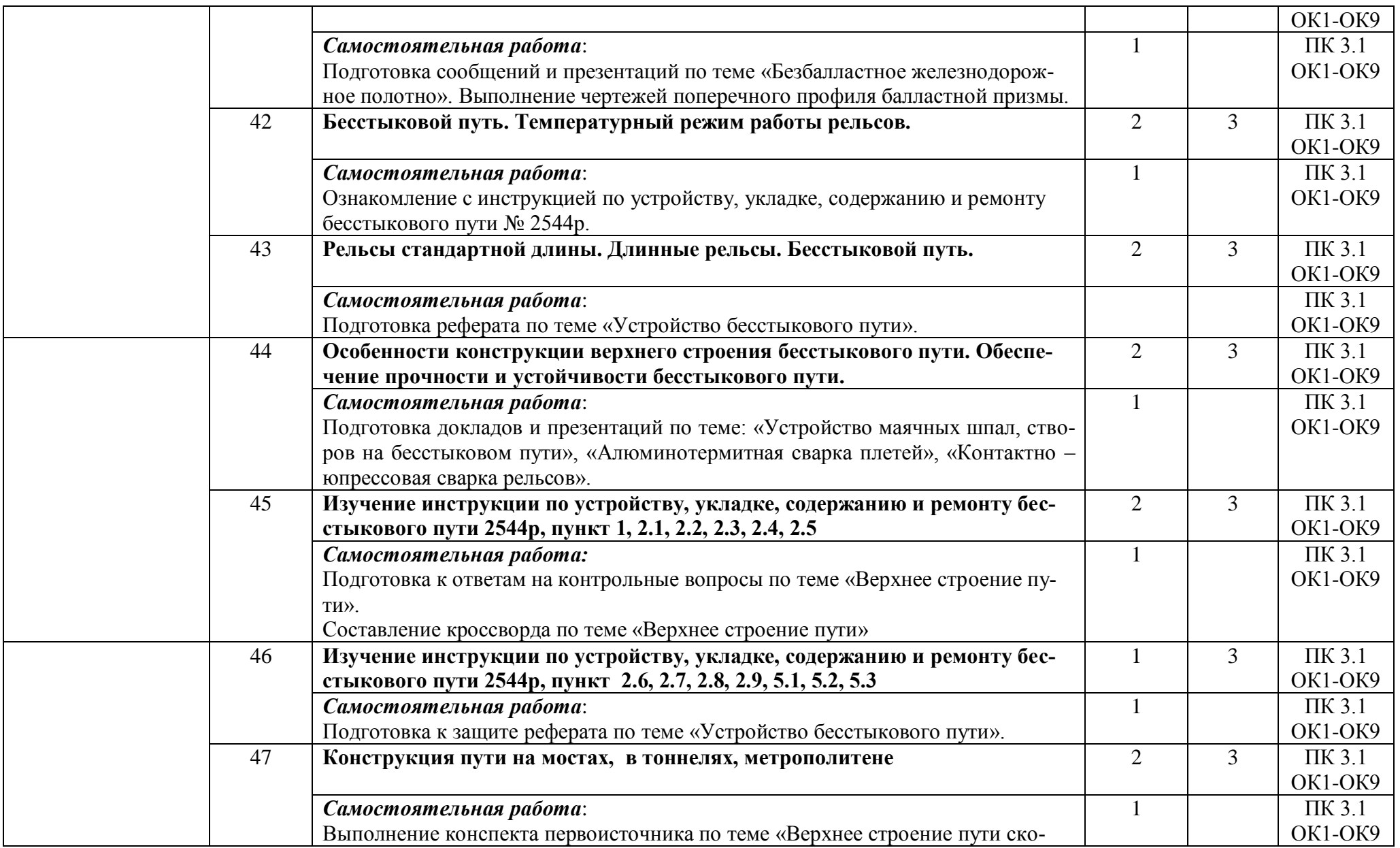

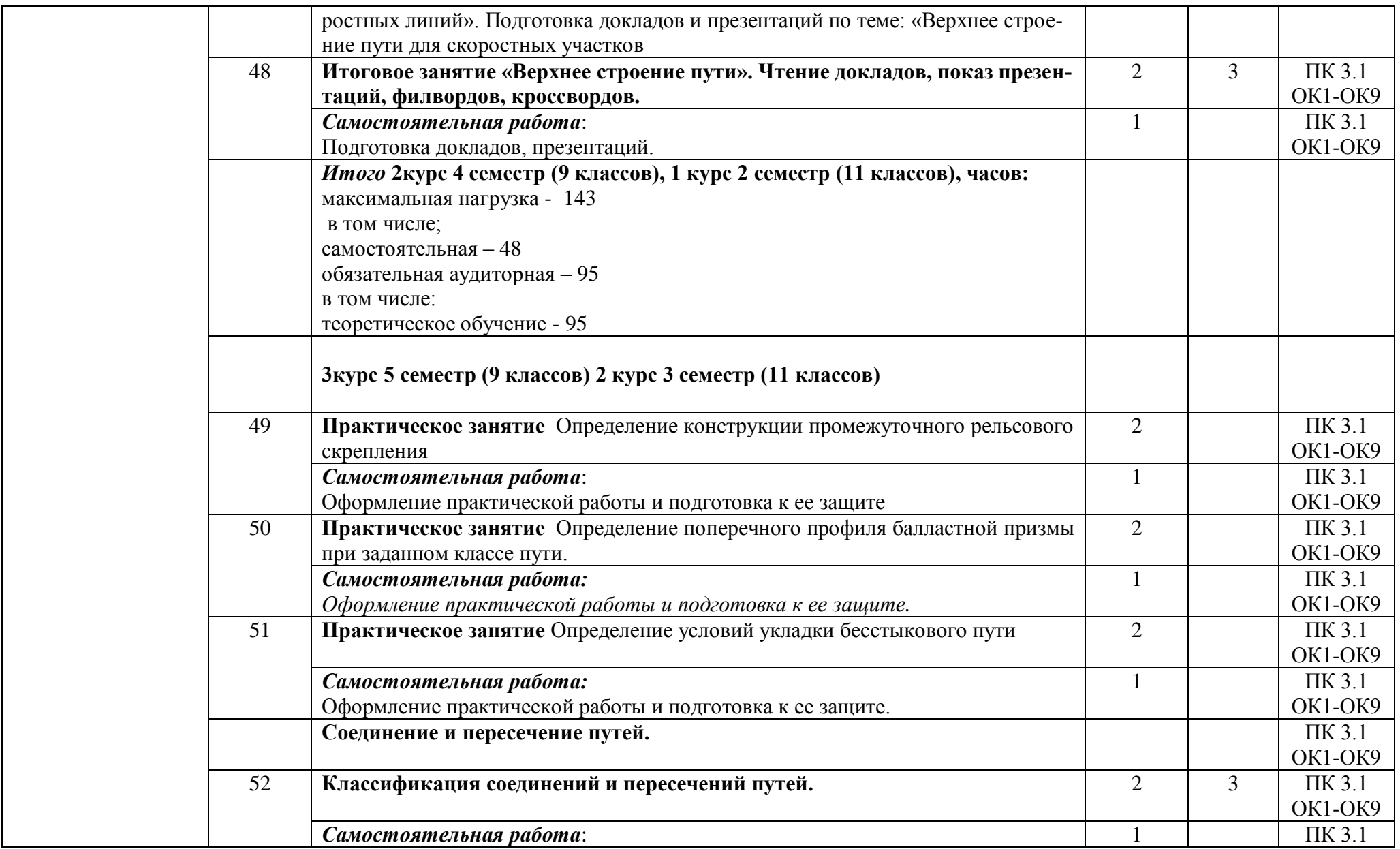

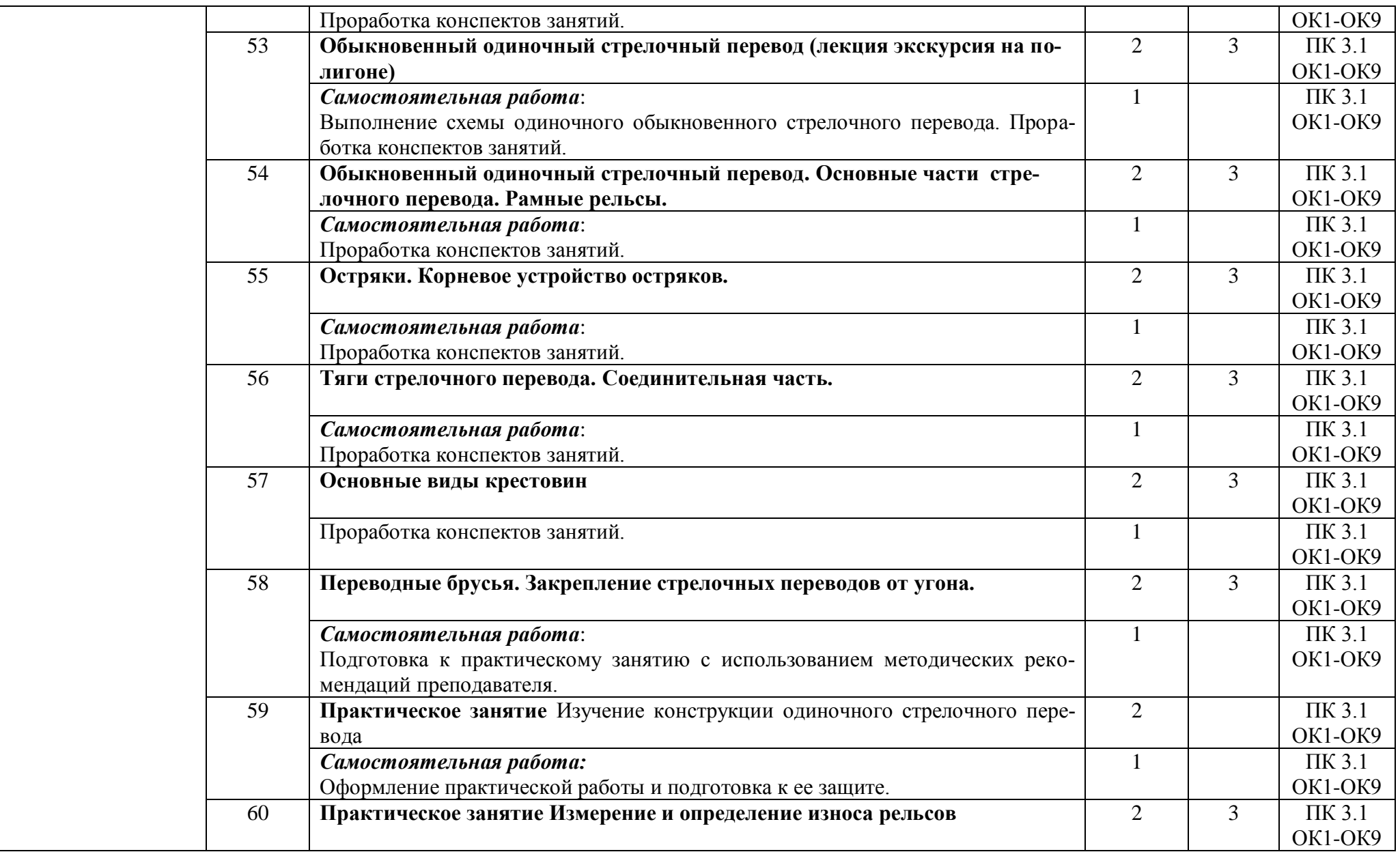

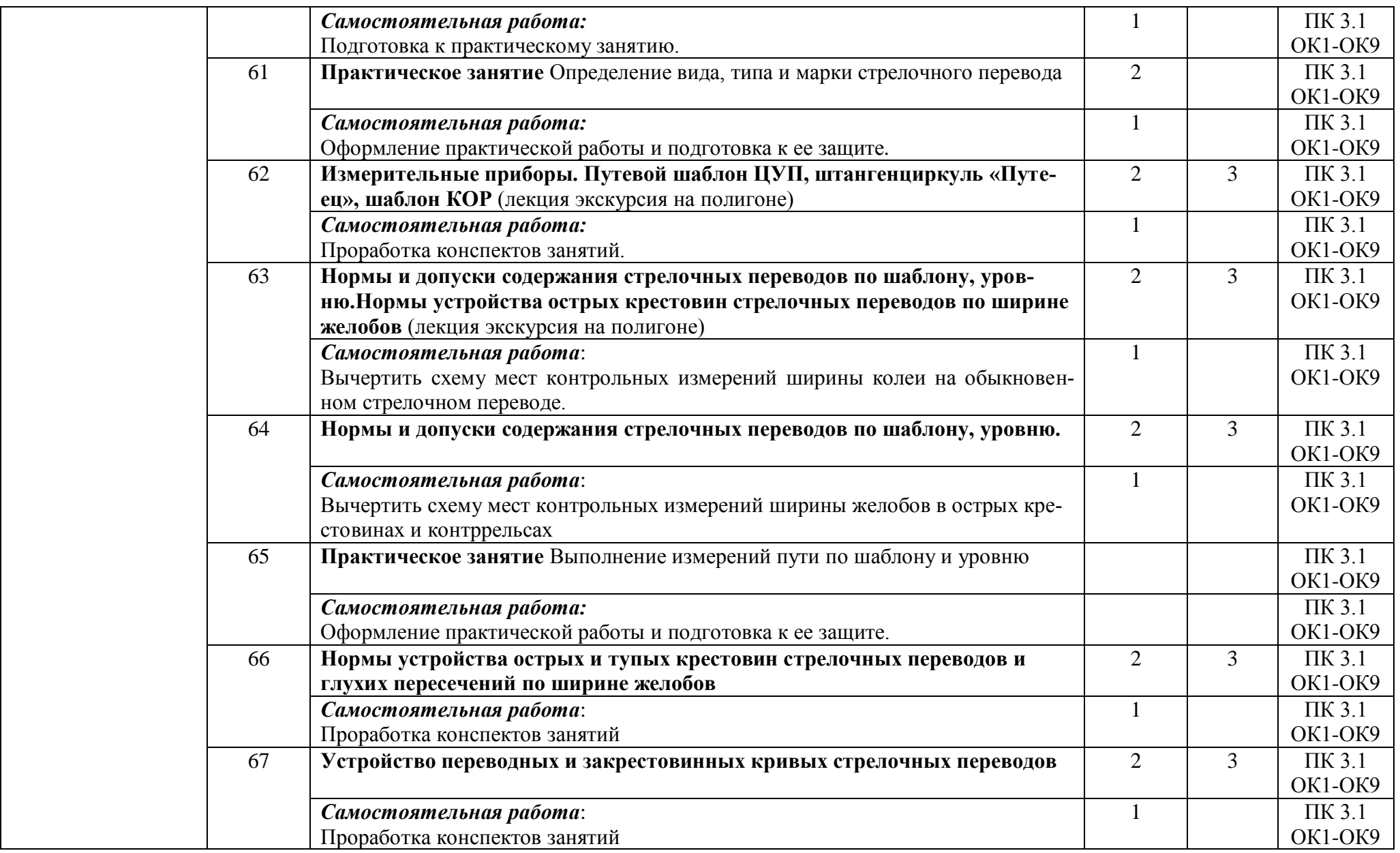

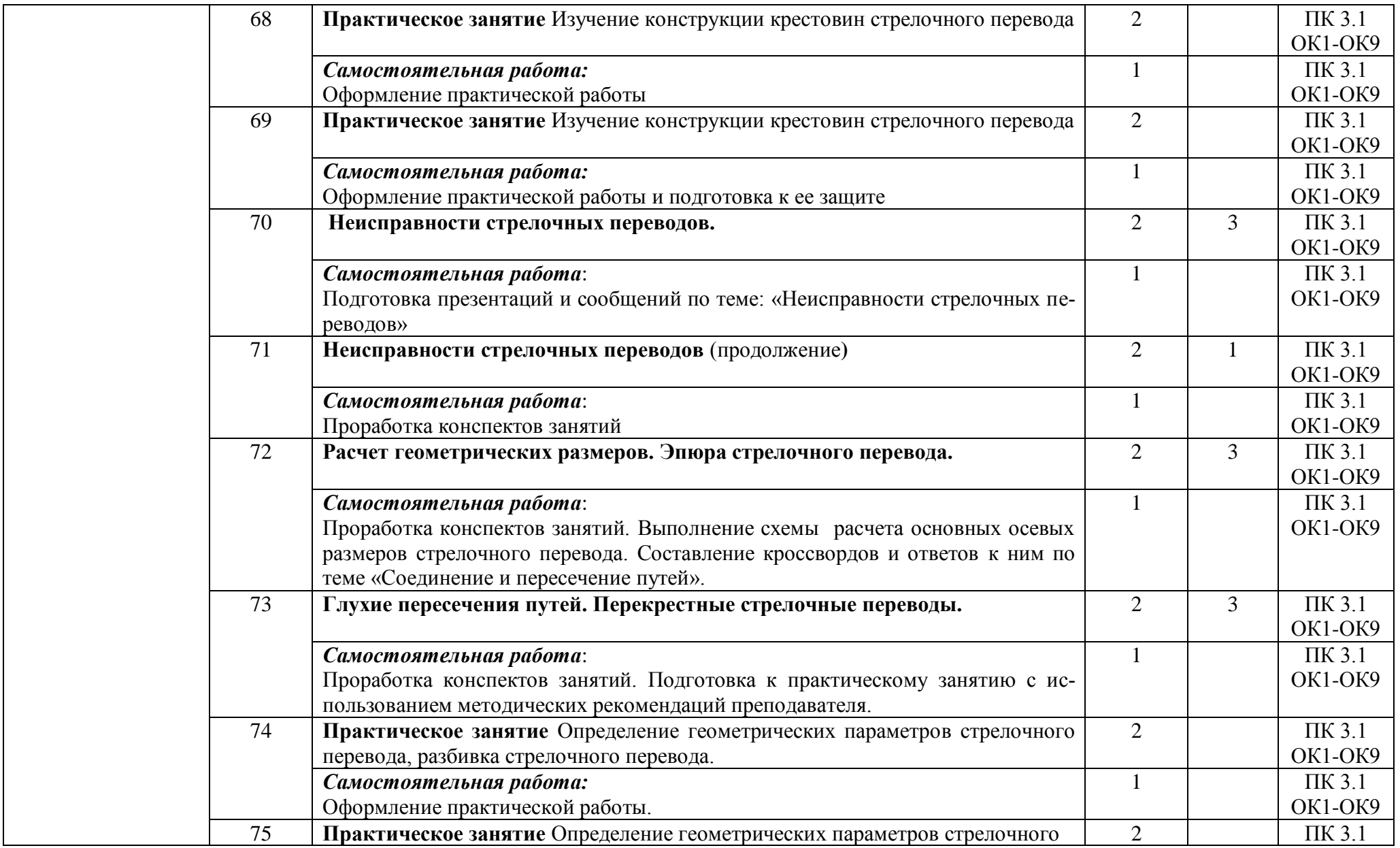

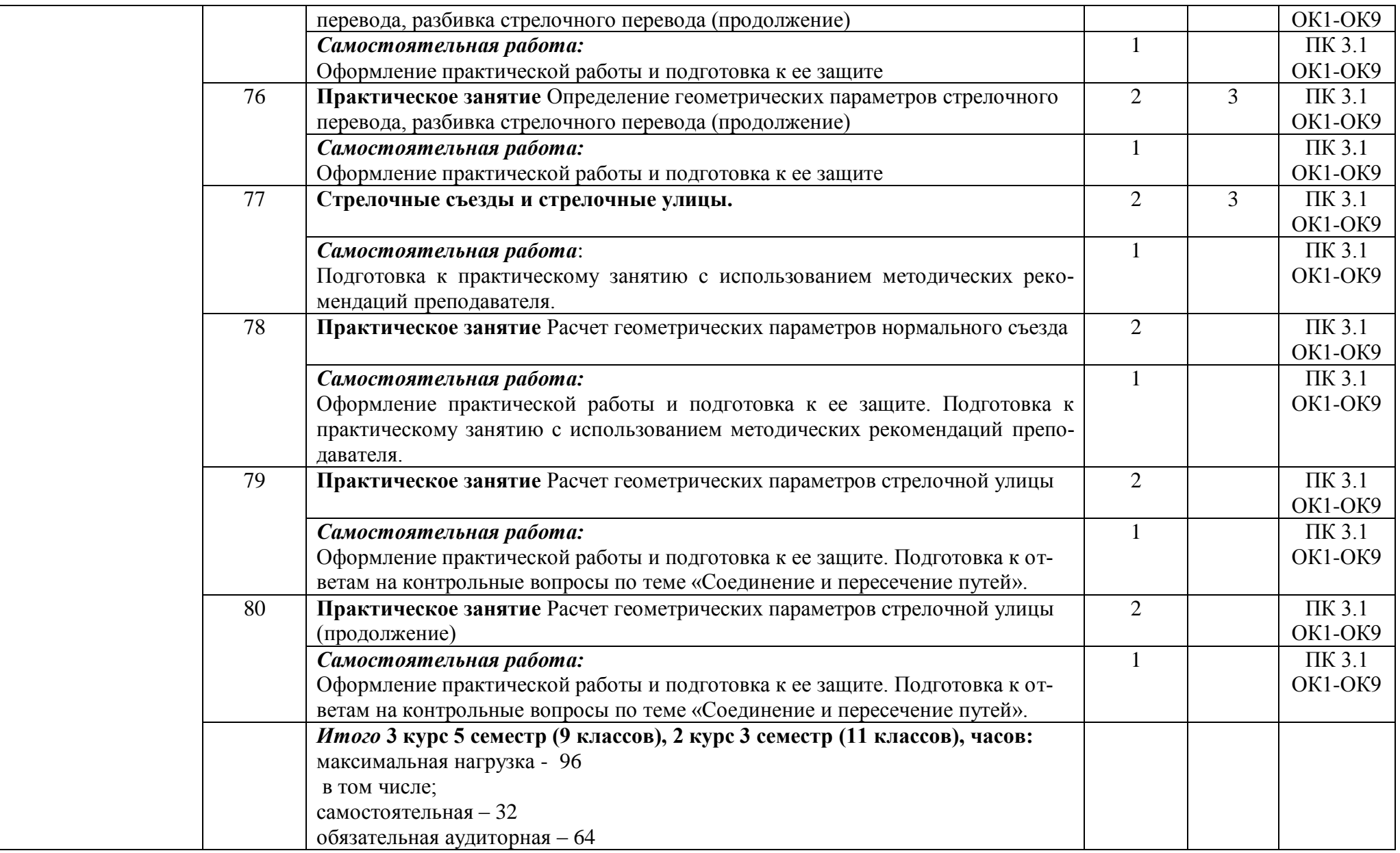

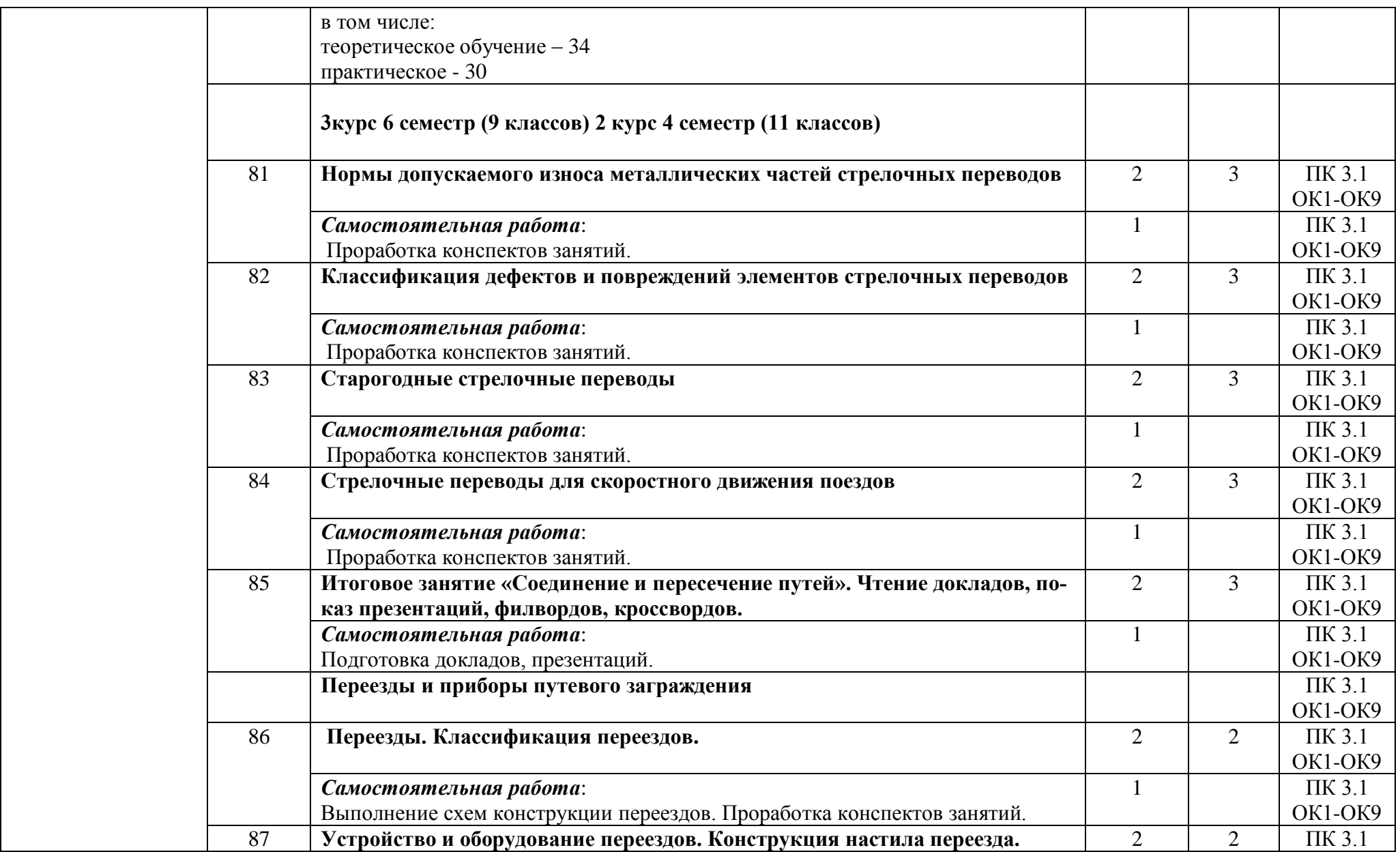

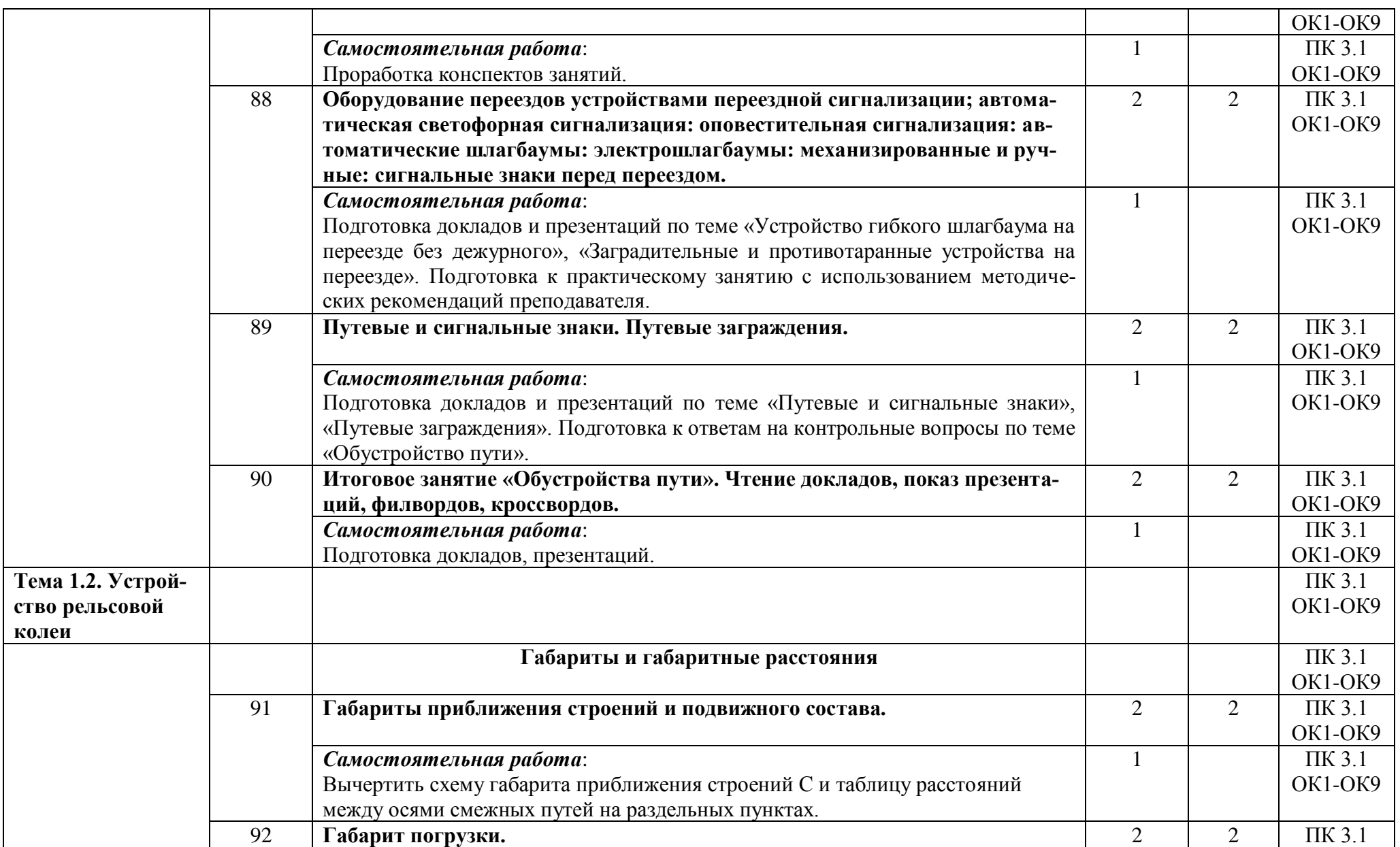

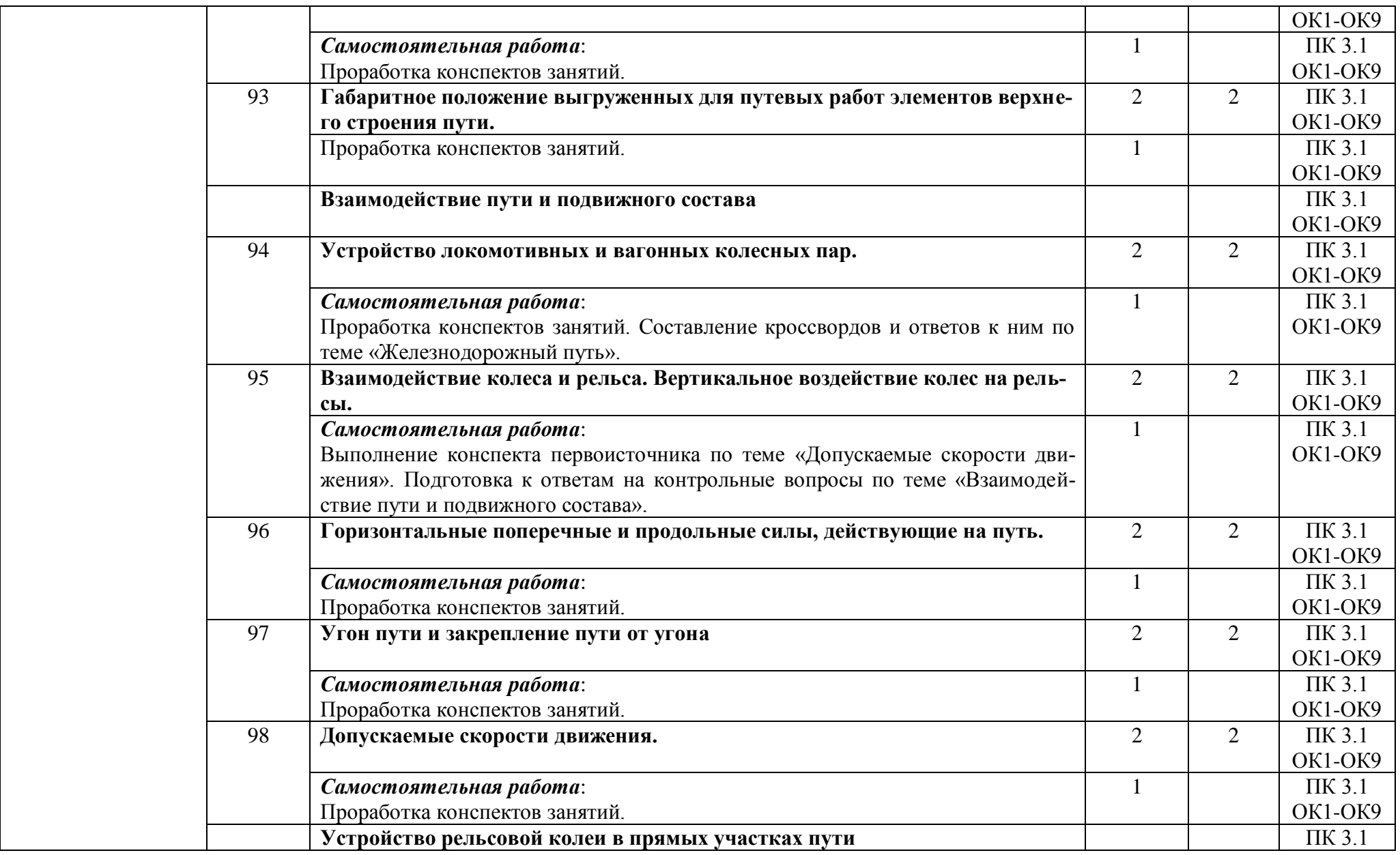

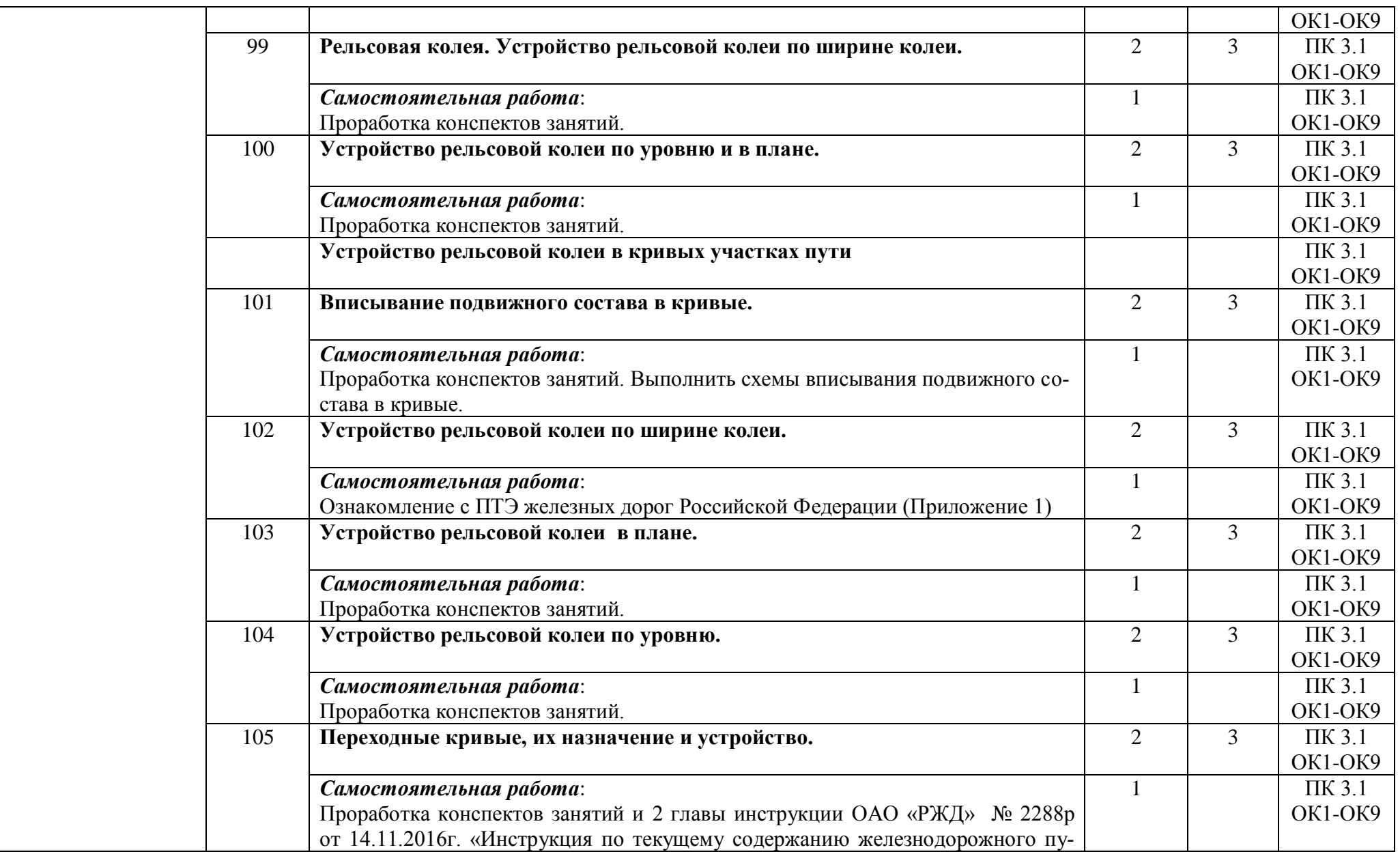

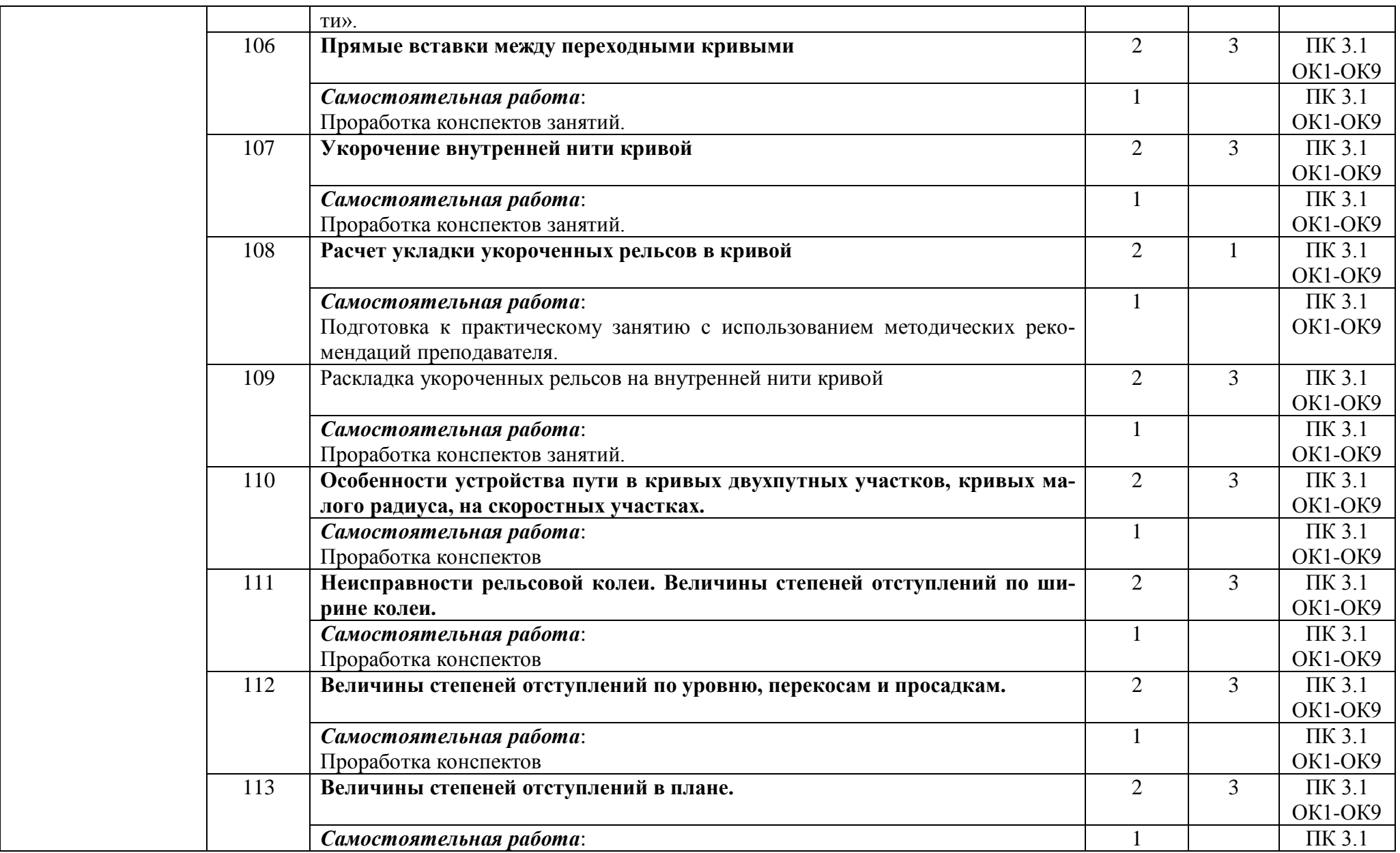

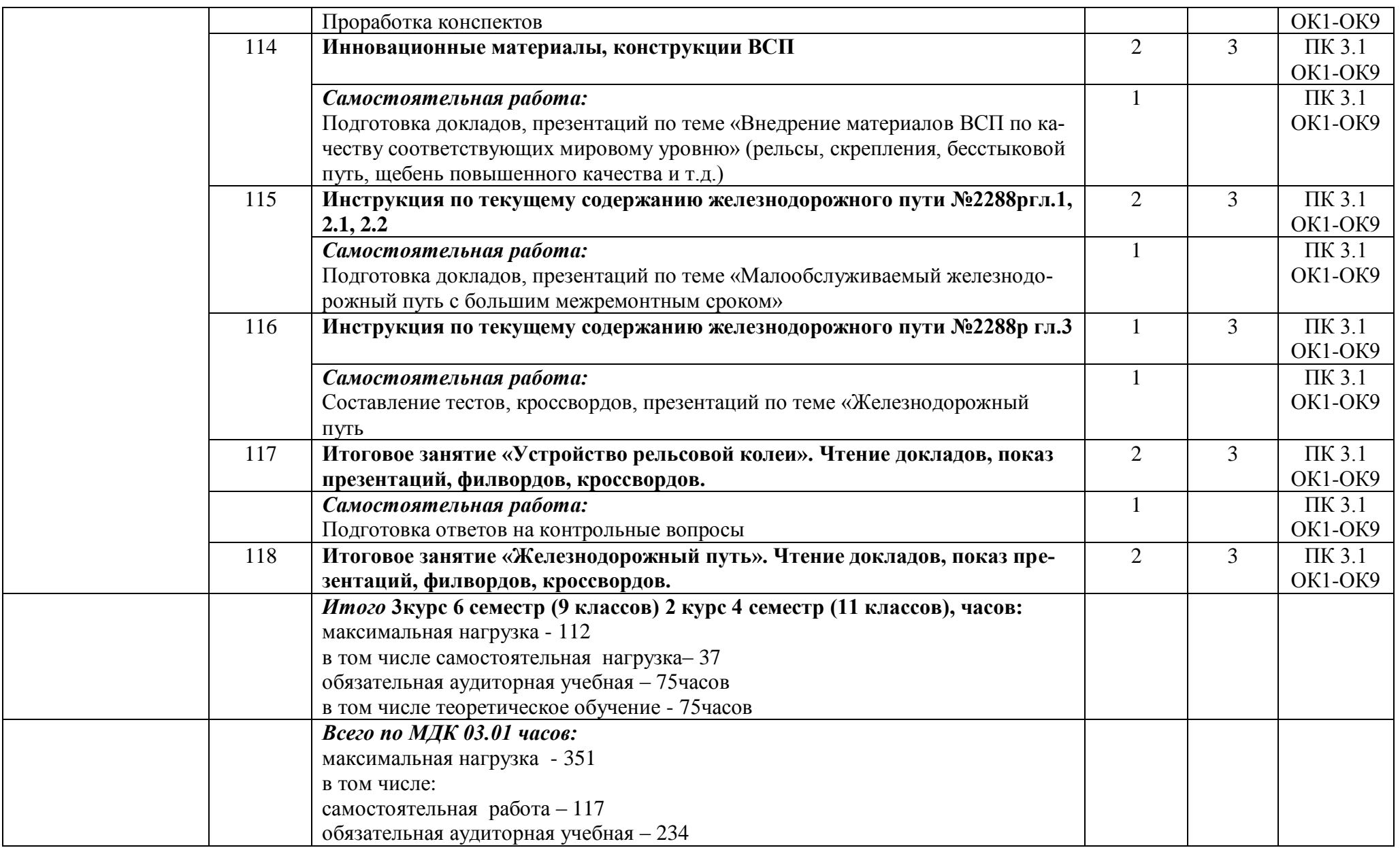

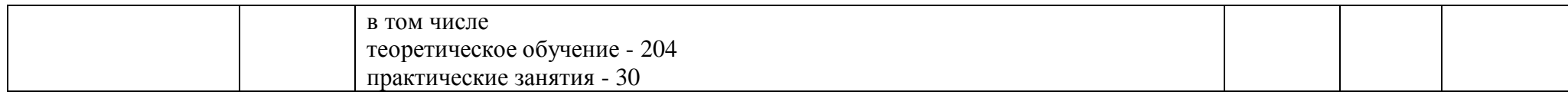

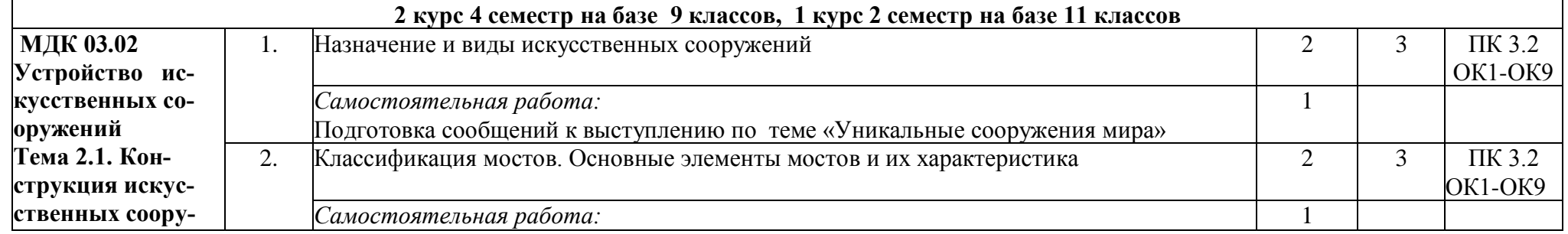

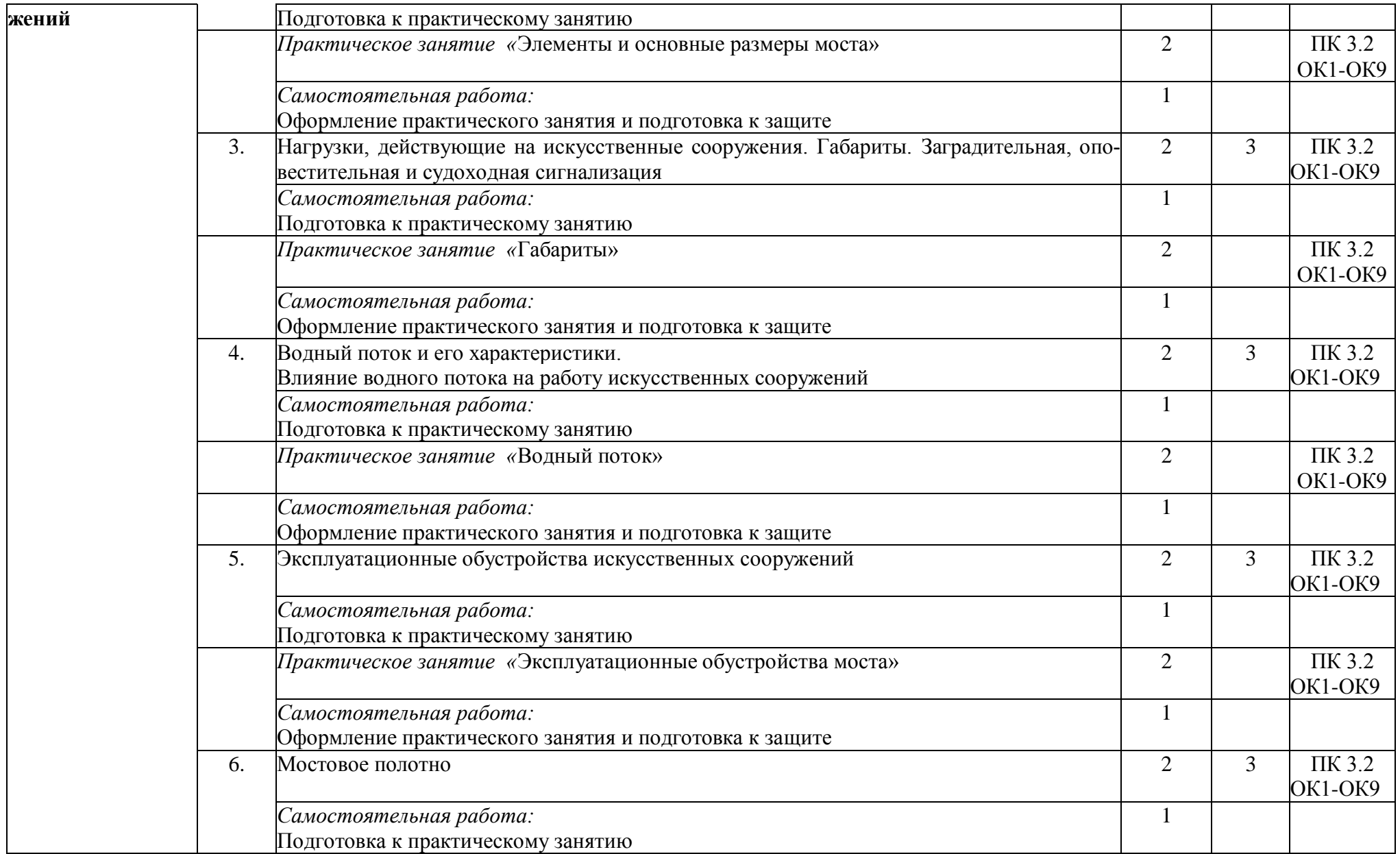

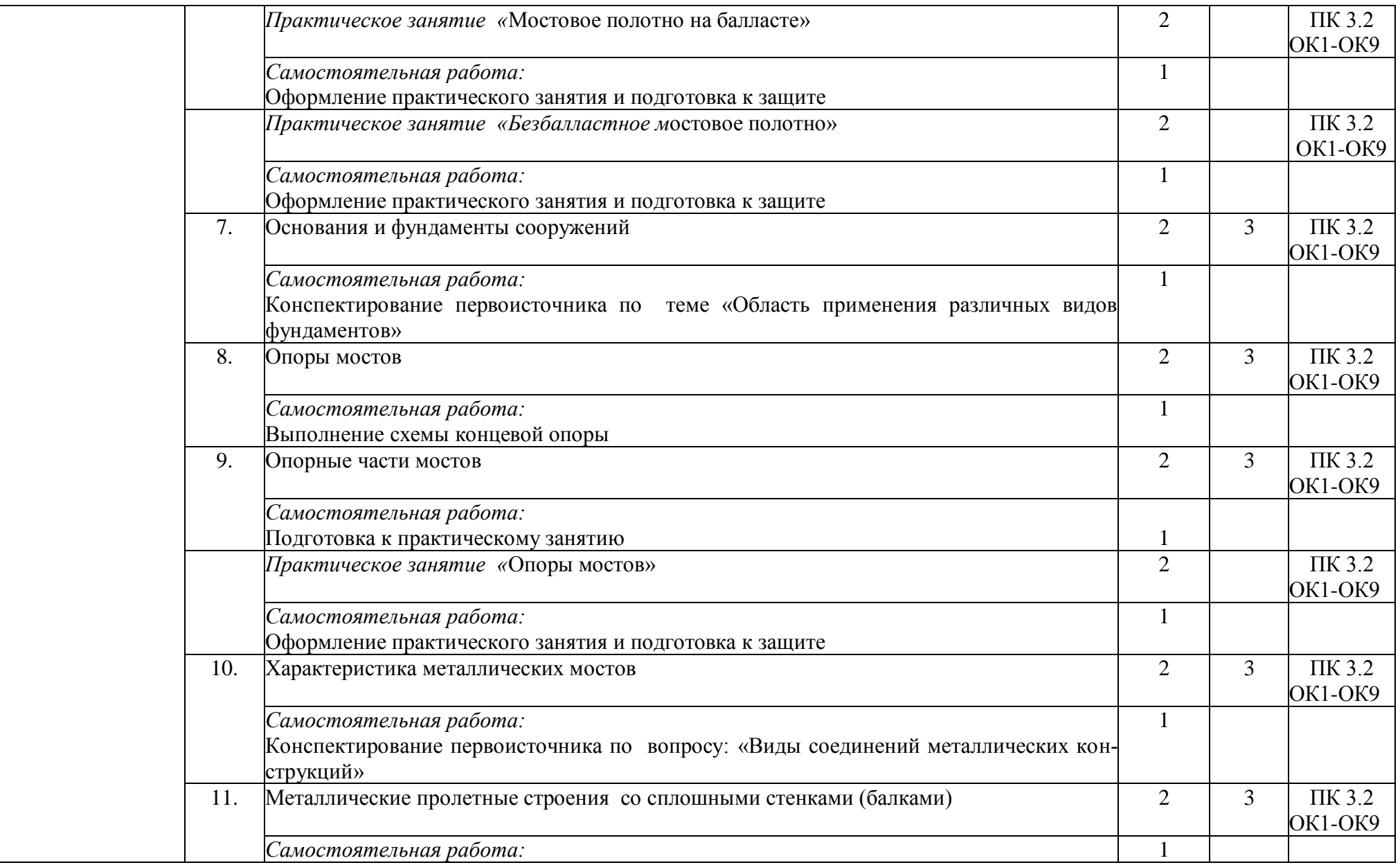

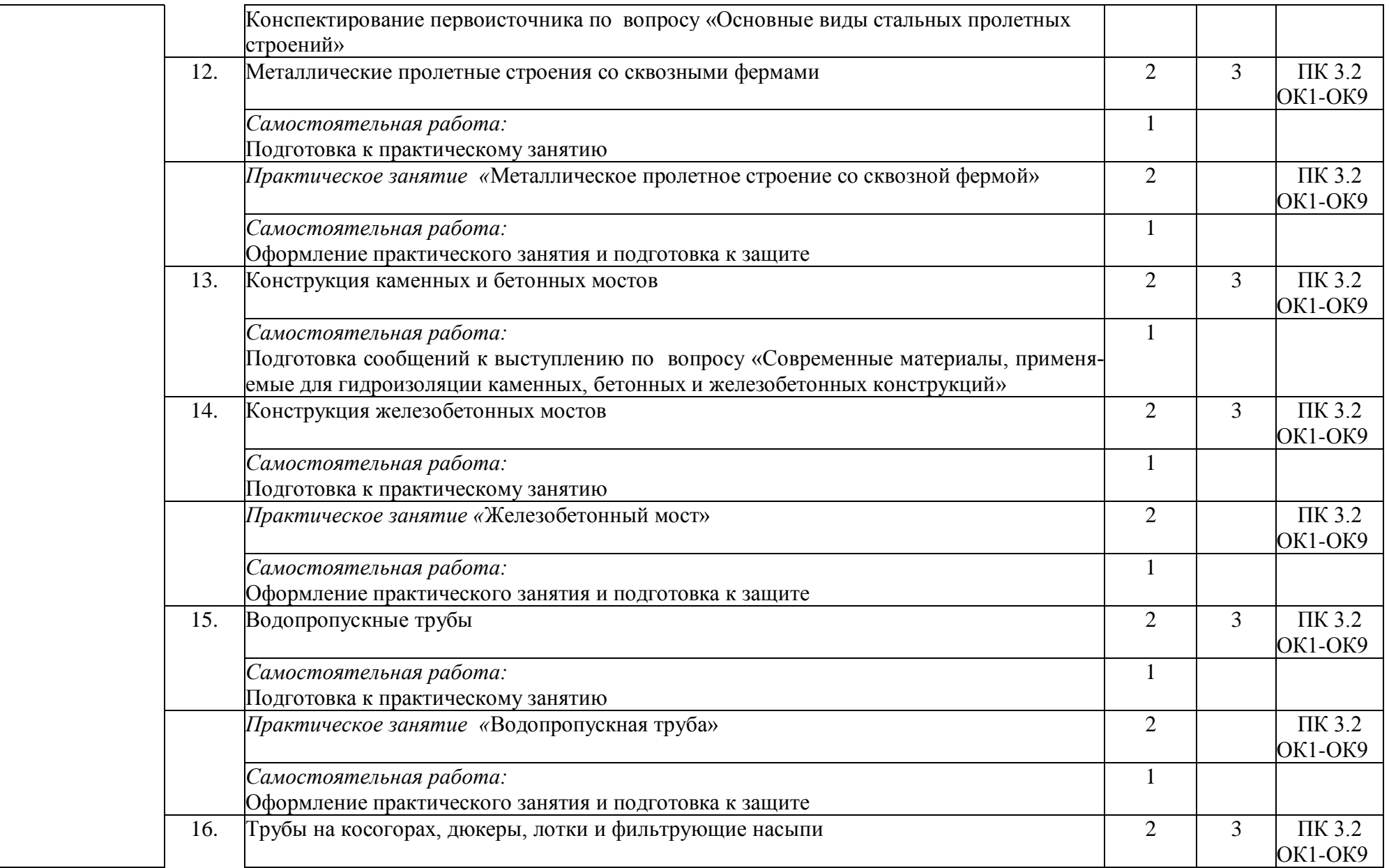

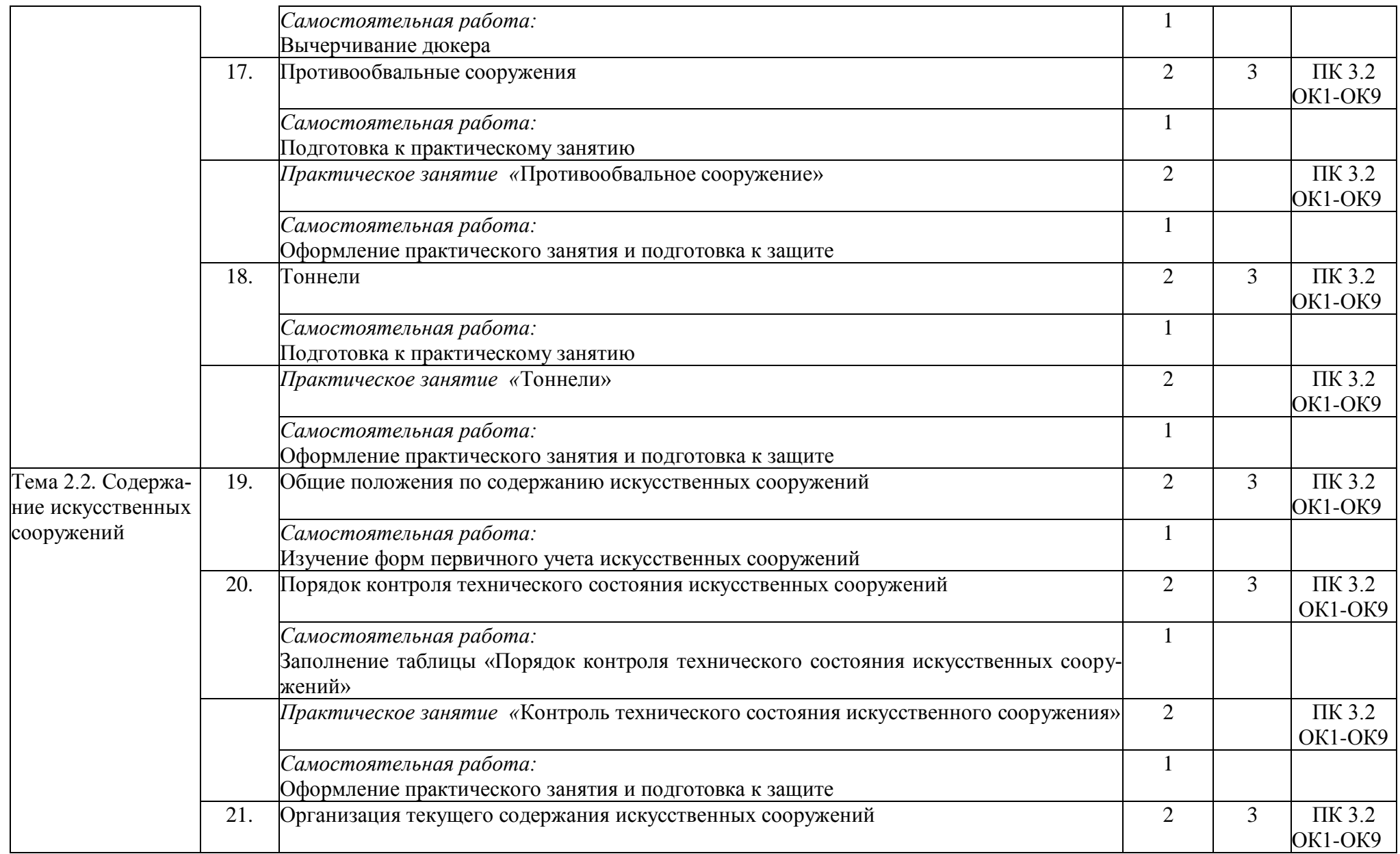

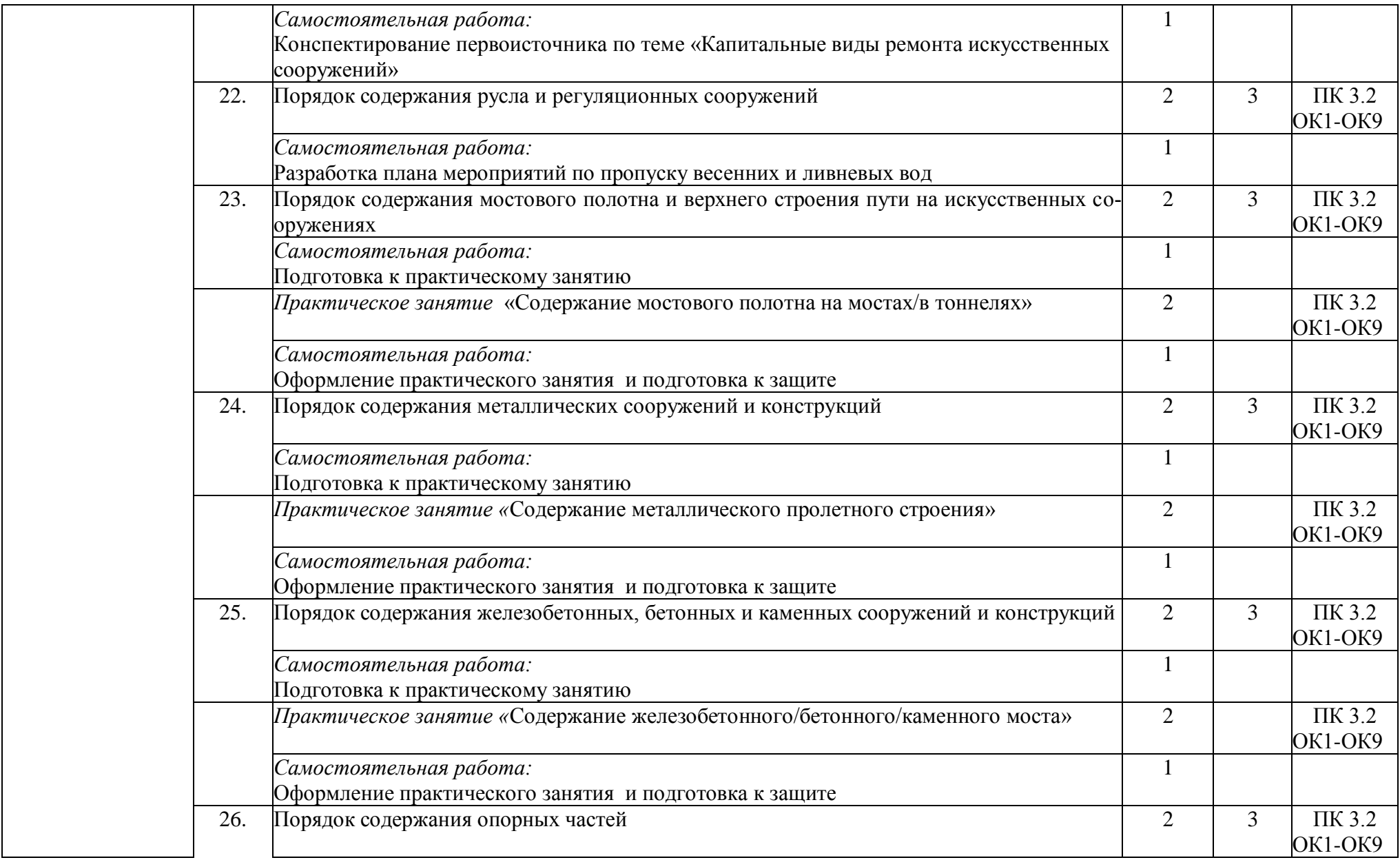

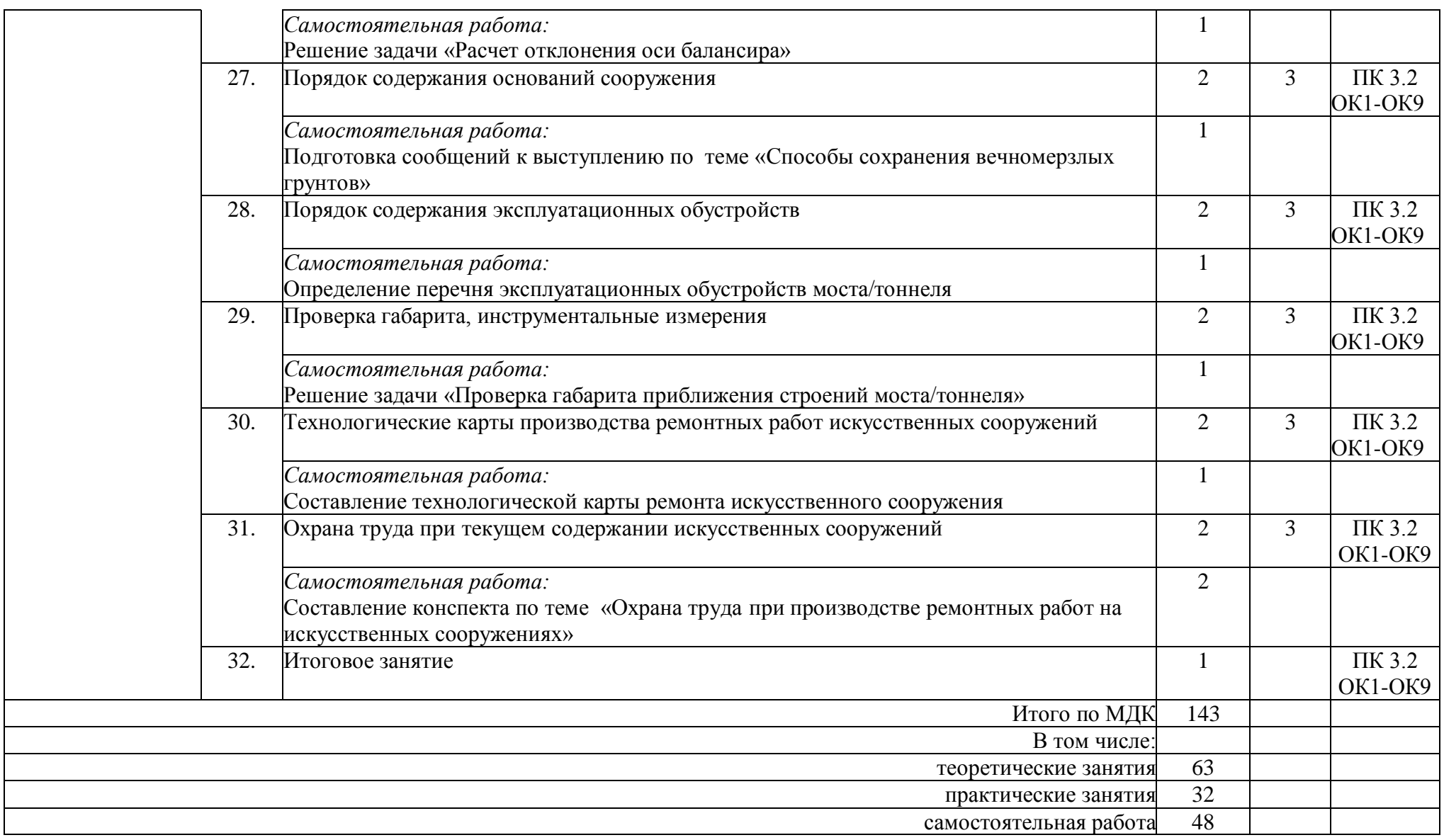

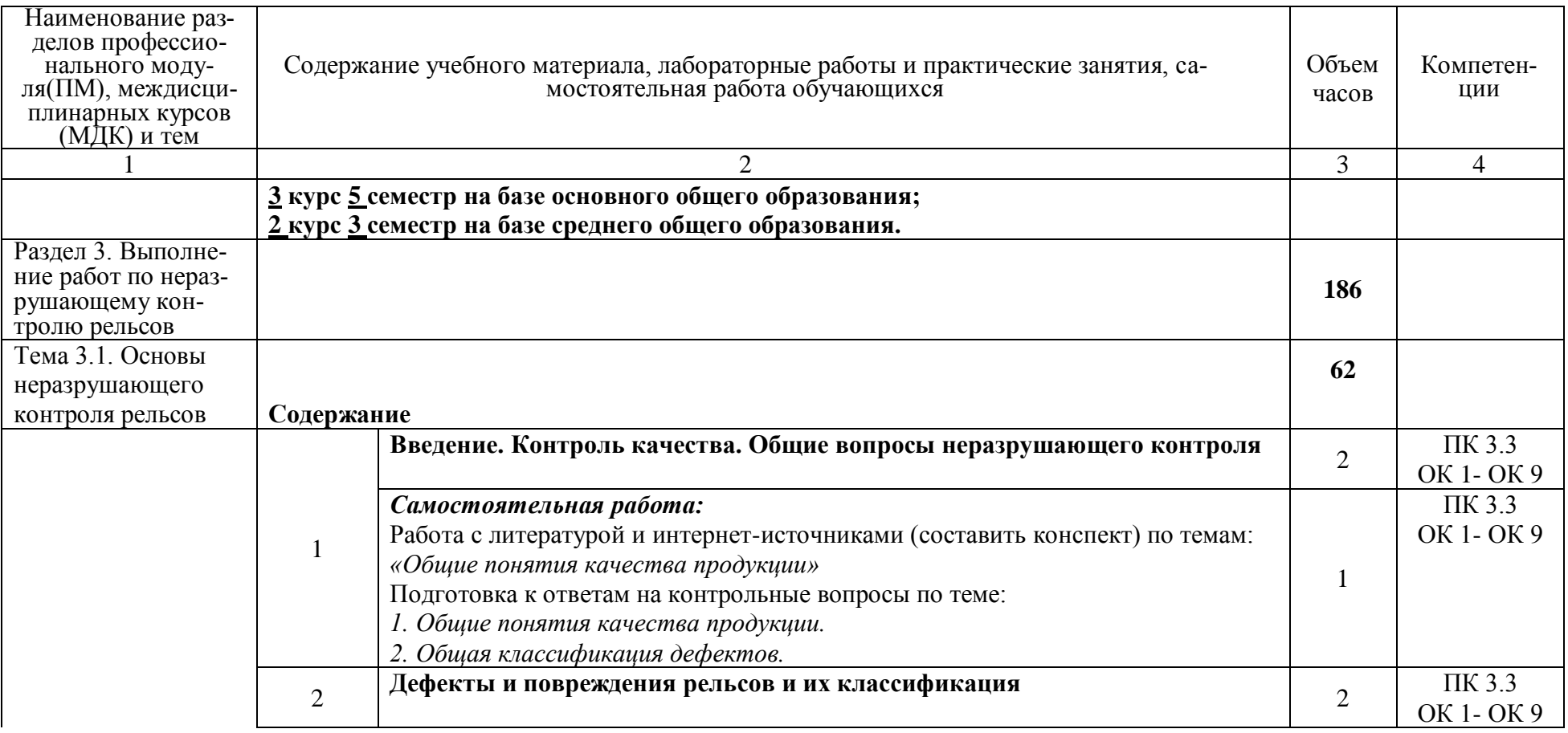

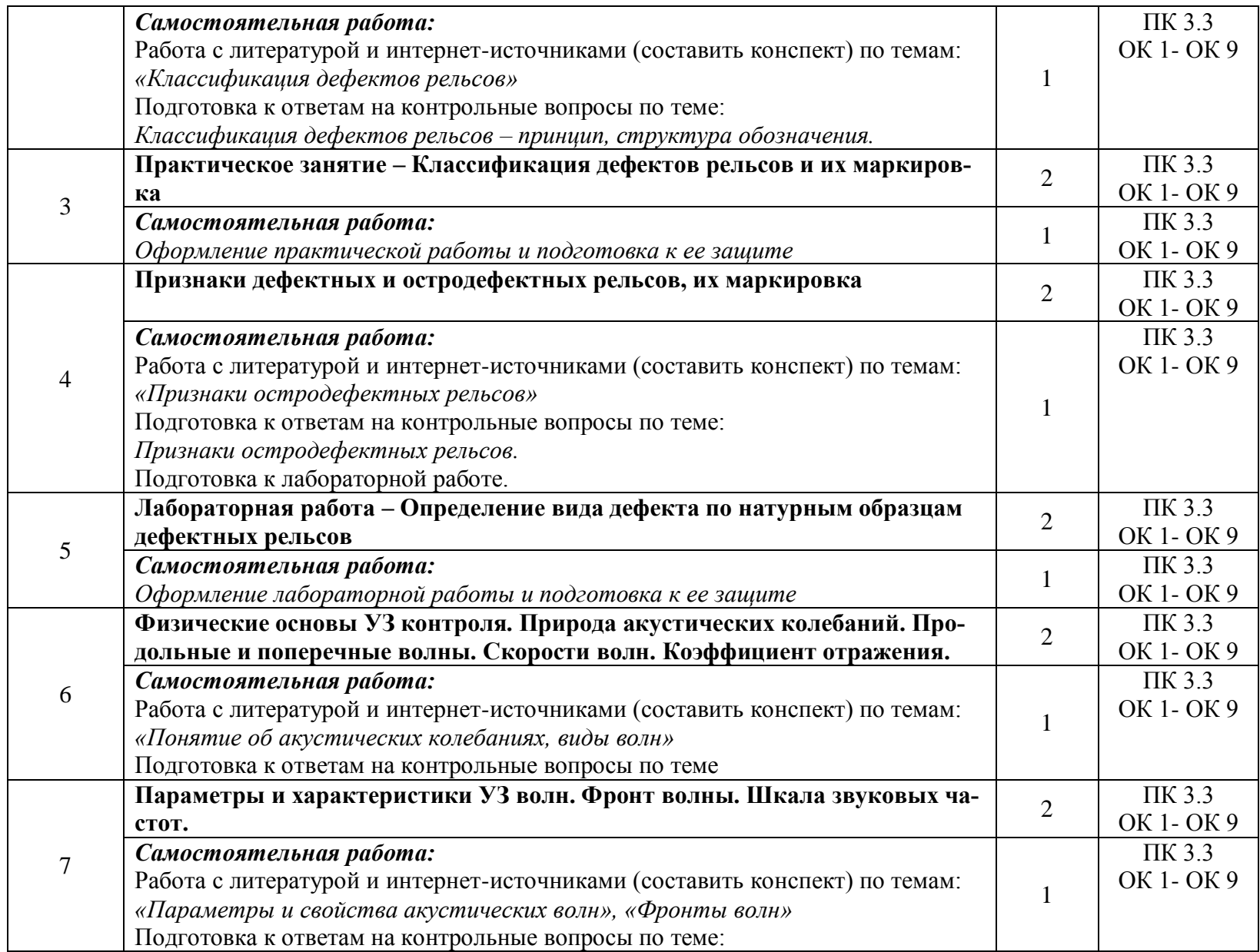
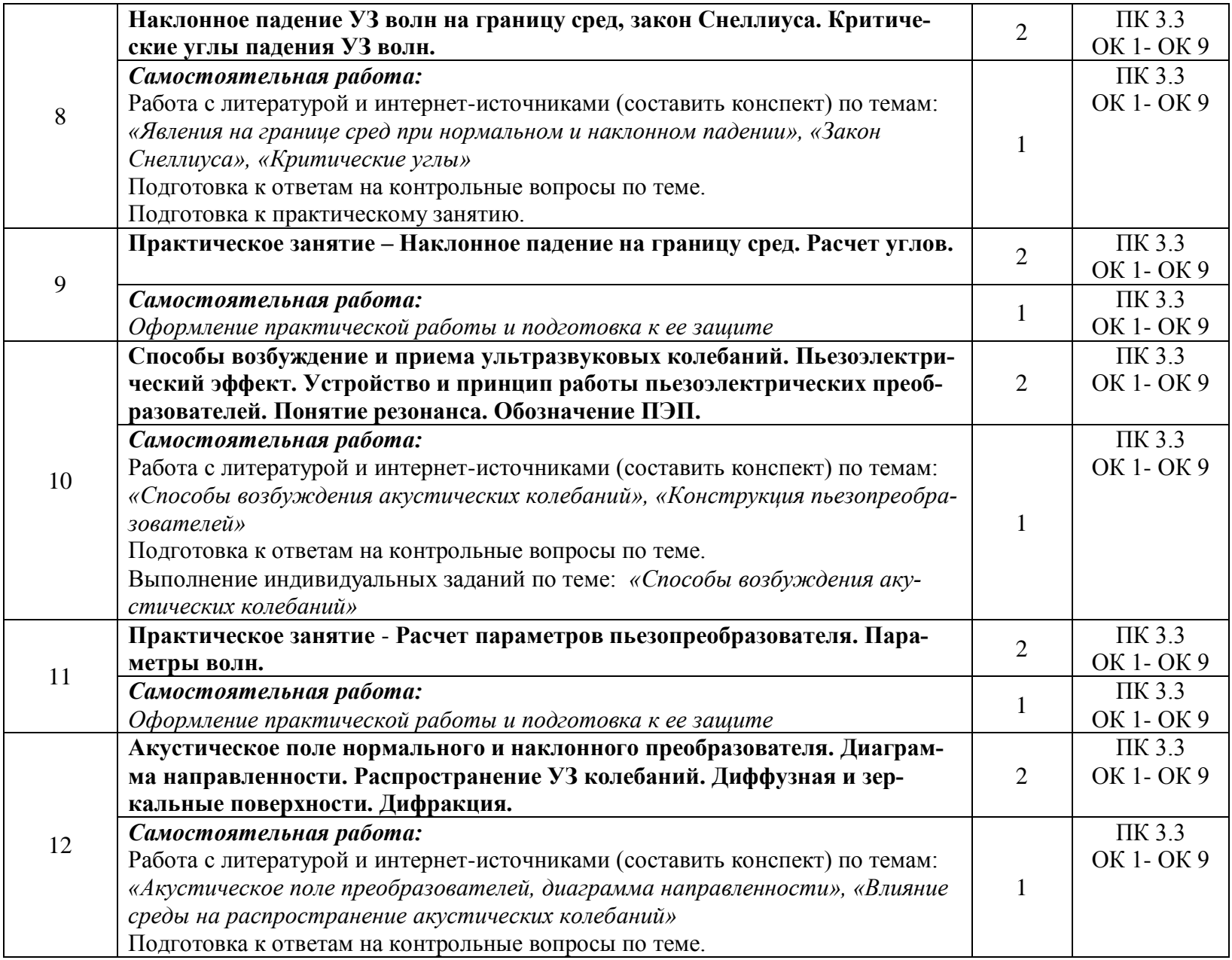

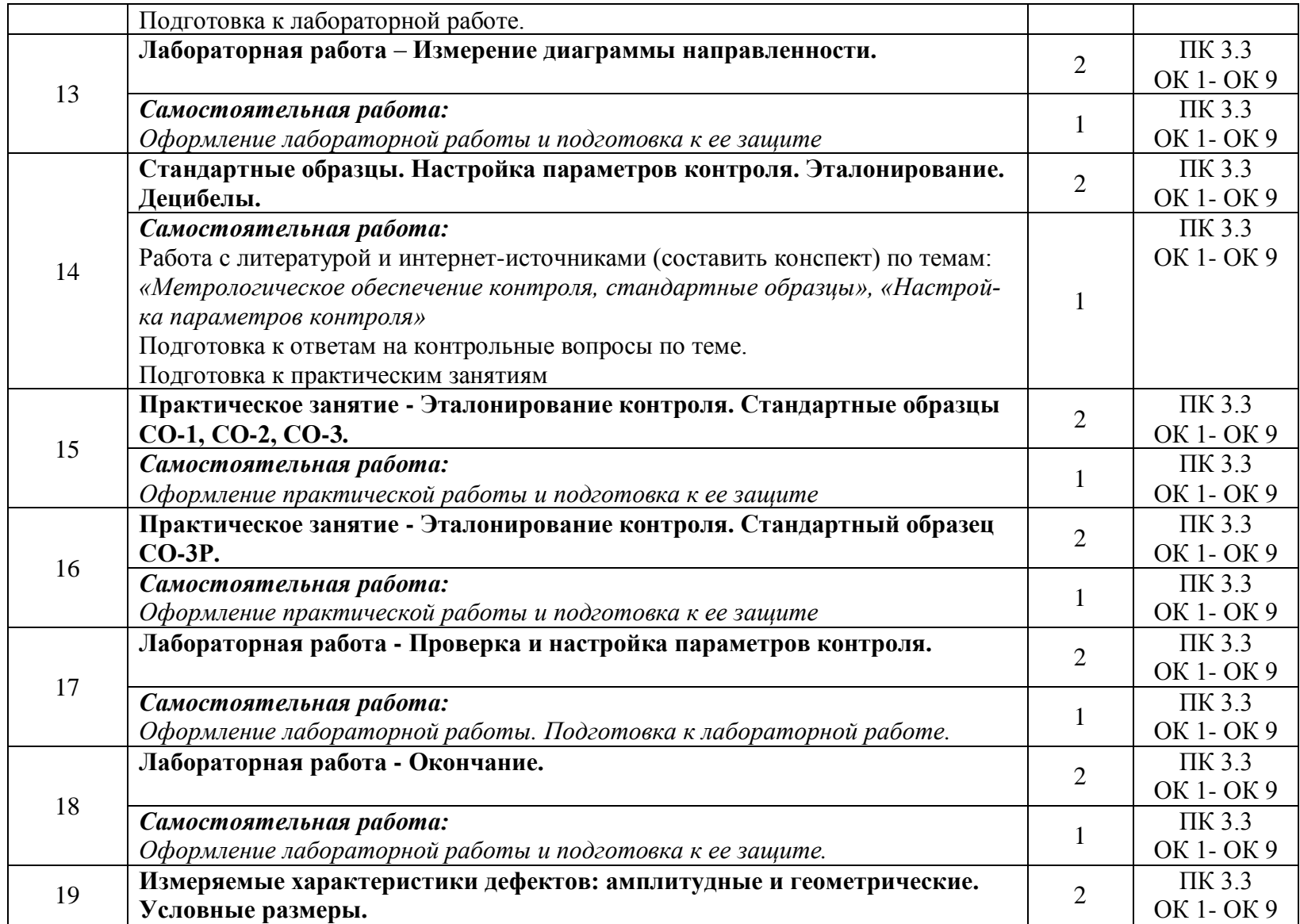

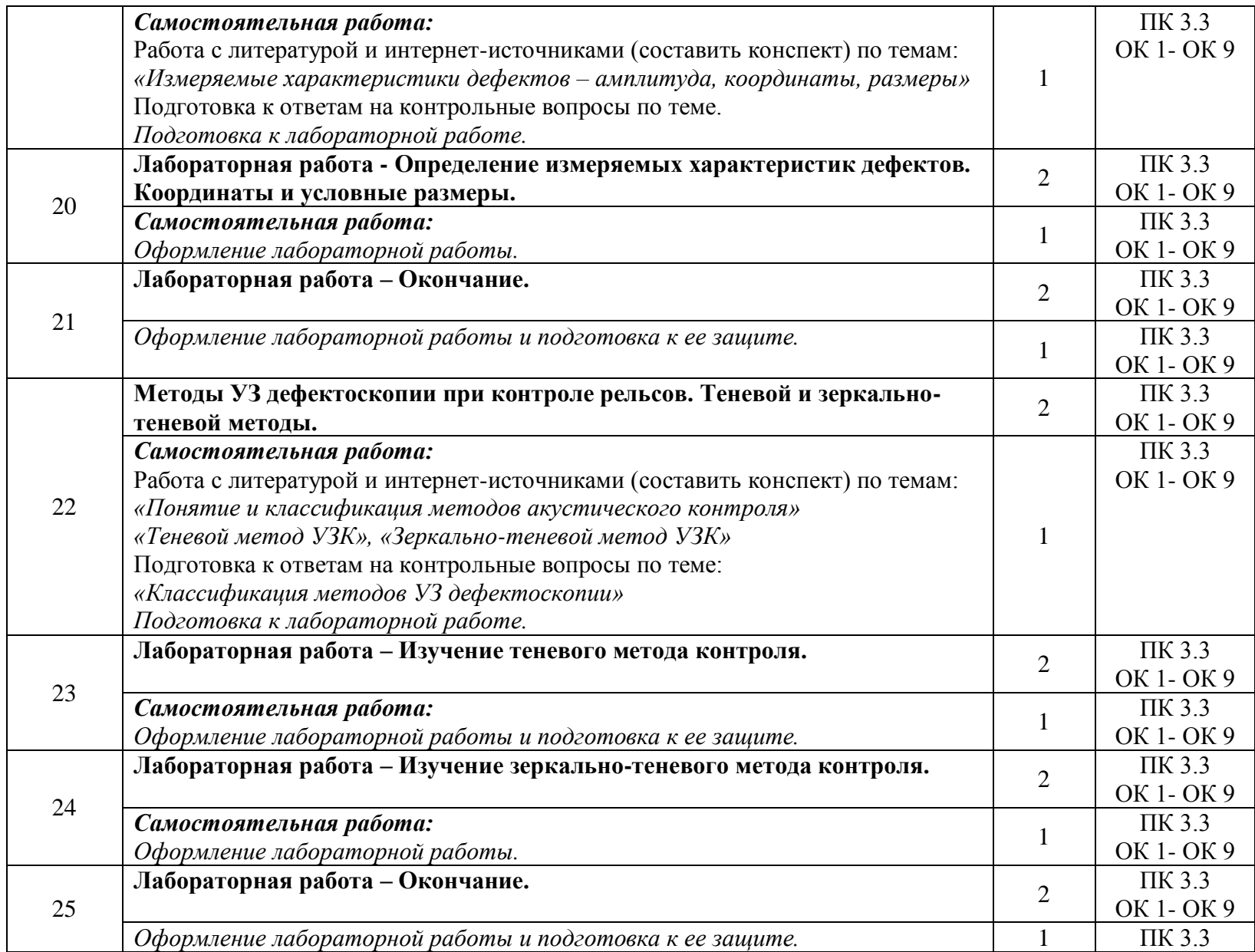

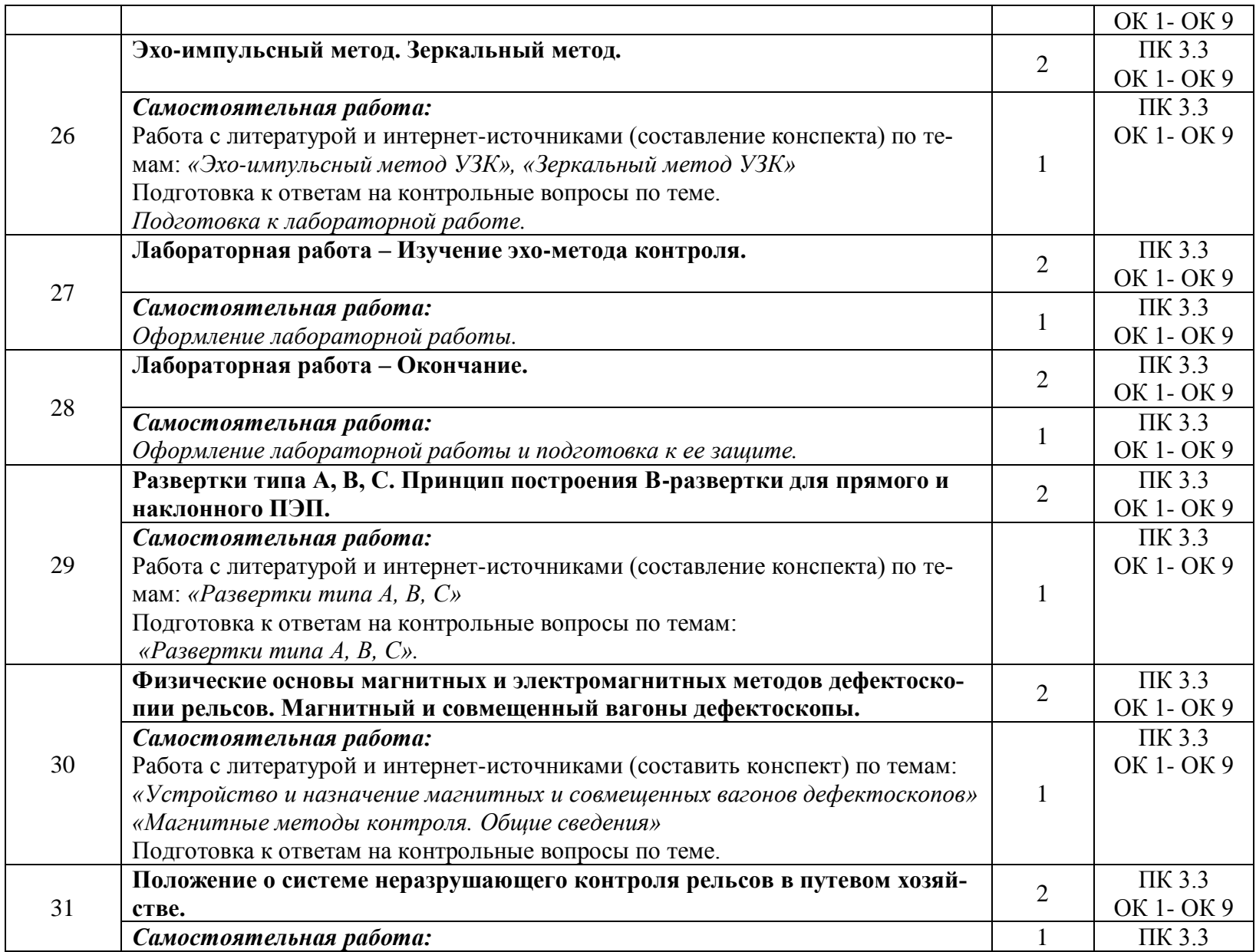

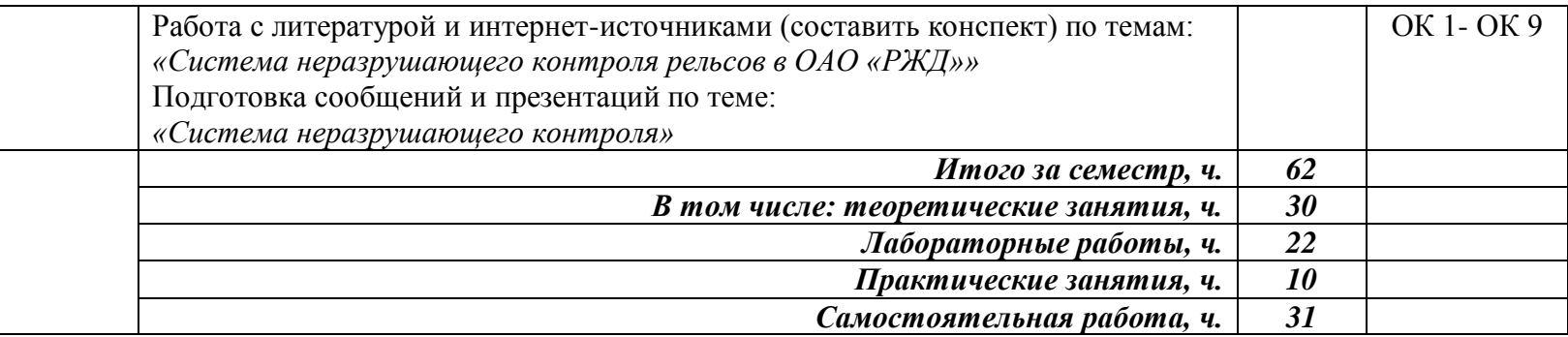

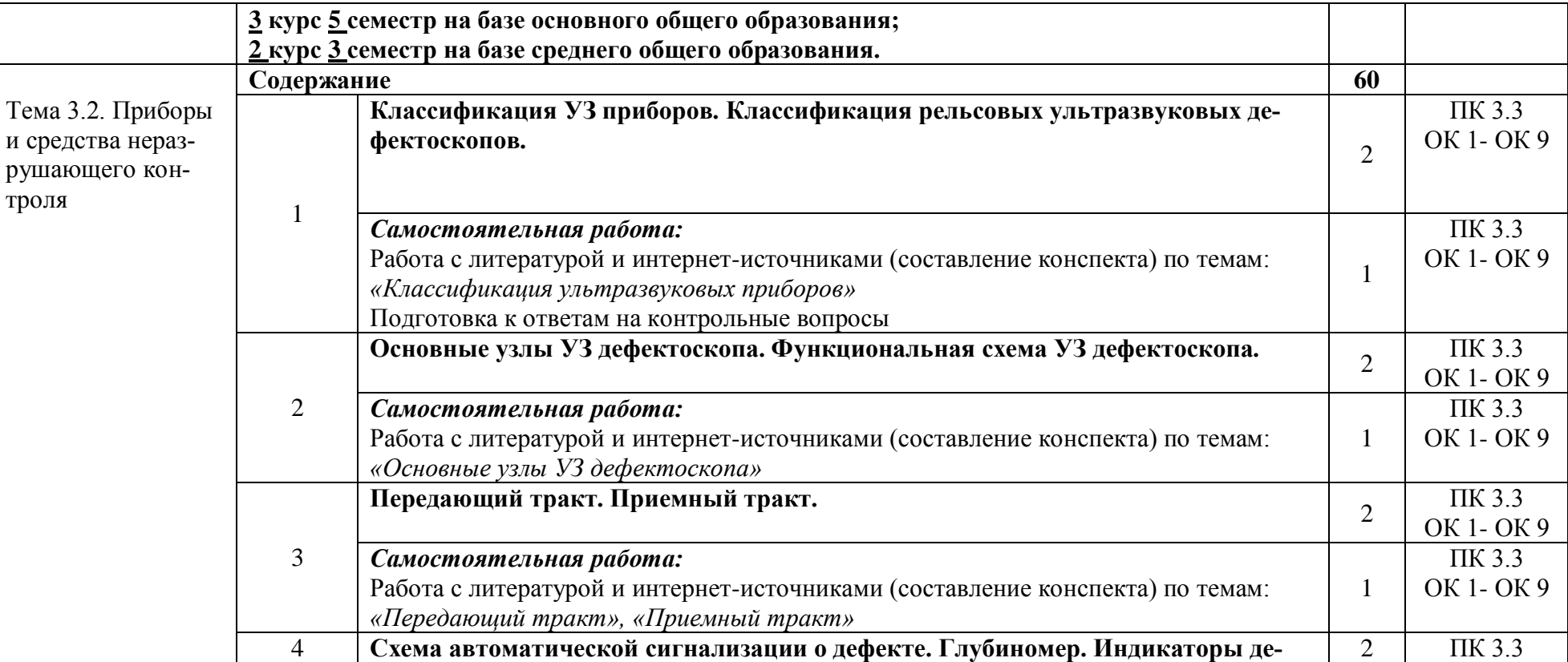

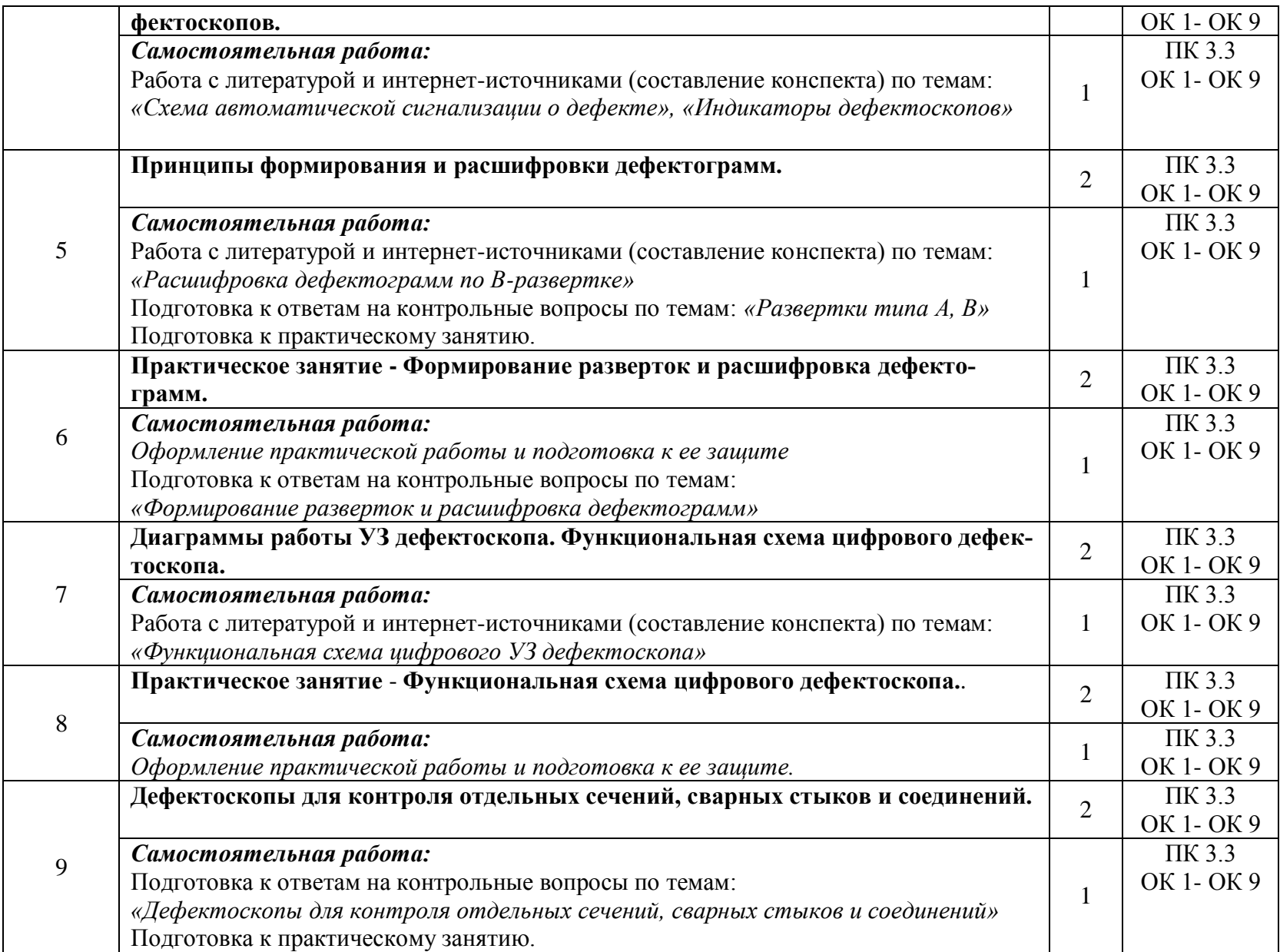

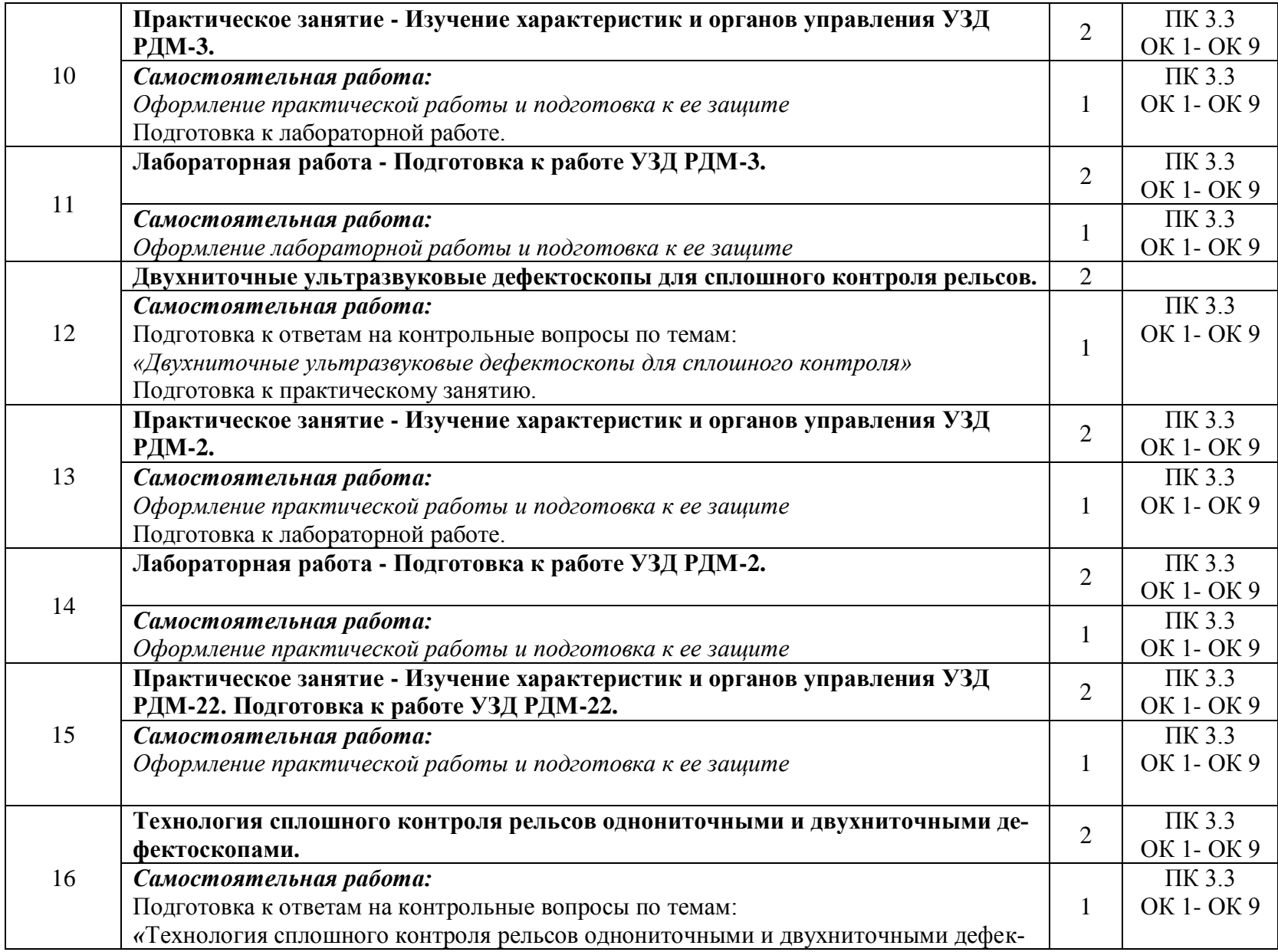

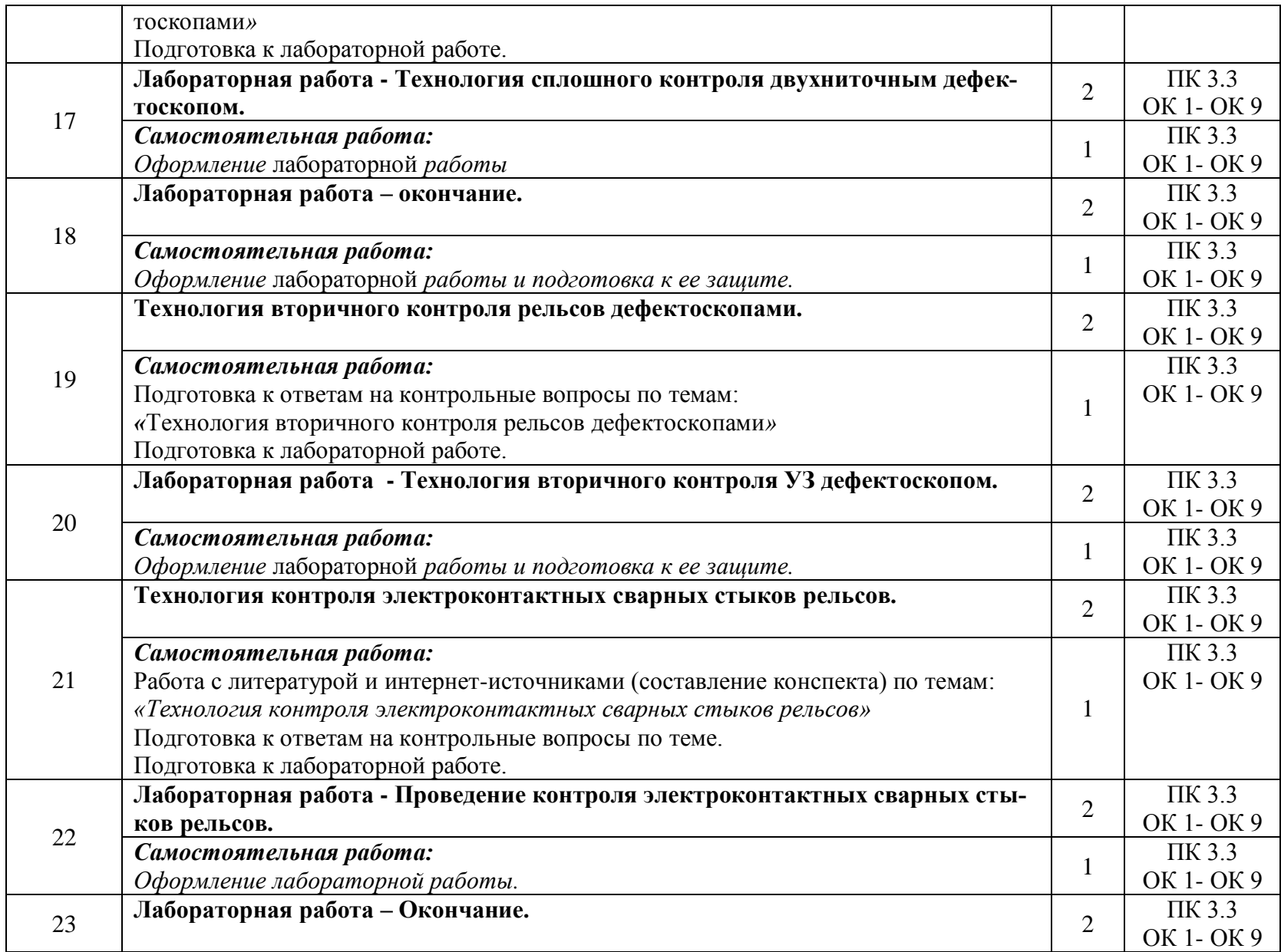

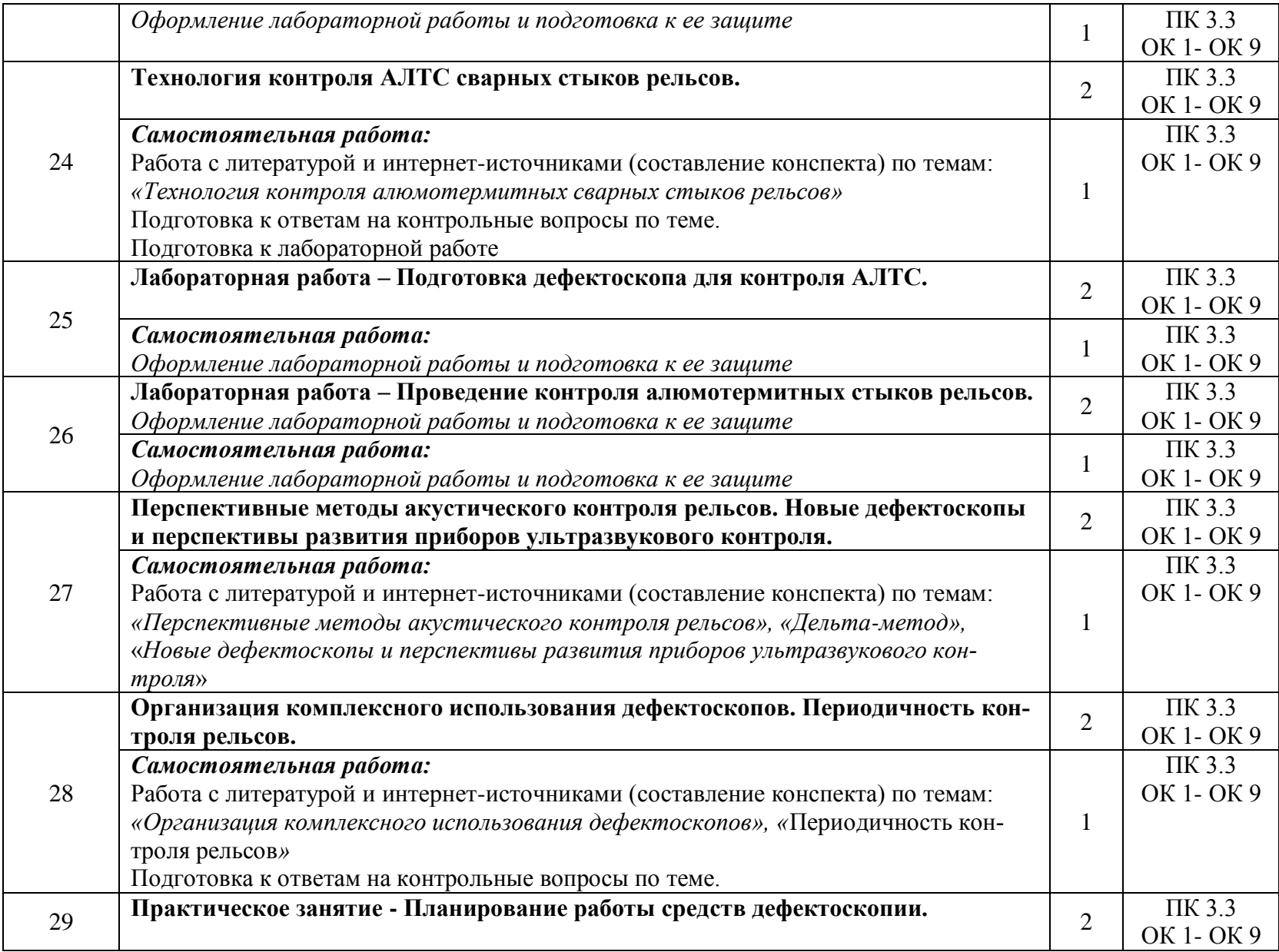

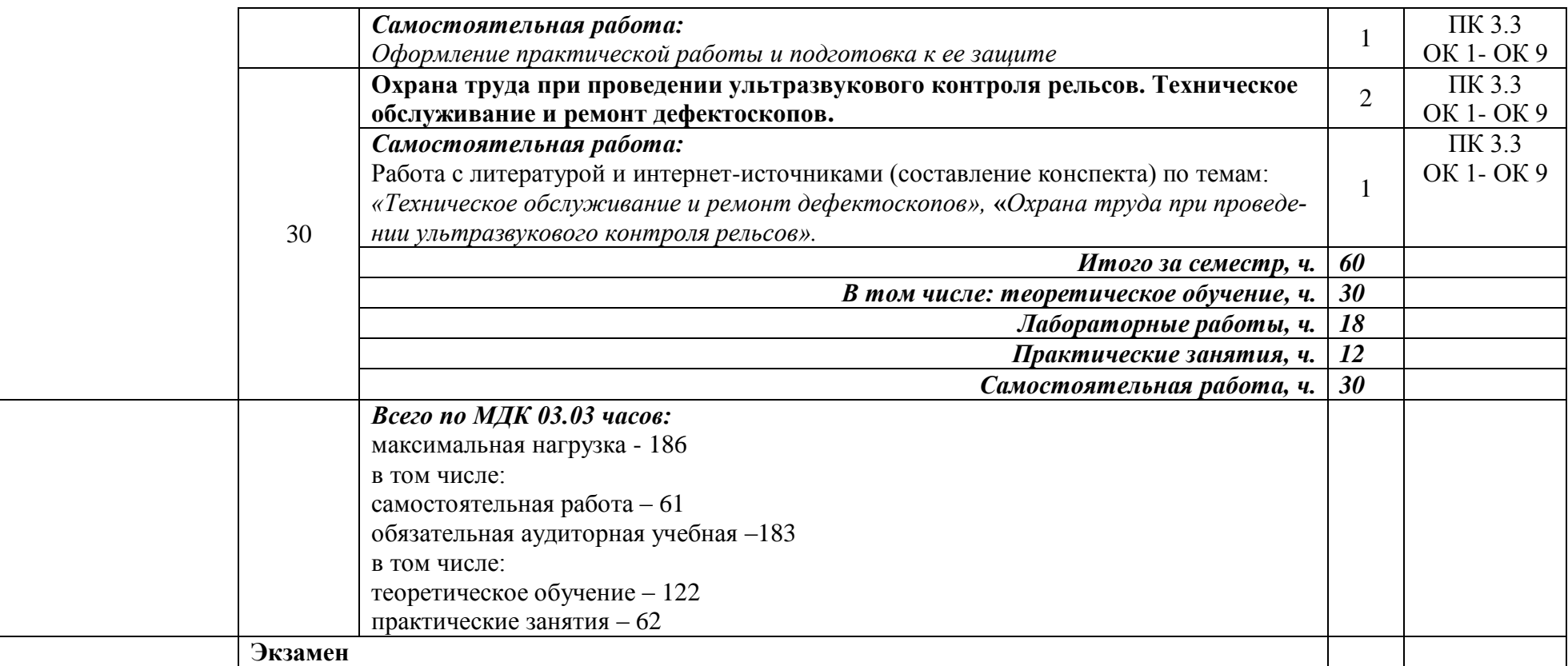

**2.4. Тематический план и содержание обучения по профессиональному модулю ПМ. 03. Устройство, надзор и техническое состояние железнодорожного пути и искусственных сооружений заочная форма обучения**

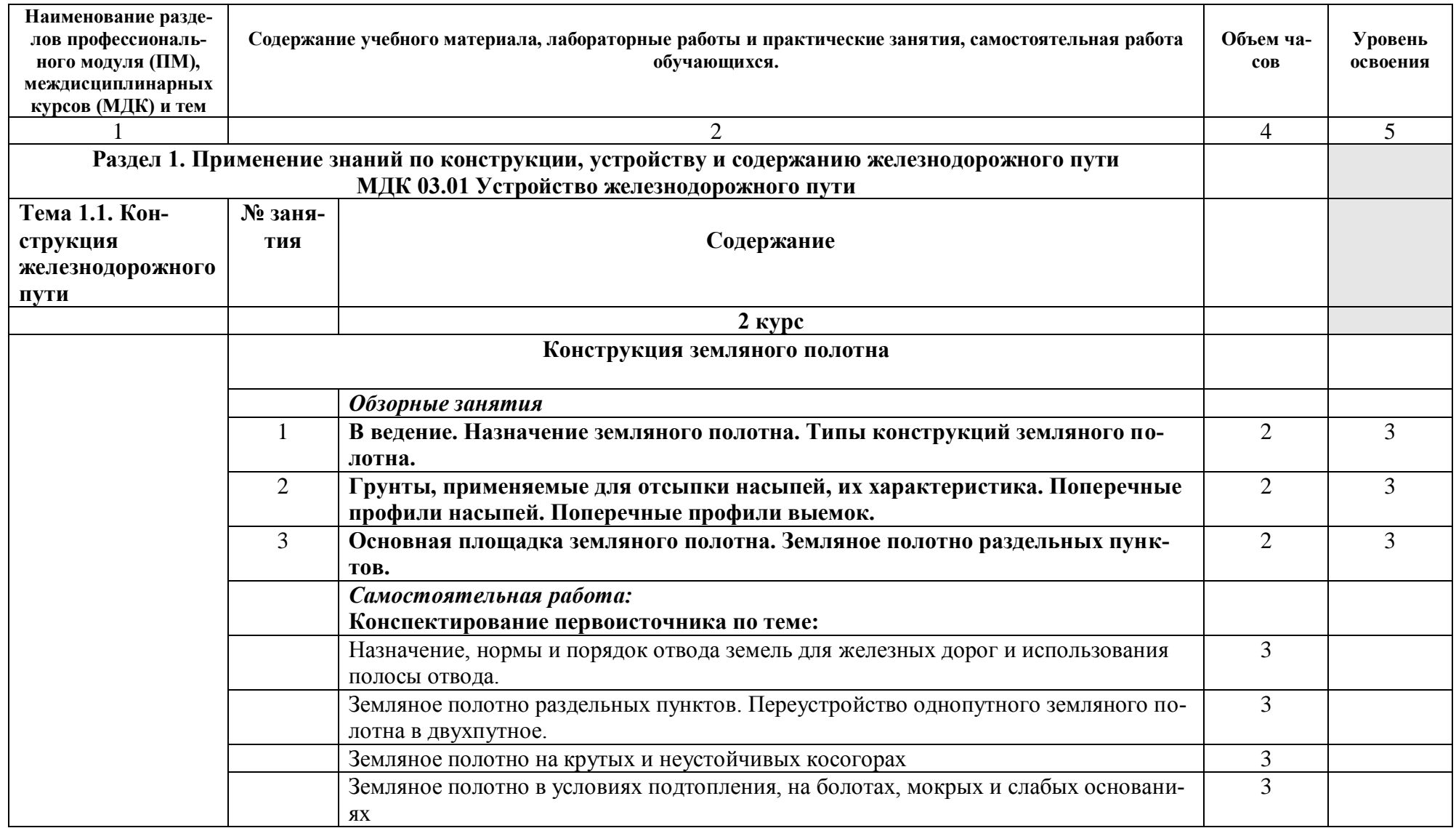

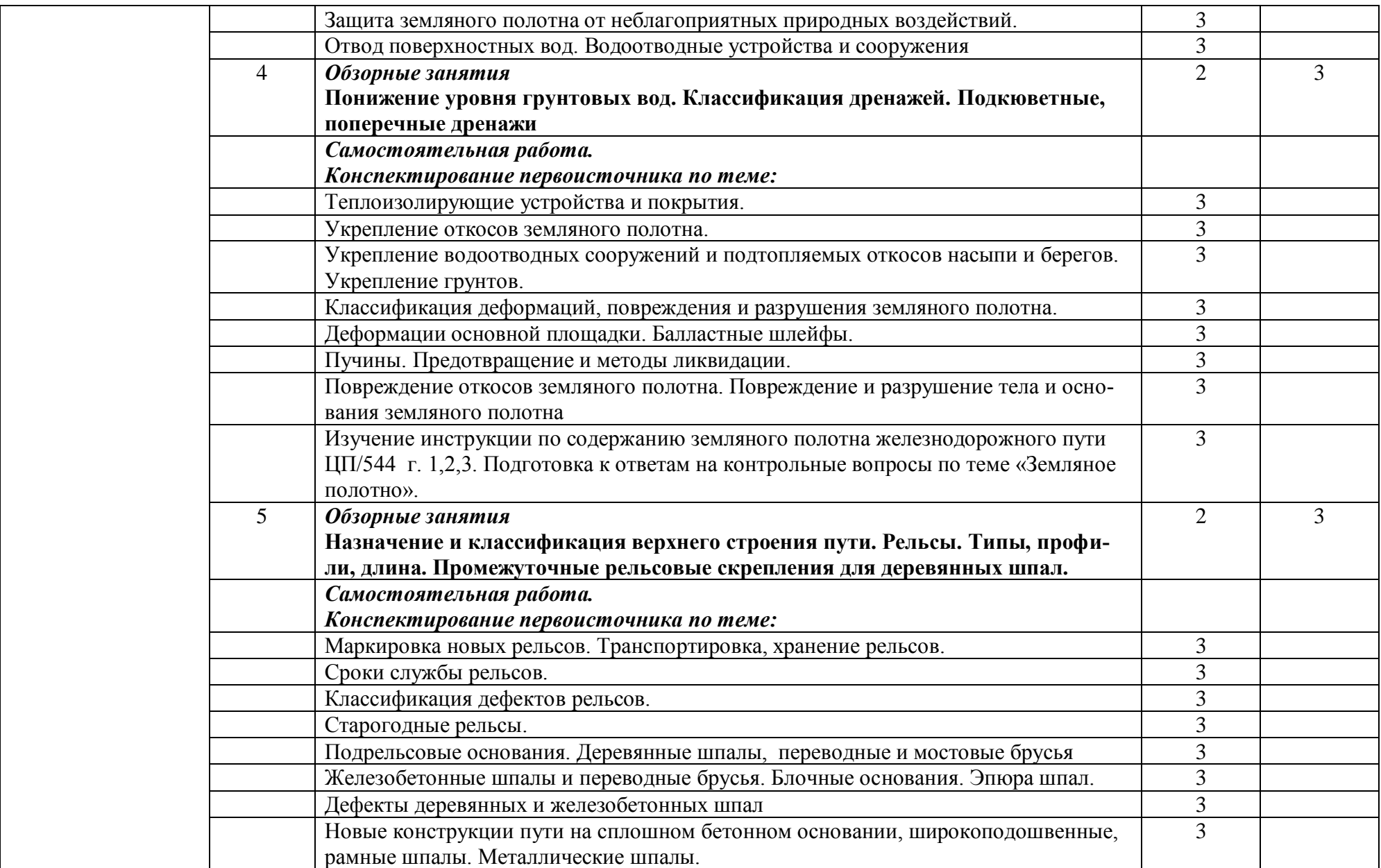

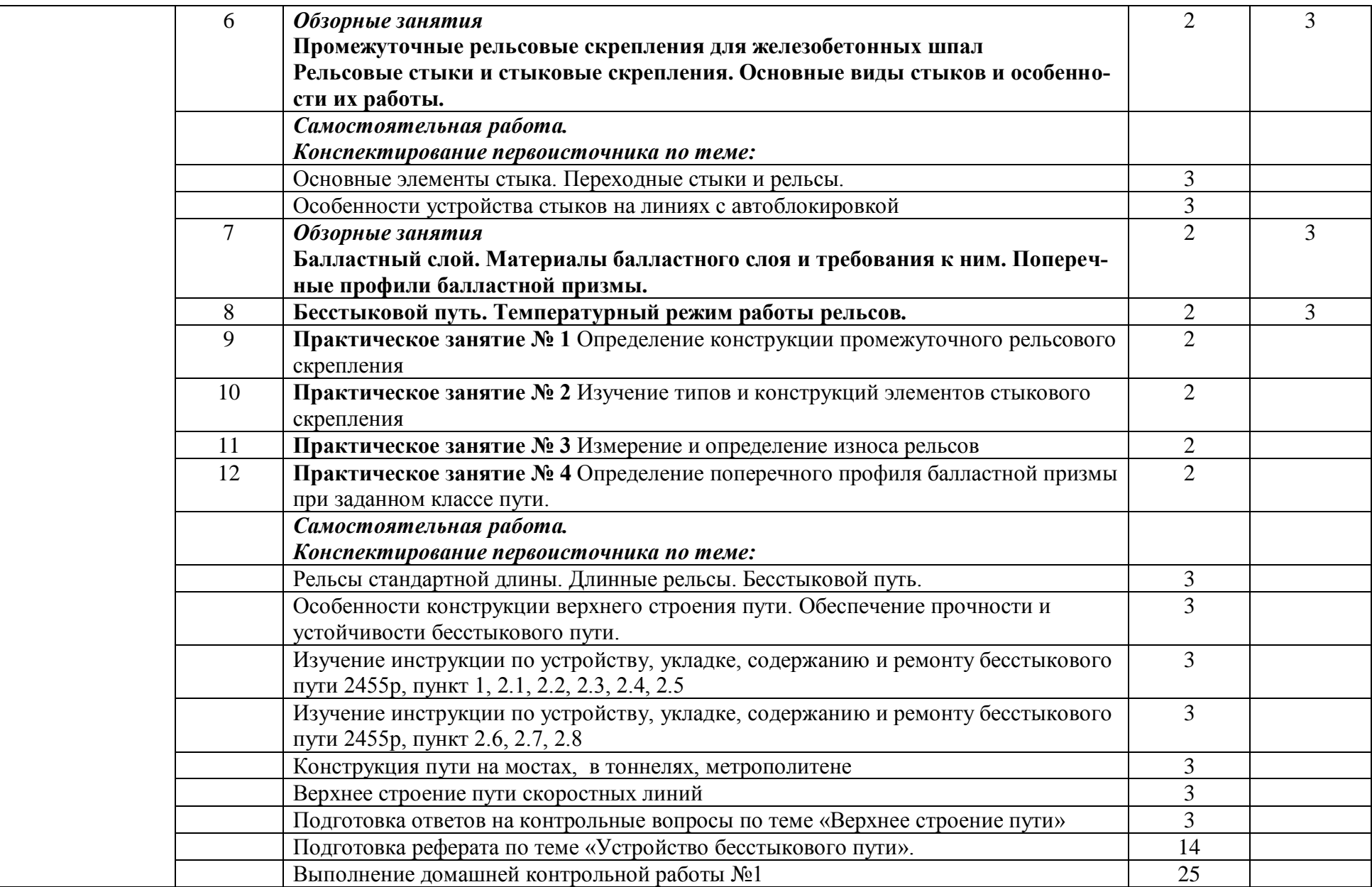

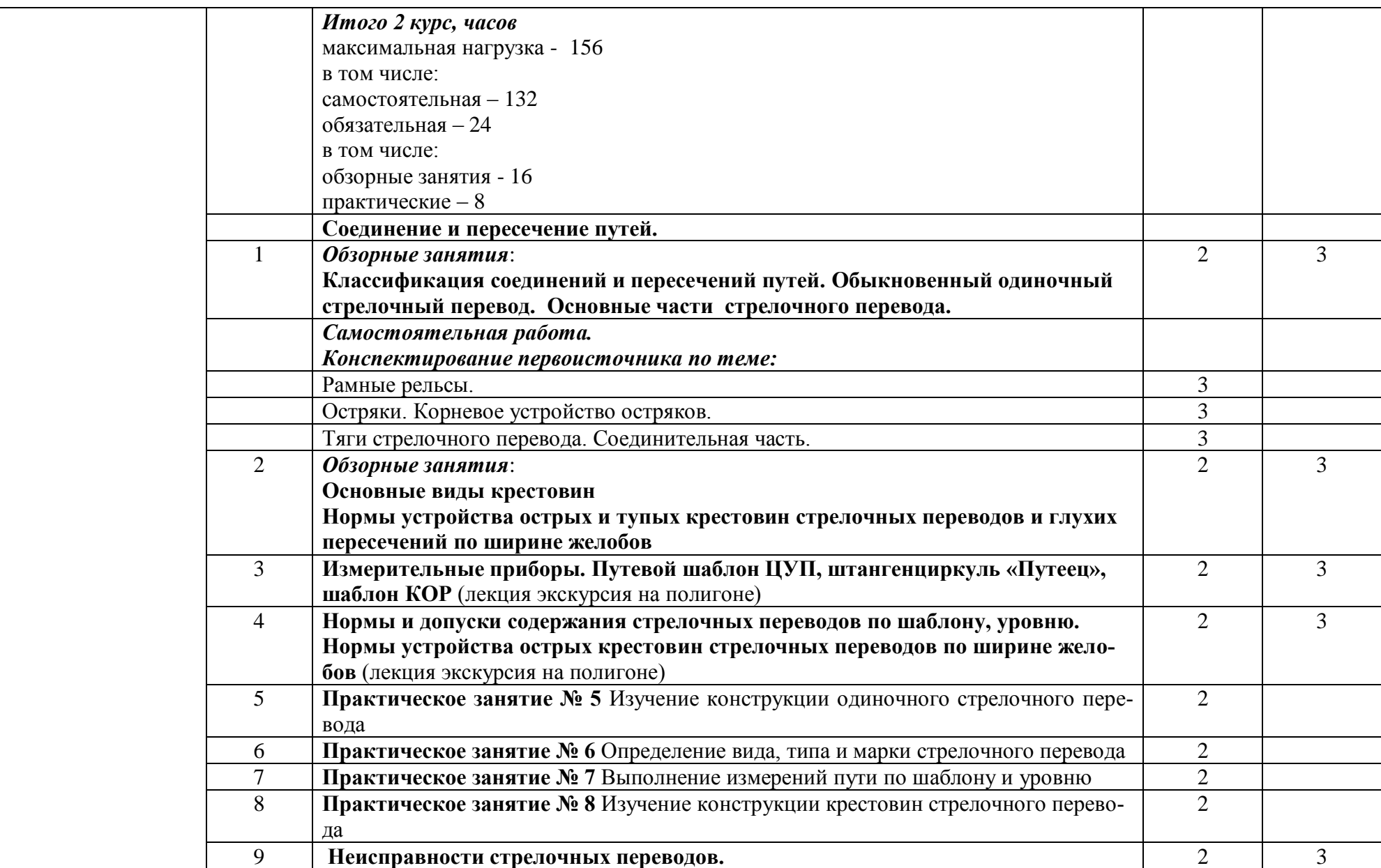

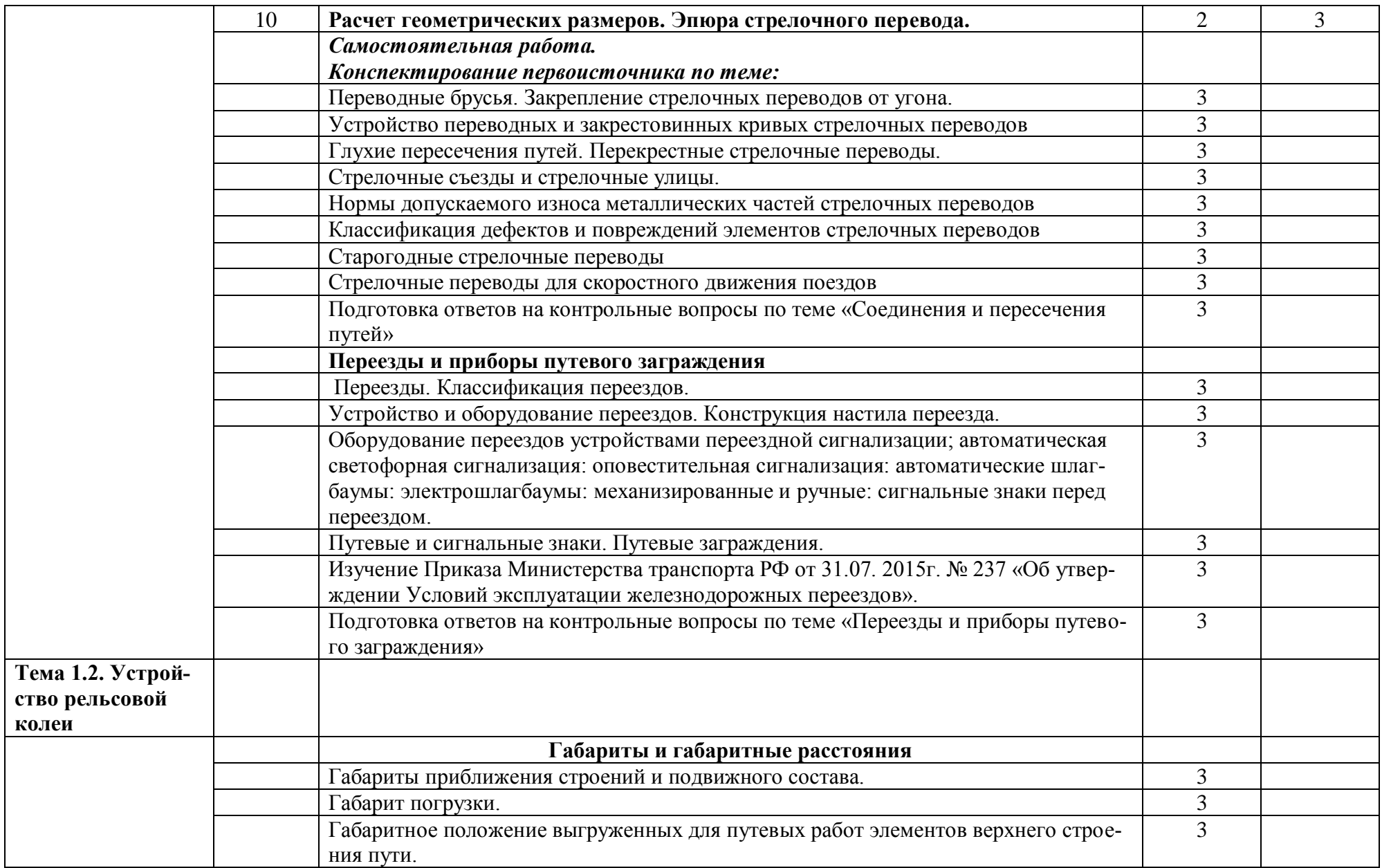

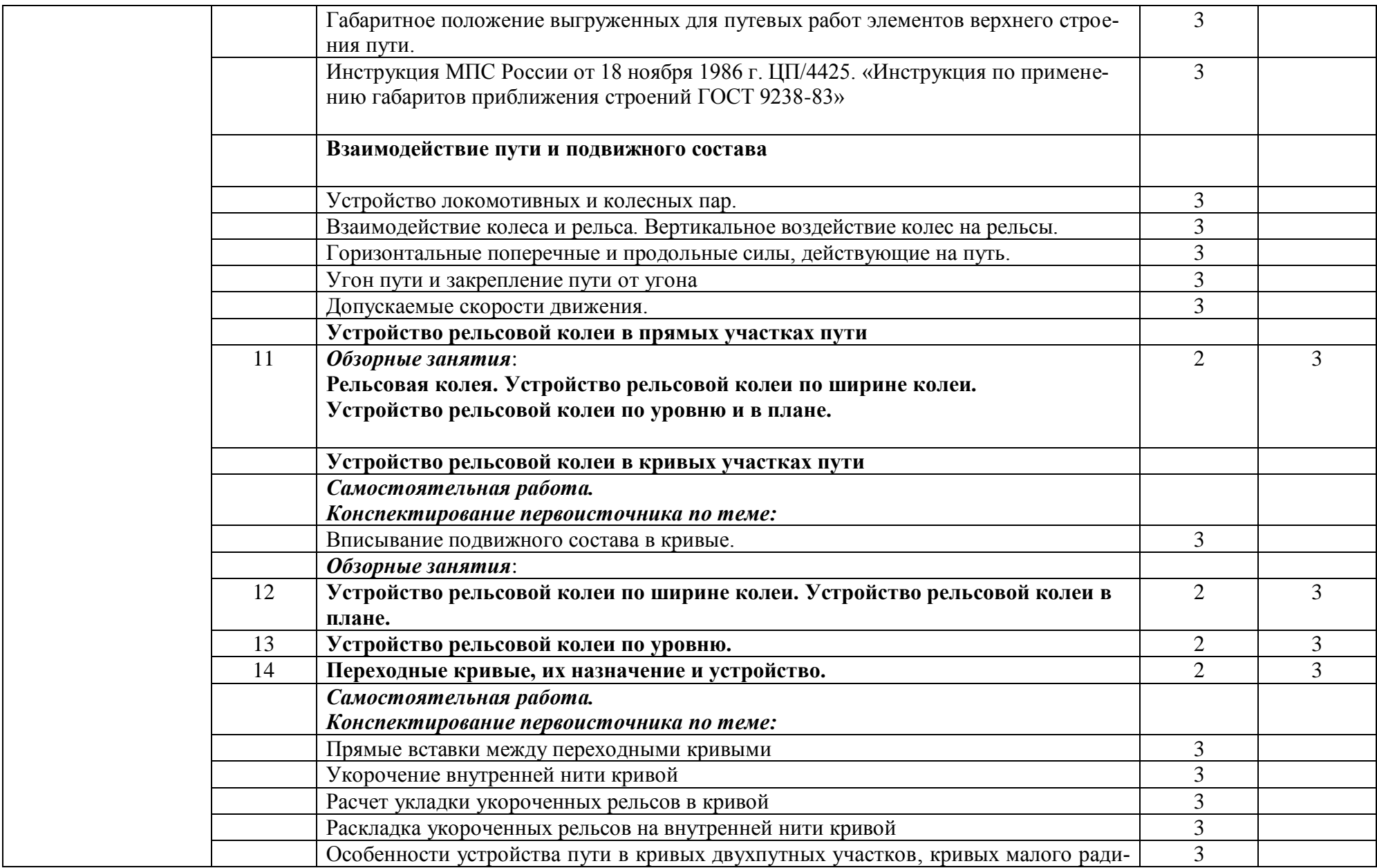

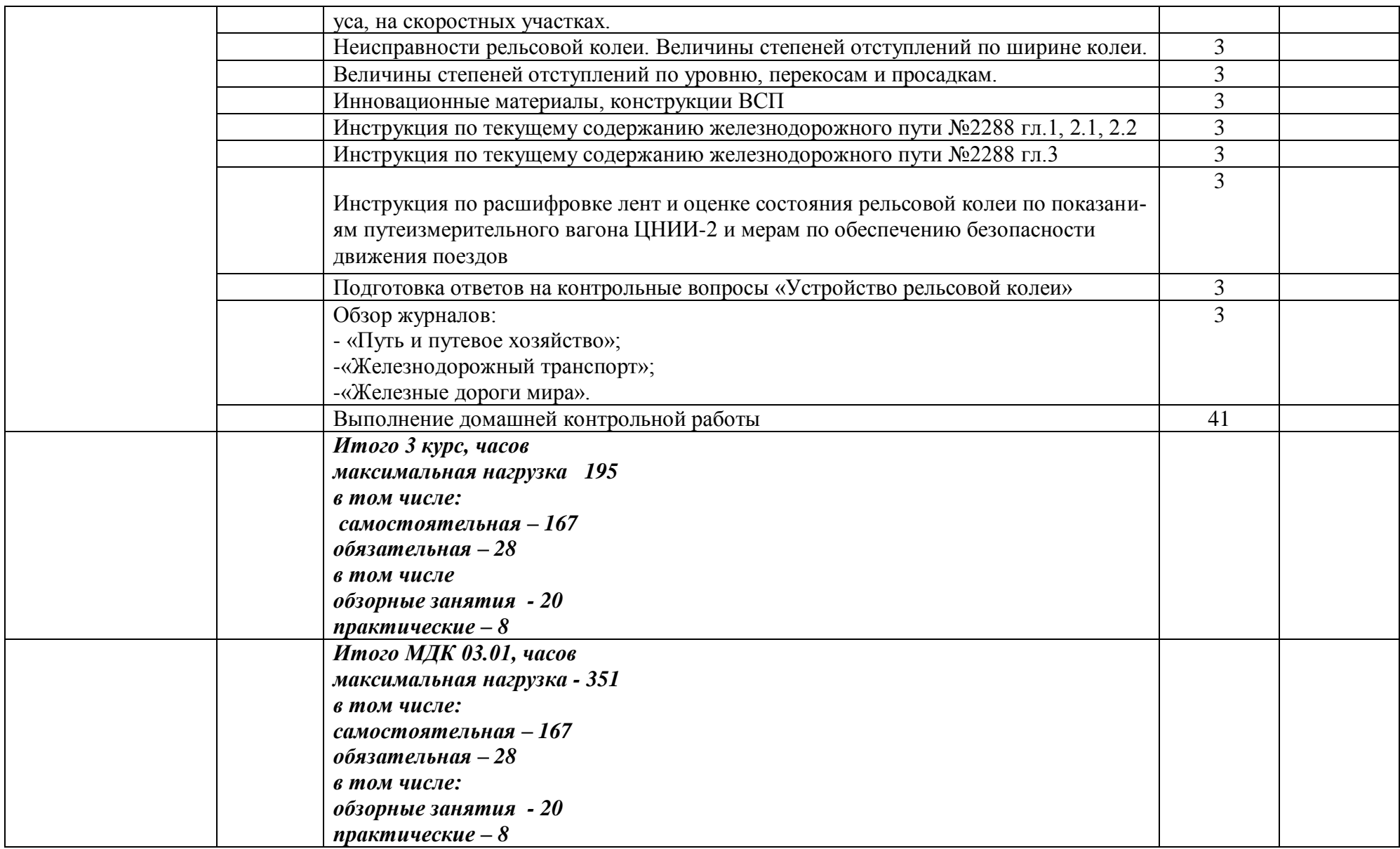

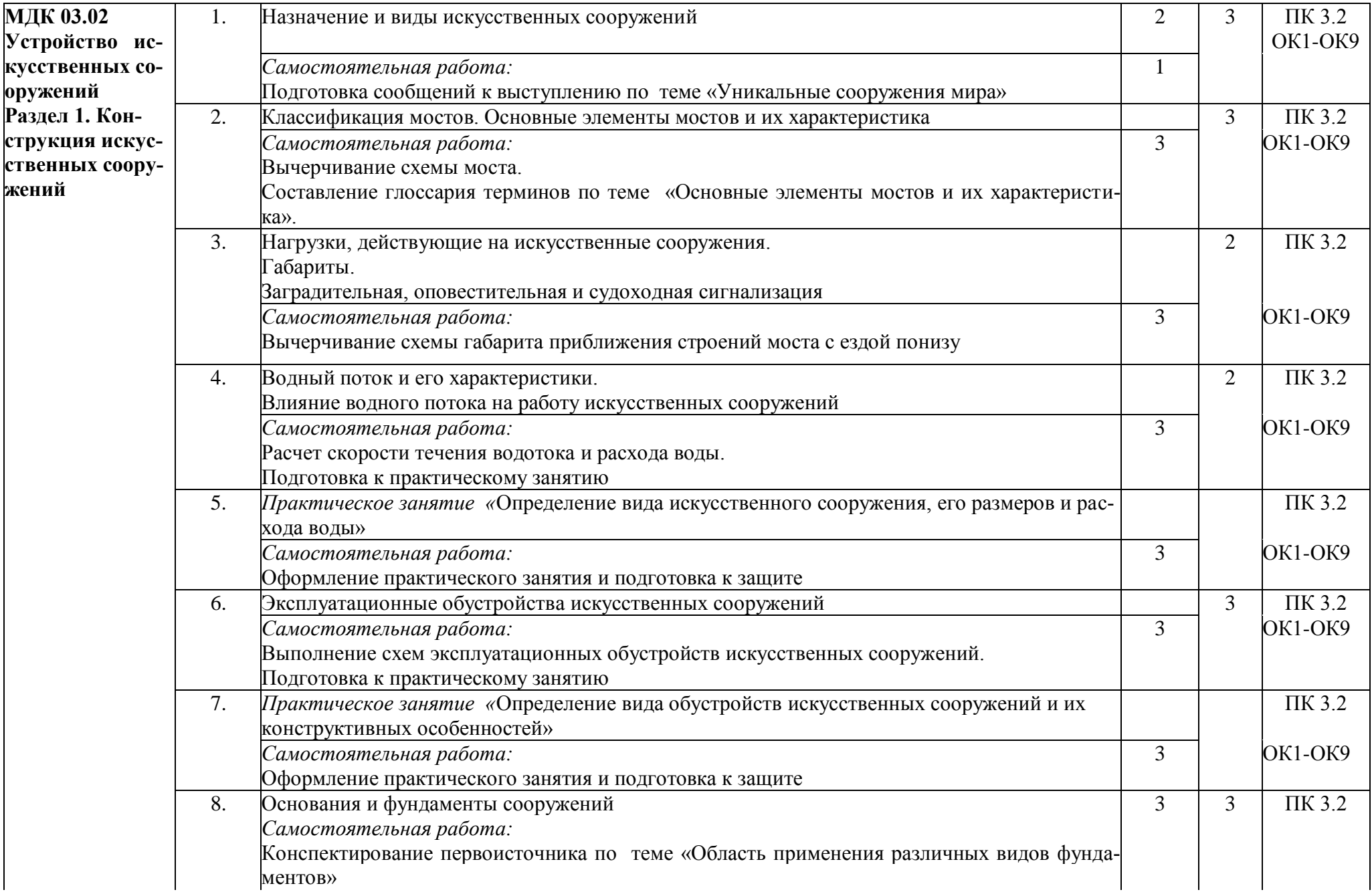

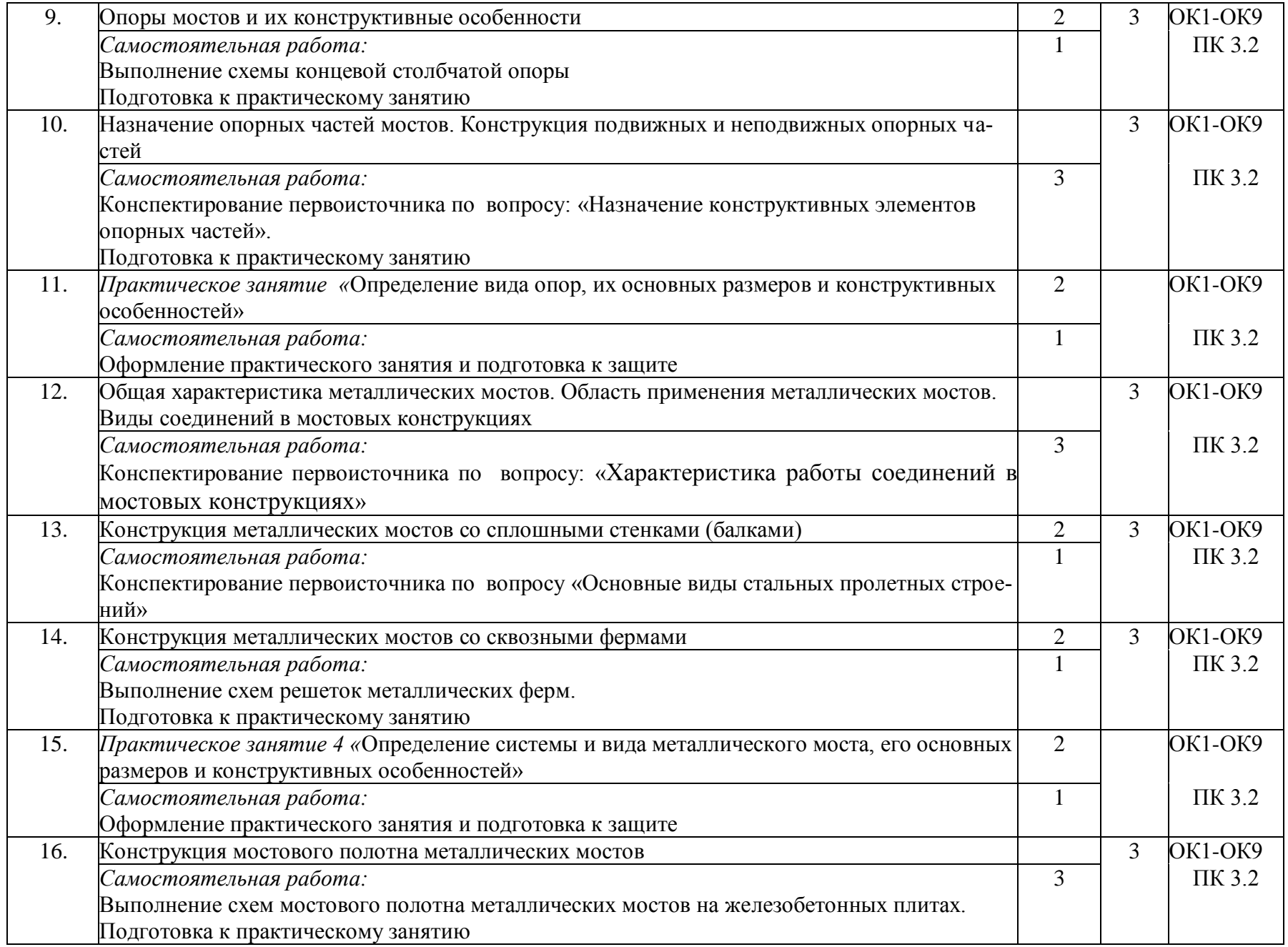

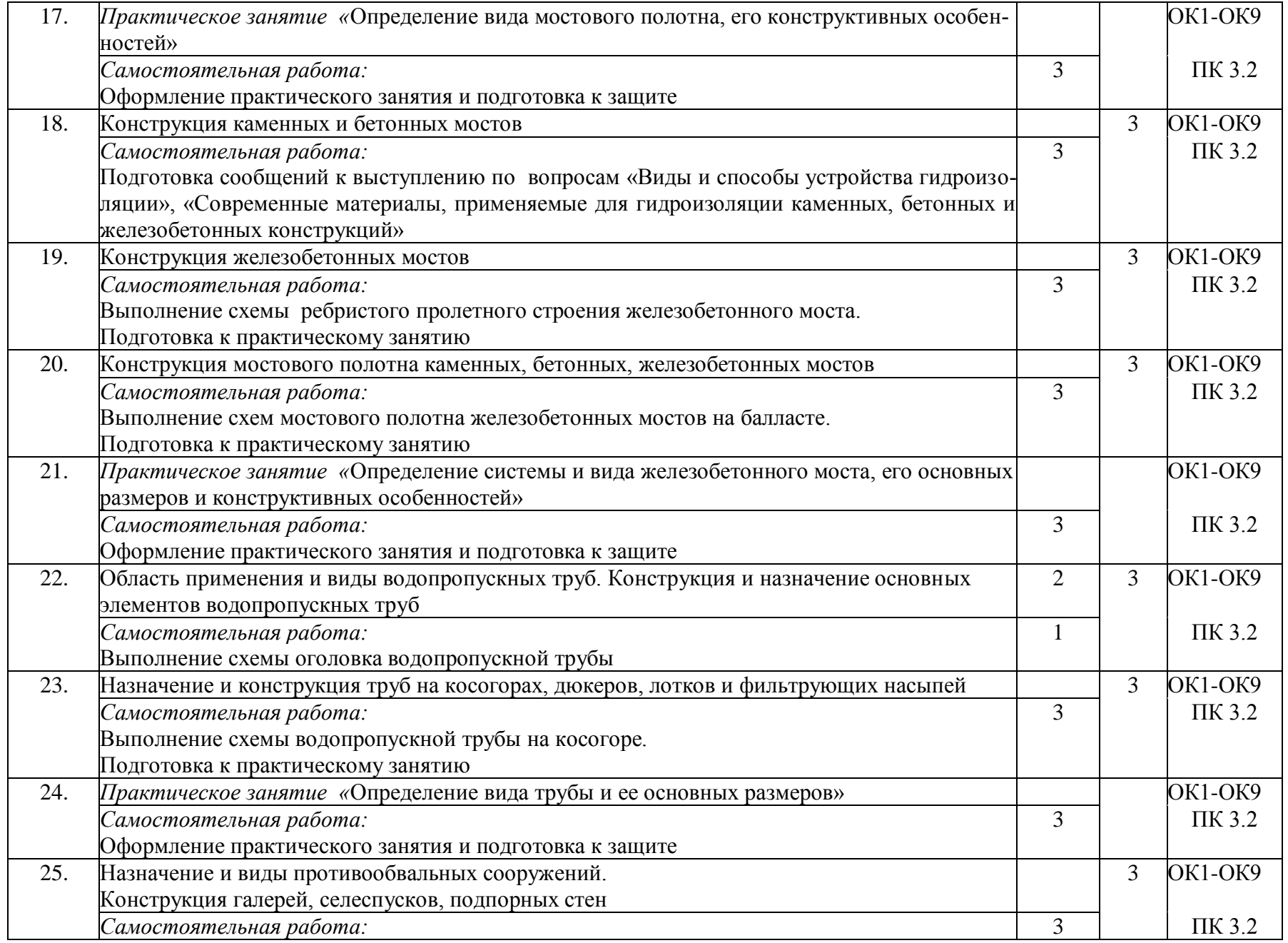

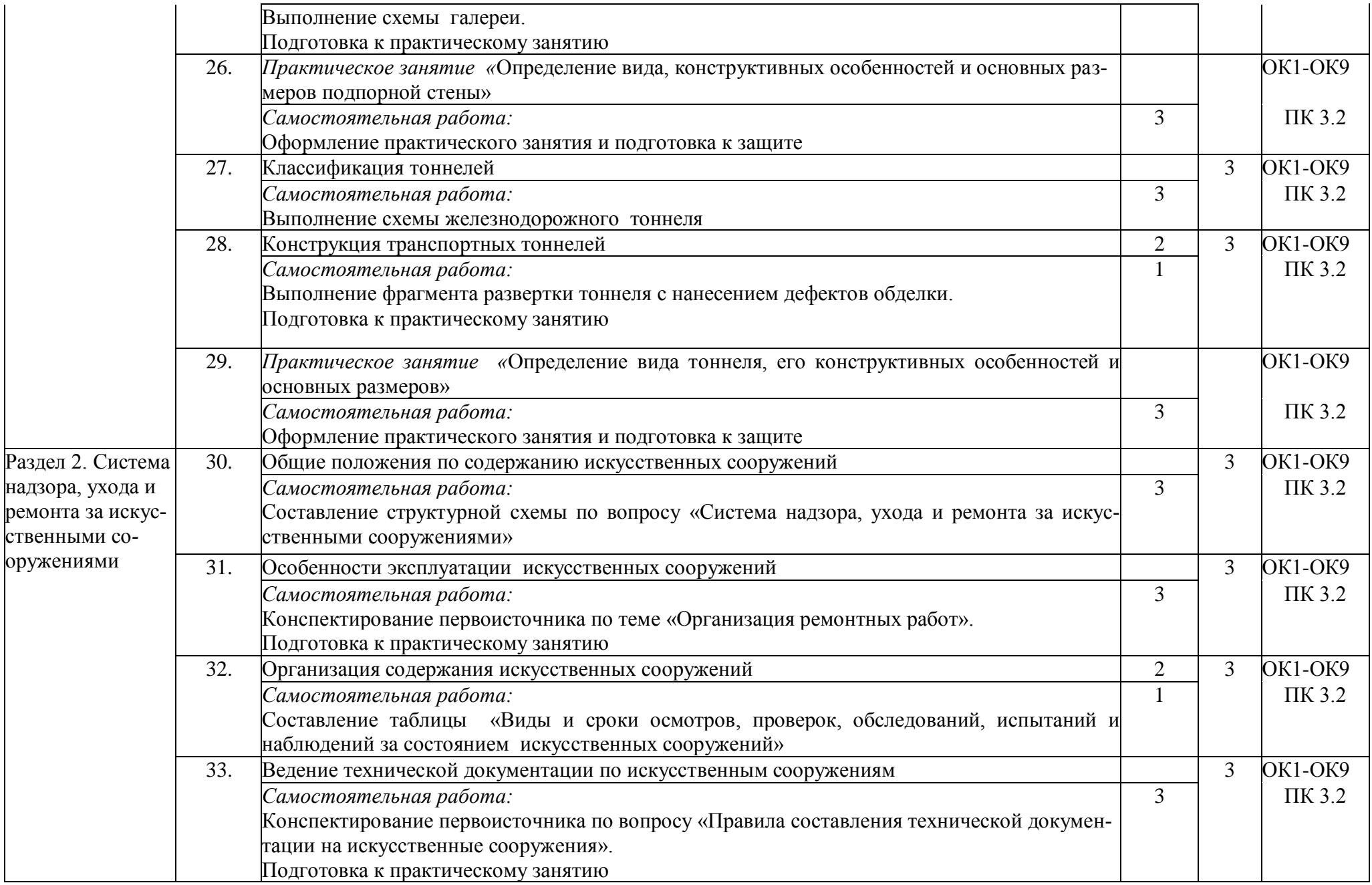

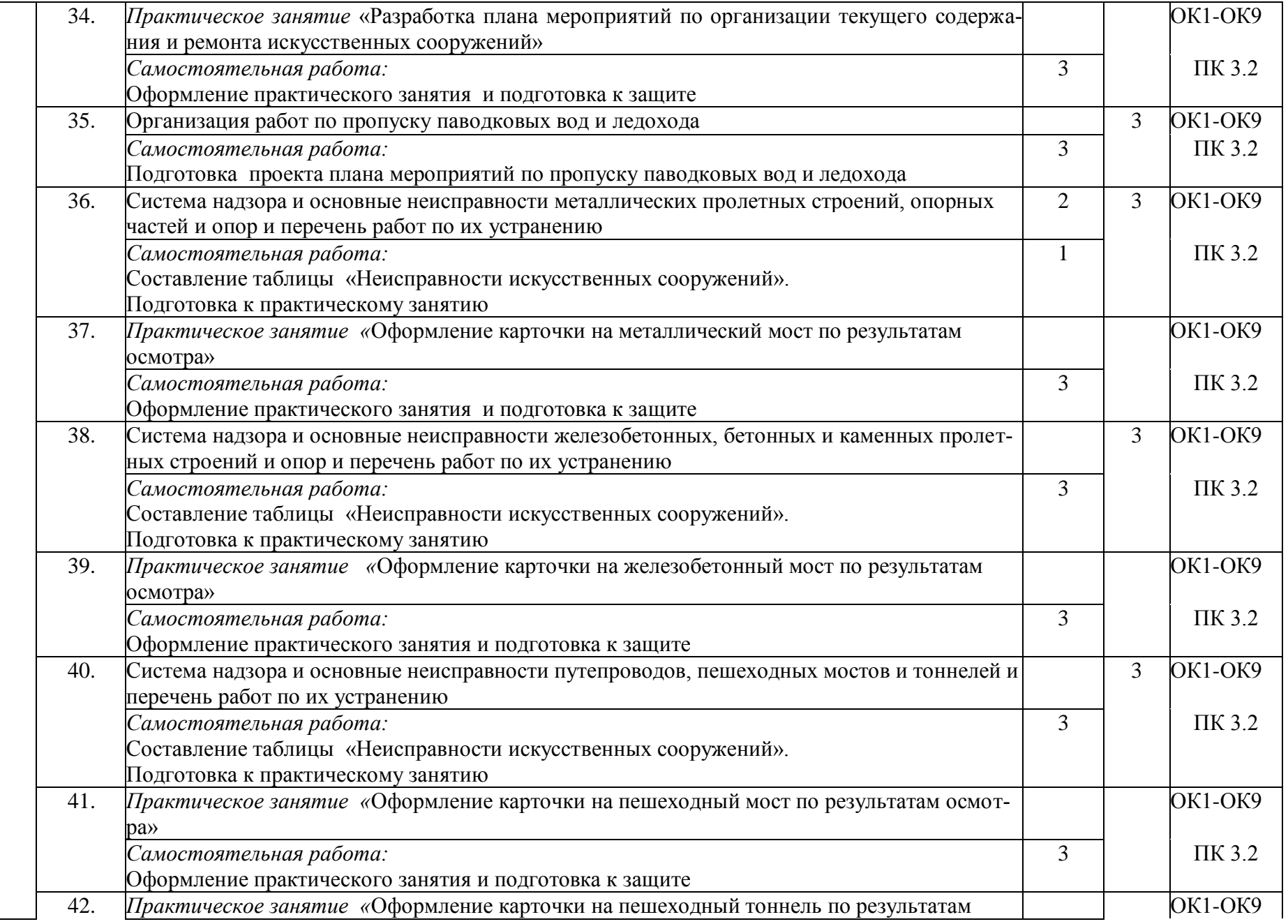

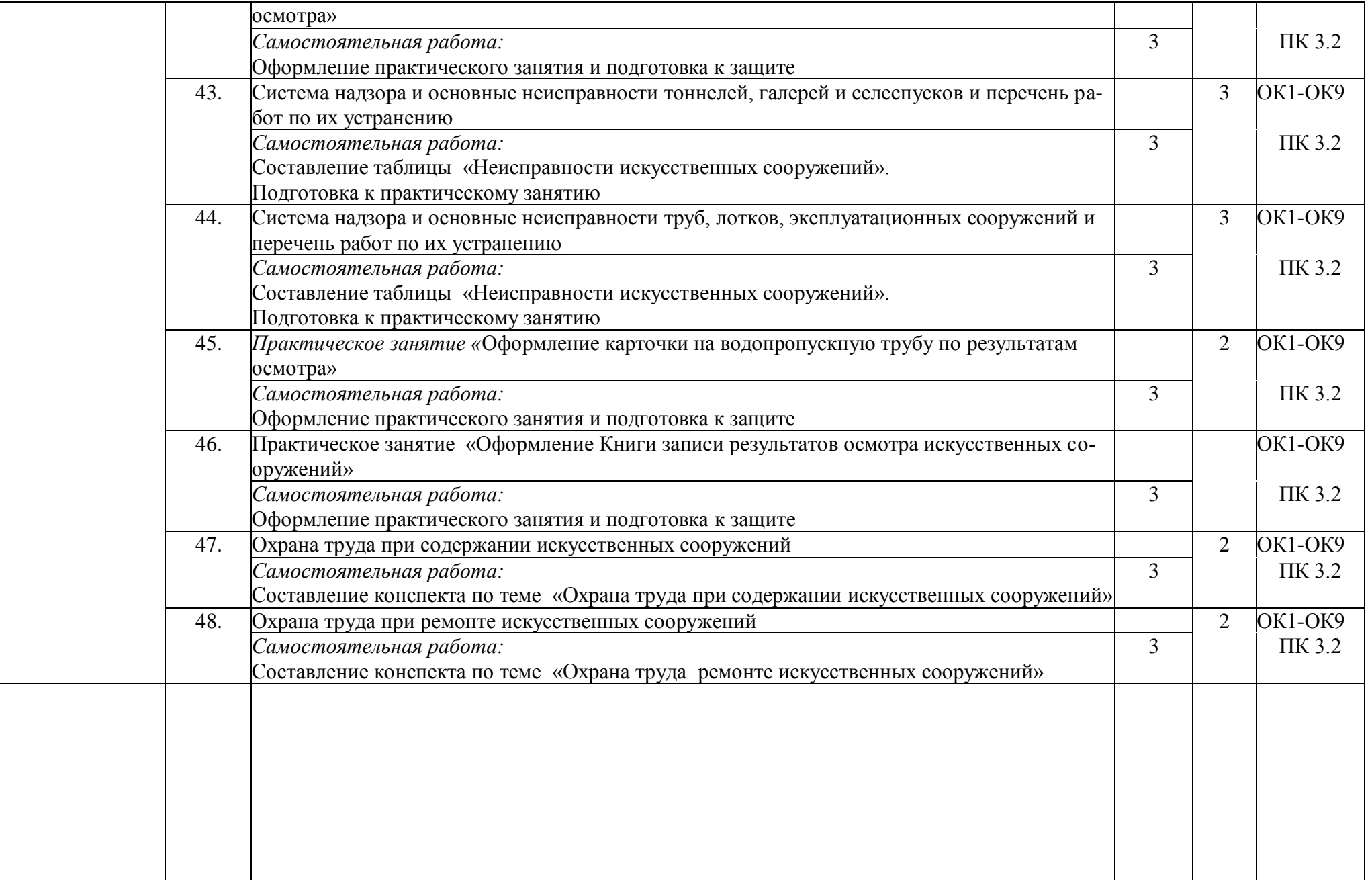

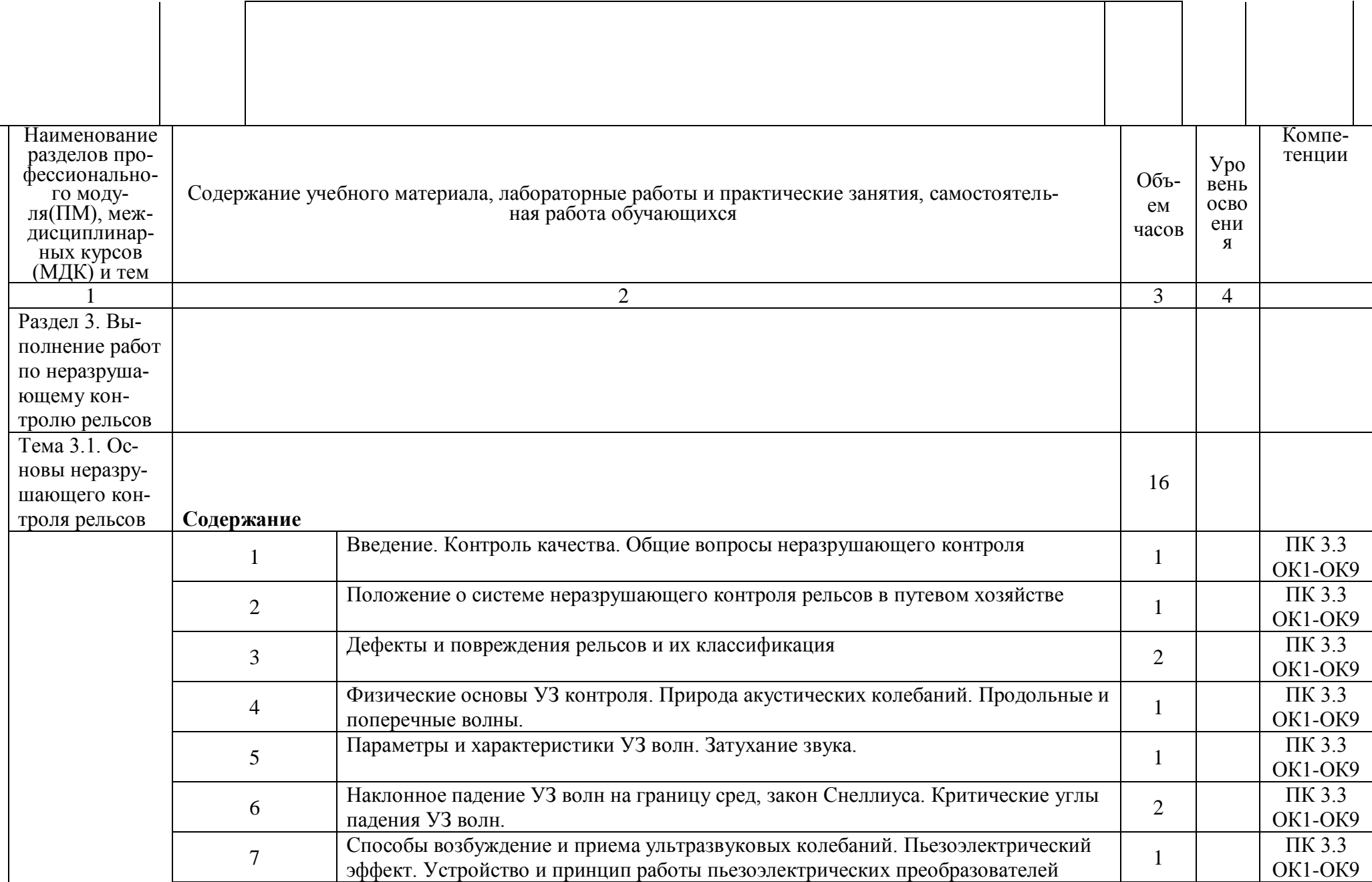

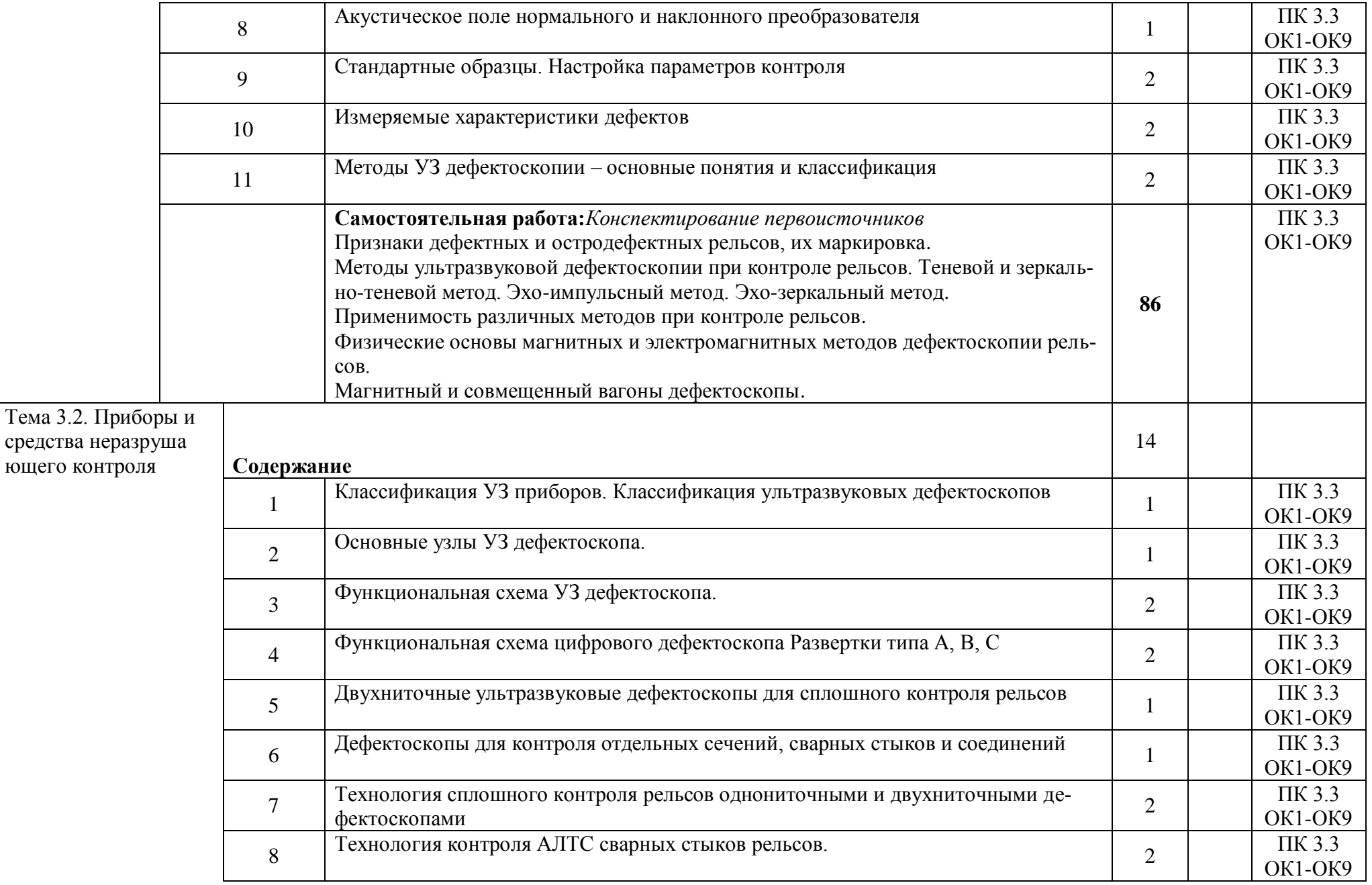

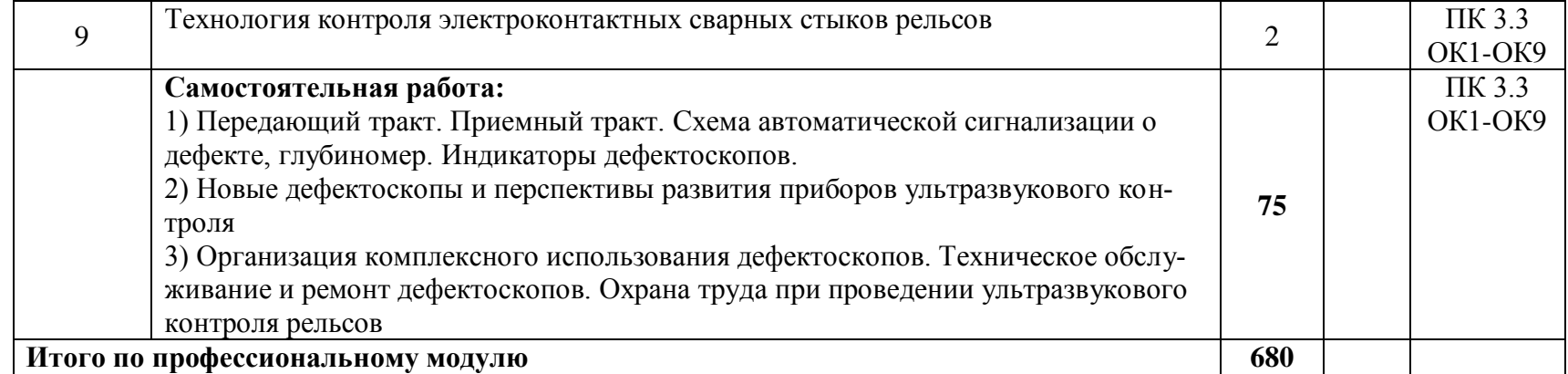

## **3. УСЛОВИЯ РЕАЛИЗАЦИИ РАБОЧЕЙ ПРОГРАММЫ ПРОФЕССИОНАЛЬНОГО МОДУЛЯ**

#### **3.1. Материально – техническое обеспечение**

Реализация программы модуля предполагает наличие учебных кабинетов «Железнодорожный путь»; «Искусственные сооружения»; лаборатории «Неразрушающий контроль рельсов»; учебного полигона «Техническая эксплуатация и ремонт пути».

Оборудование учебного кабинета и рабочих мест кабинета «Железнодорожный путь»:

– посадочные места по количеству обучающихся и рабочее место преподавателя;

– комплект учебно-методической документации;

- мобильный мультимедийный комплект;
- образец пути;
- образцы стыковых и промежуточных скреплений;
- макет стрелочного перевода;

Оборудование учебного кабинета и рабочих мест кабинета «Искусственные сооружения»:

– посадочные места по количеству обучающихся и рабочее место преподавателя;

- комплект учебно-методической документации;
- мобильный мультимедийный комплект.

Оборудование лаборатории и рабочих мест лаборатории «Неразрушающий контроль рельсов»:

- посадочные места по количеству обучающихся и рабочее место преподавателя;
- рабочие места;
- контрольный тупик;
- стандартные образцы;
- образцы рельсов с дефектами и повреждениями;
- источники питания;
- зарядное устройство;
- преобразователь напряжения.

Технические средства обучения:

– средства дефектоскопии.

Оборудование учебного полигона:

- участки пути с различными видами скреплений;
- стрелочный перевод Р65 1/11 и Р50 1/6;
- фрагмент переезда;
- фрагменты мостового полотна.

## **3.2. Информационное обеспечение обучения. Перечень учебных изданий, интернет - ресурсов, дополнительной литературы**

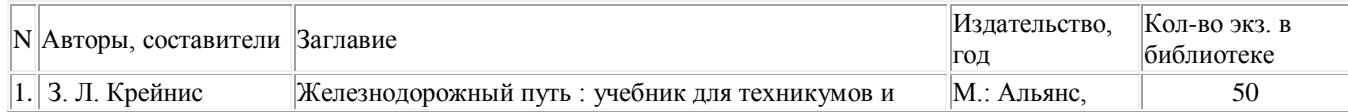

## **Основная учебная литература:**

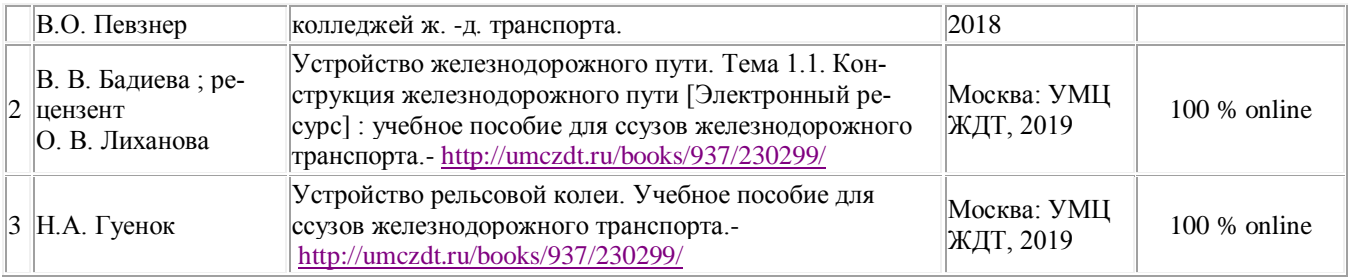

## **Дополнительная учебная литература:**

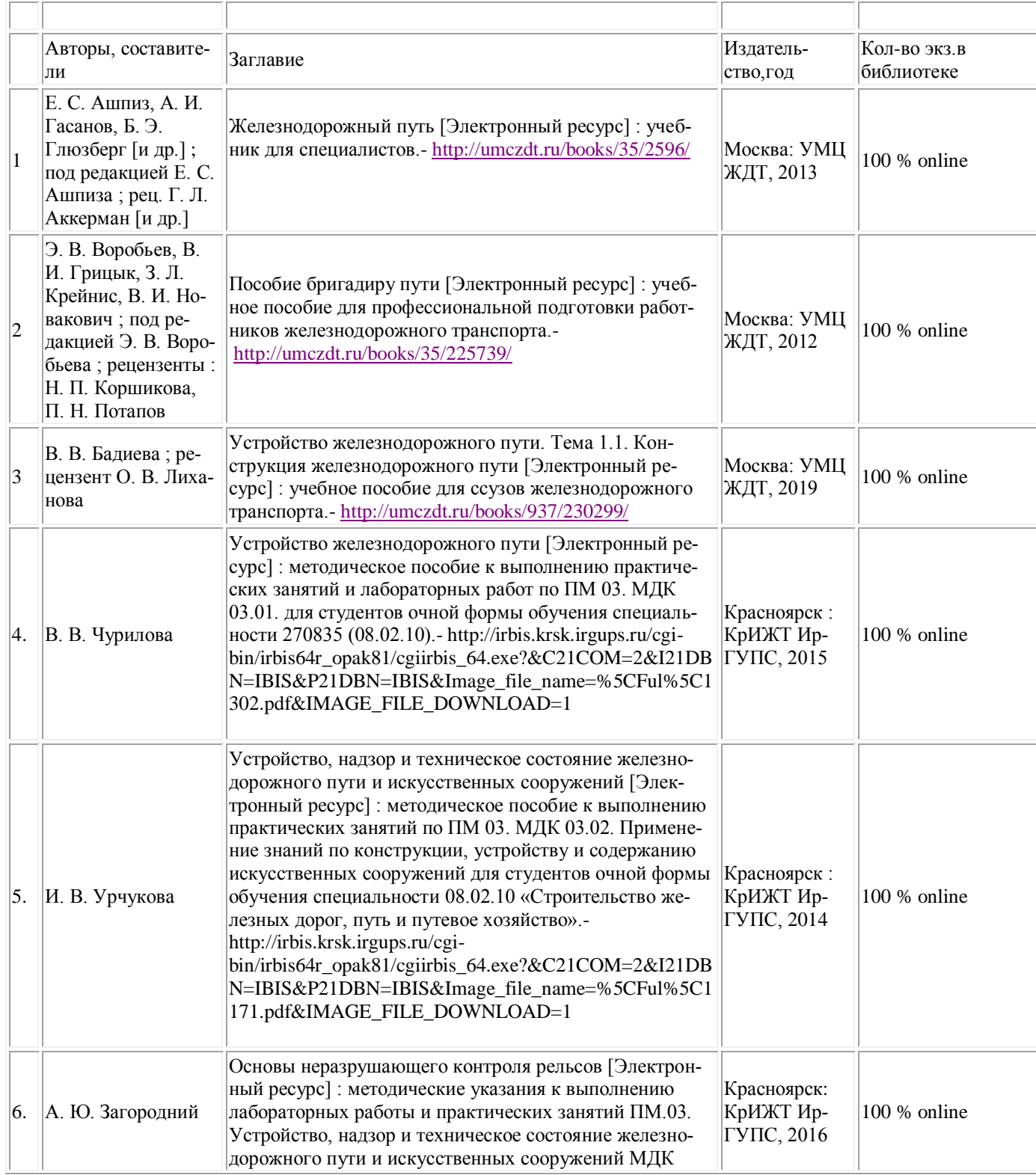

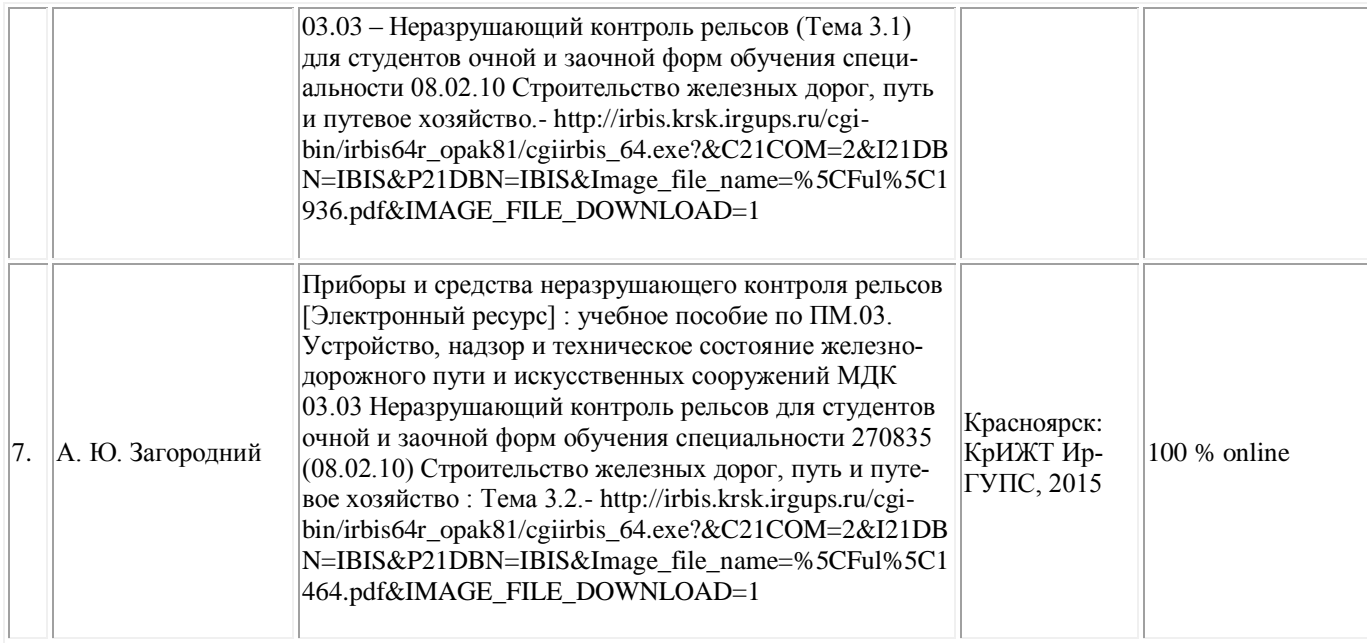

# Электронные ресурсы:

Ресурсы информационно-коммуникационной сети «Интернет»

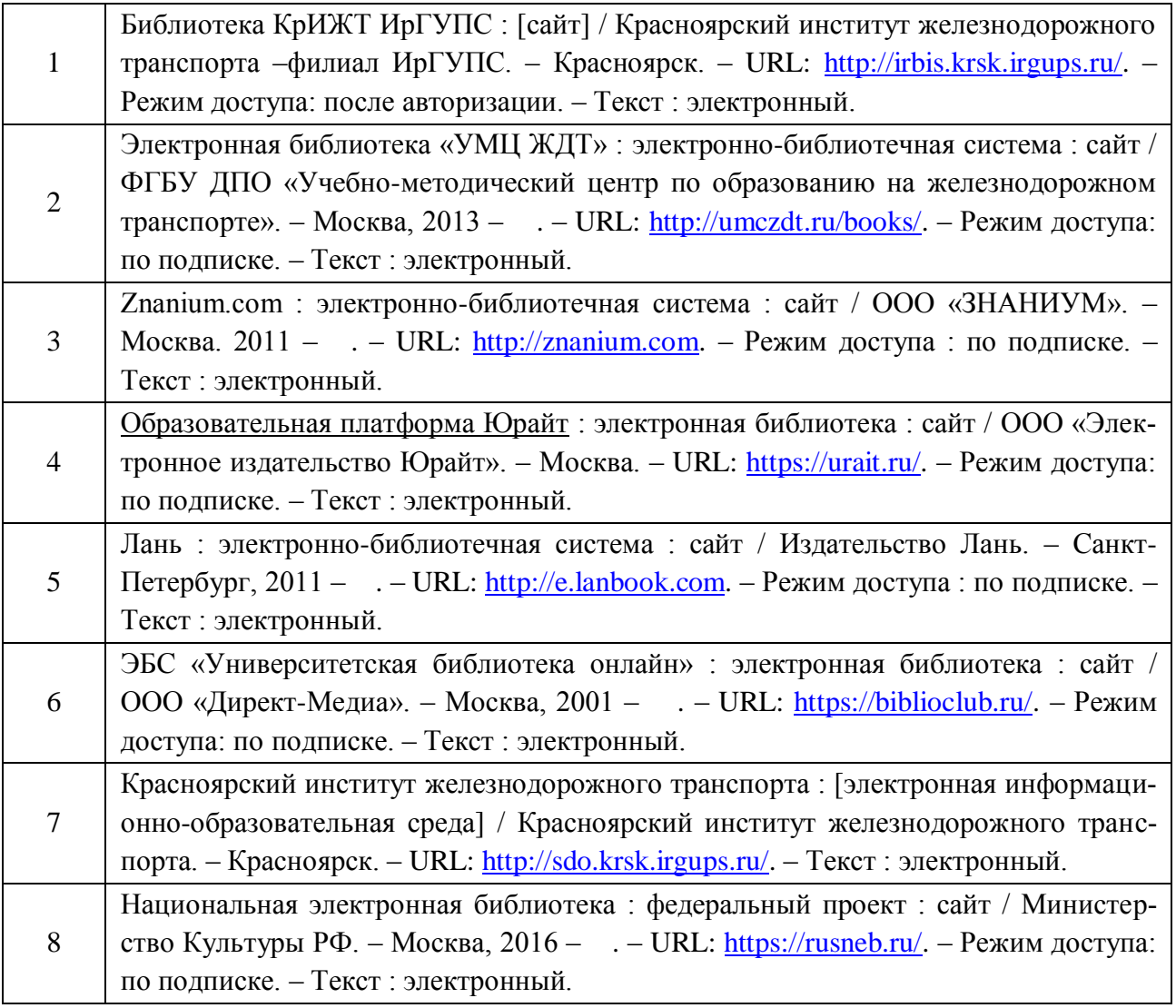

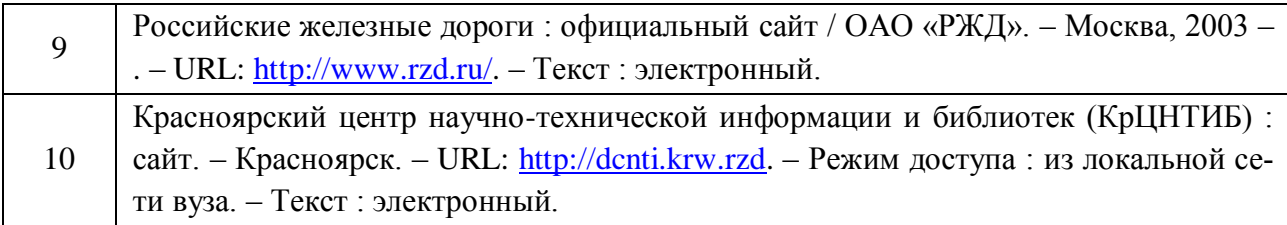

# Перечень информационных справочных систем

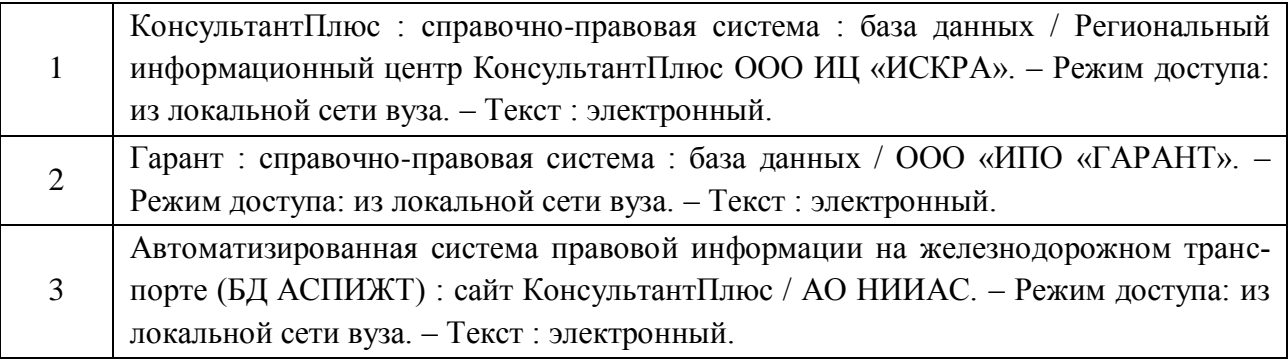

## **4. КОНТРОЛЬ И ОЦЕНКА РЕЗУЛЬТАТОВ ОСВОЕНИЯ ПРОФЕССИОНАЛЬНОГО МОДУЛЯ**

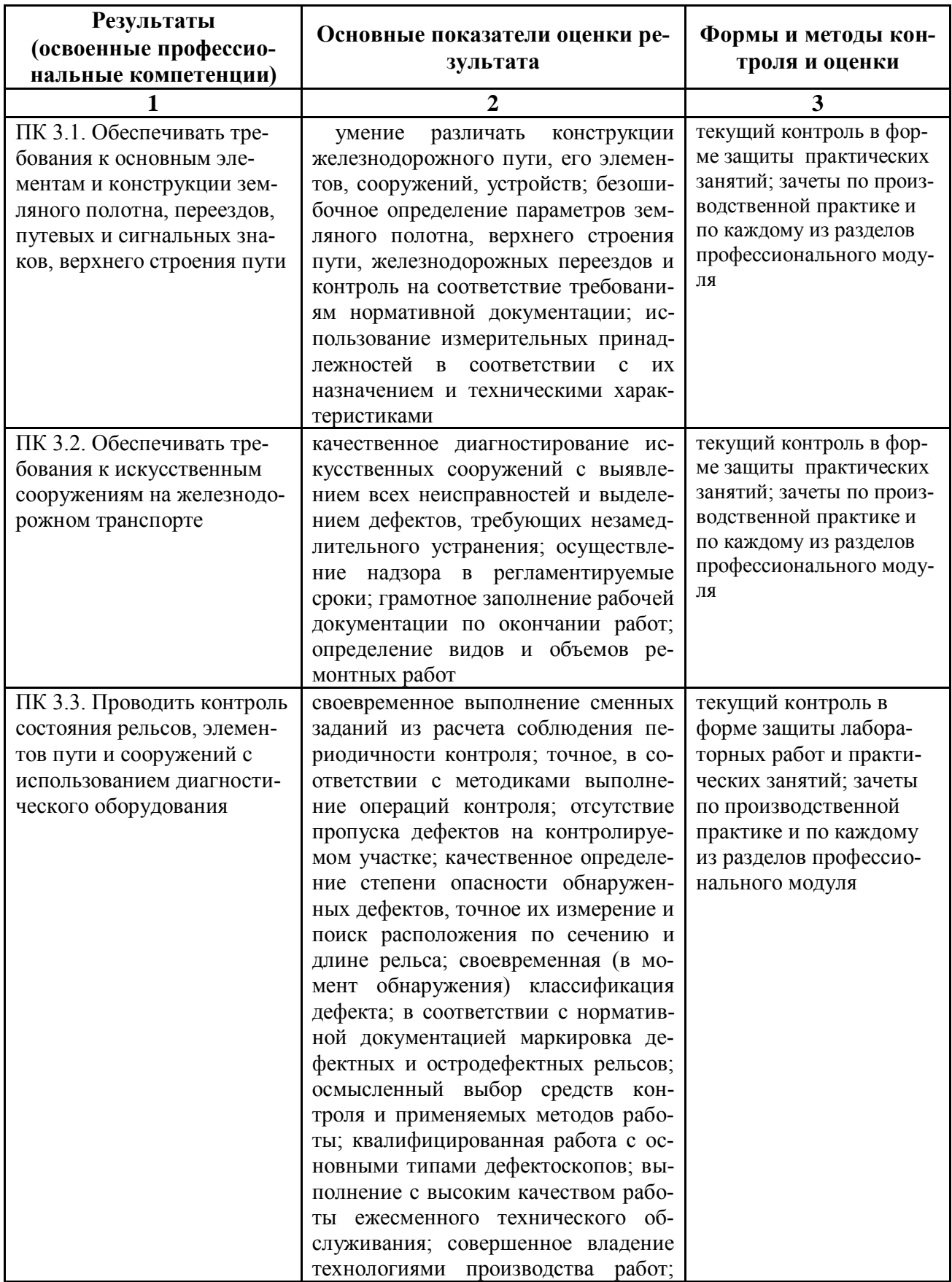

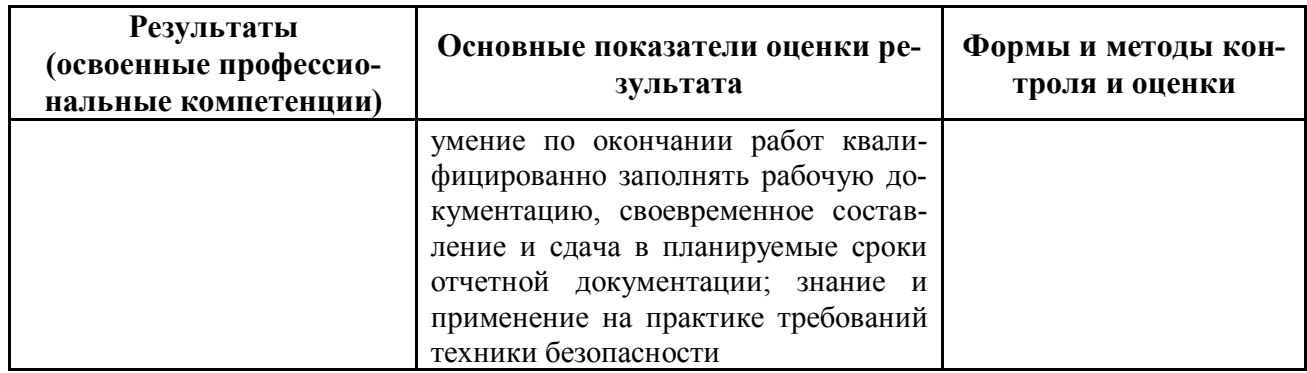

Формы и методы контроля и оценки результатов обучения должны позволять проверять у обучающихся не только сформированность профессиональных компетенций, но и развитие общих компетенций и обеспечивающих их умений.

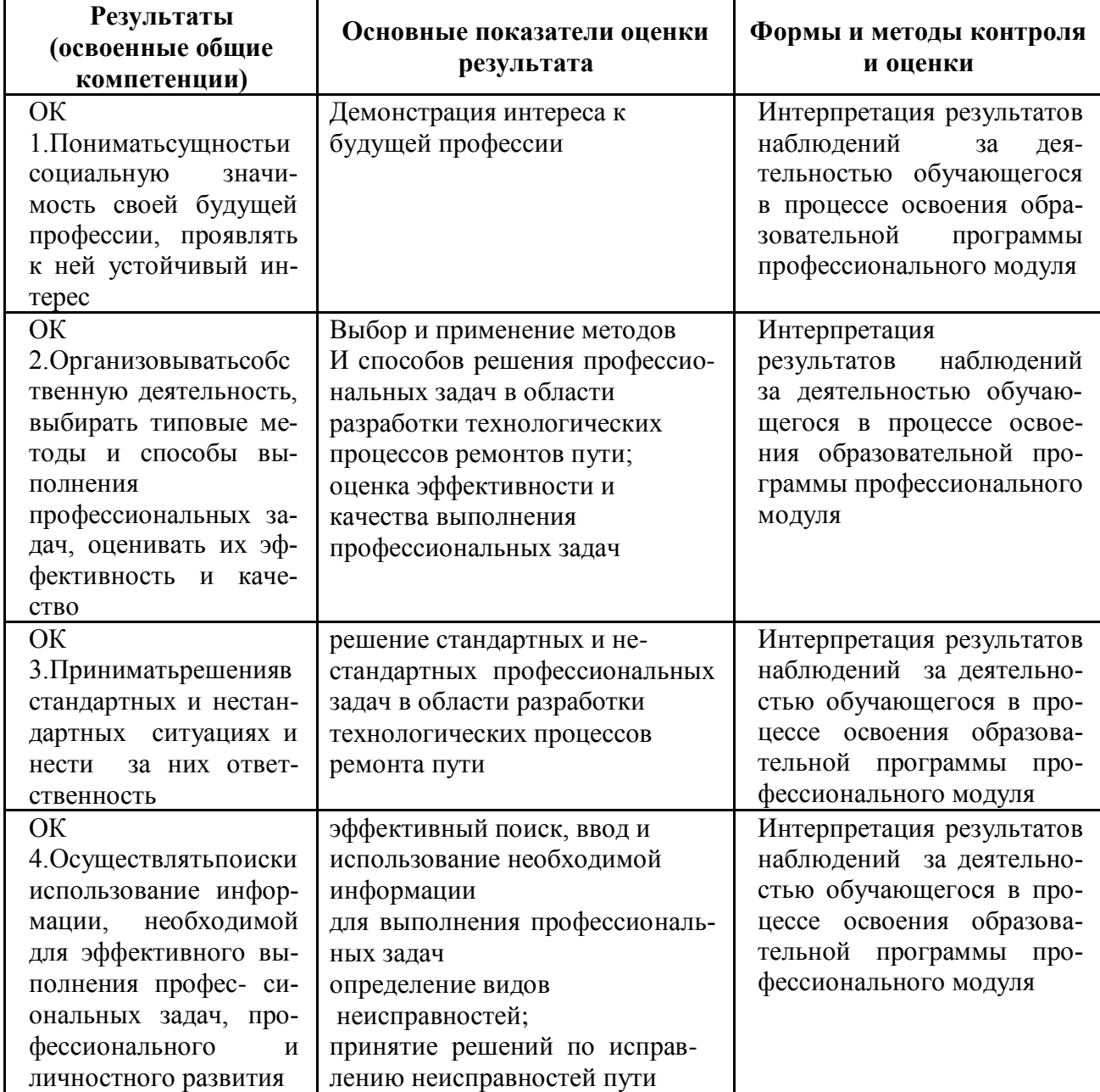

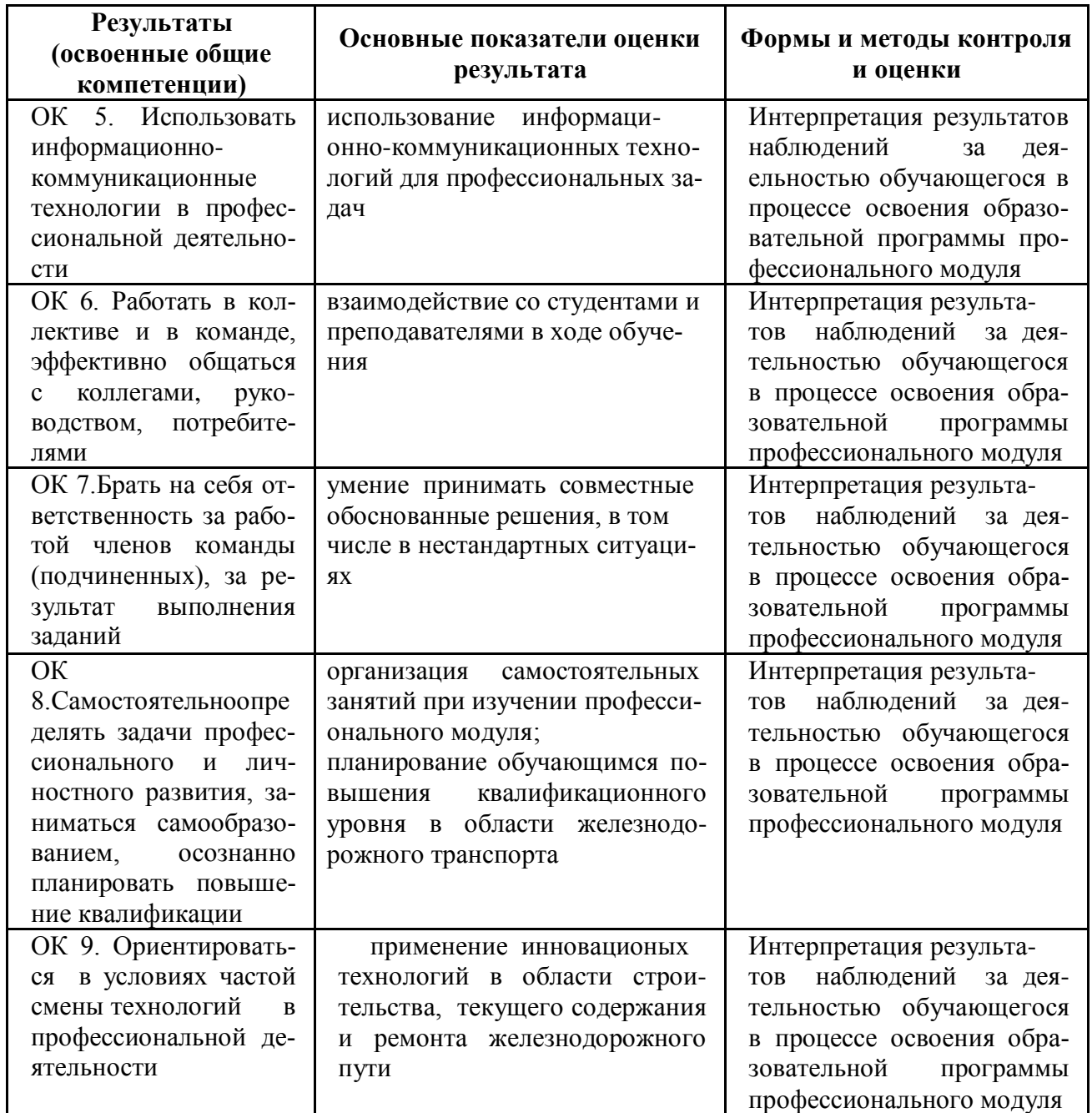

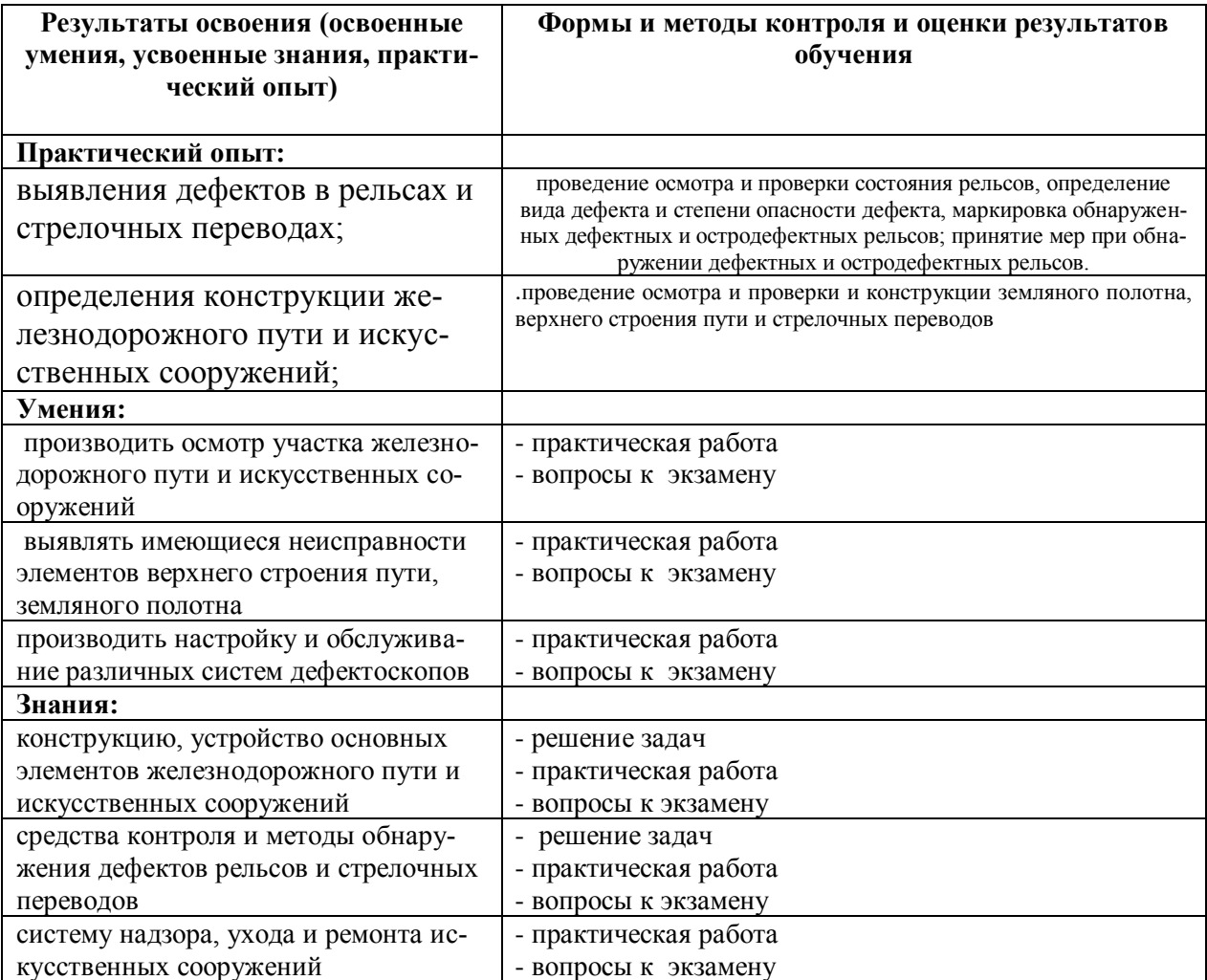

## **5 Лист внесения изменений и дополнений, внесенных в рабочую программу дисциплины**

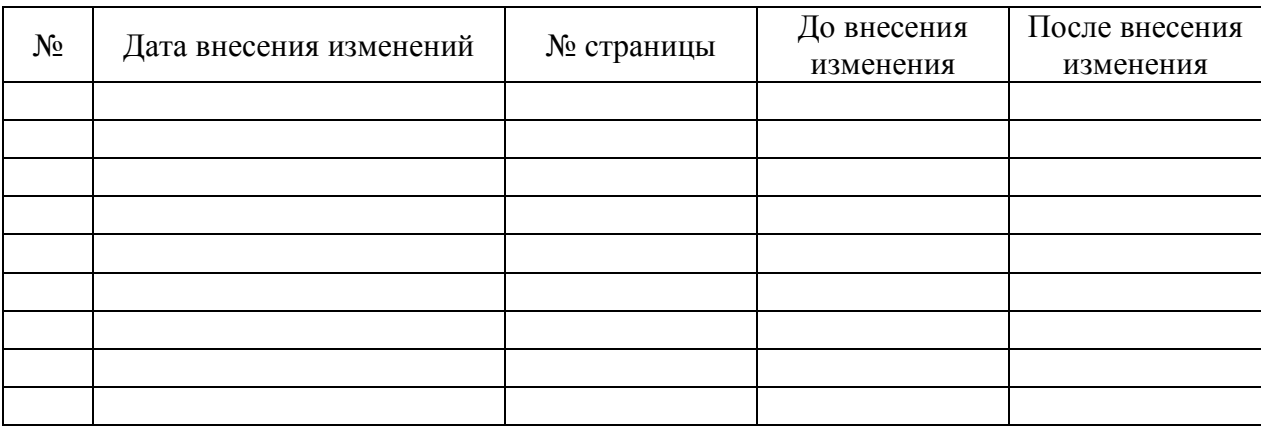